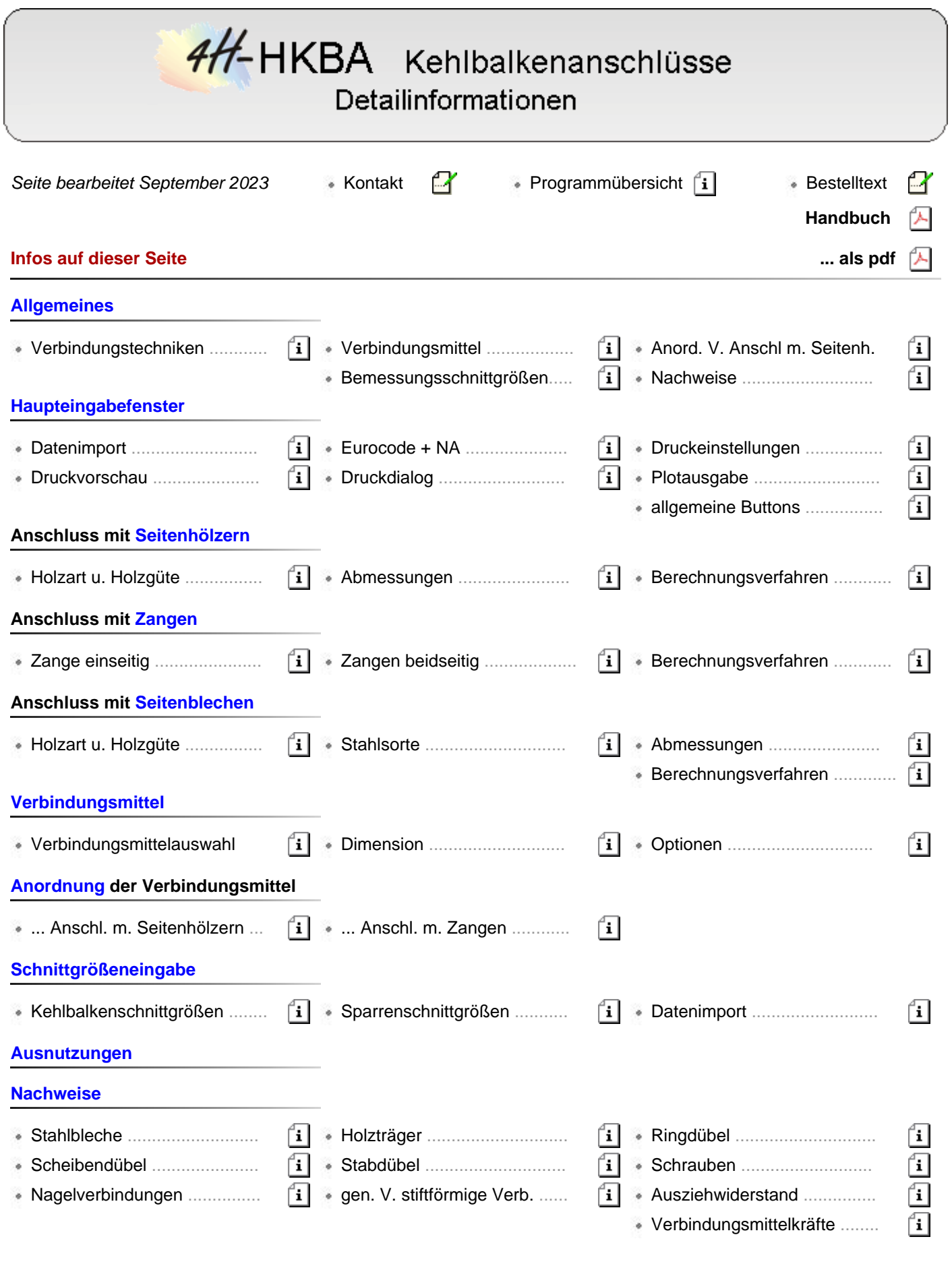

**Allgemeines** 

# <span id="page-0-0"></span>**Verbindungstechniken**

Das Programm dient zur Berechnung von Anschlüssen von Kehlbalken an Sparren entsprechend der Holzbaunormen DIN EN 1995-1-1 + NA oder DIN 1052, Ausgabe 2008.

Der Anschluss kann auf Normal- und Querkraft beansprucht werden.

Zur Auswahl stehen verschiedene Anschlusstypen.

#### **Anschluss mit [Seitenhölzern](#page-8-0)**

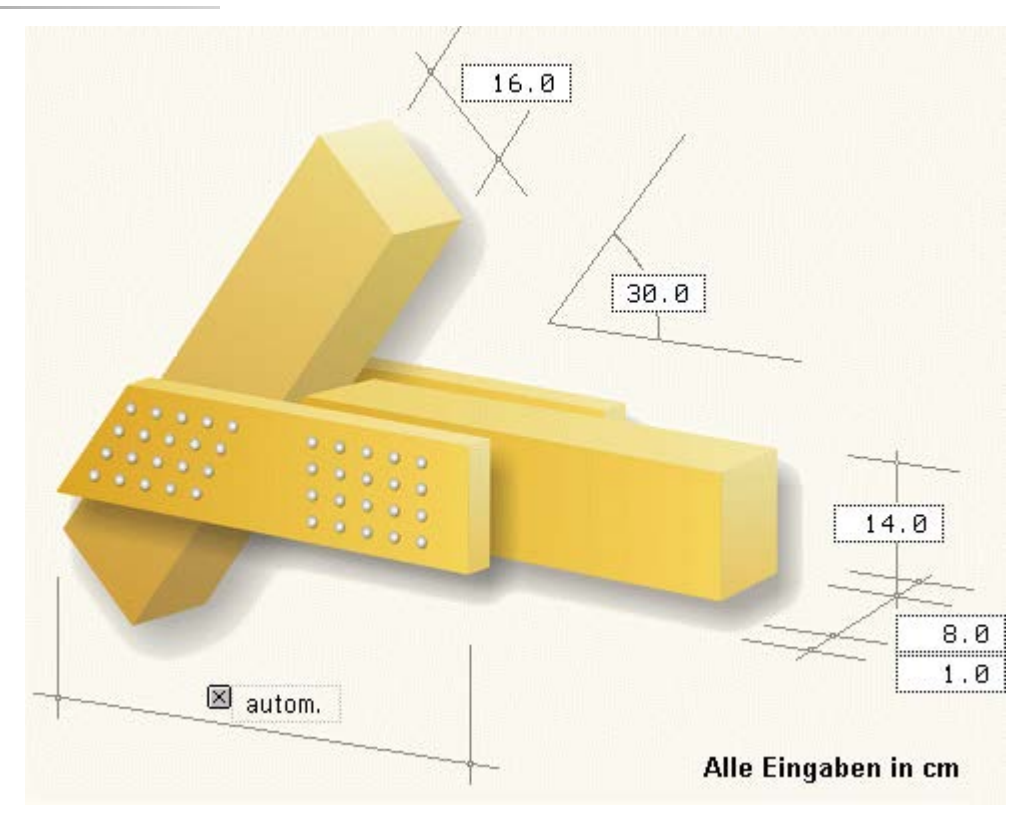

## **Anschluss mit [Seitenblechen](#page-10-0)**

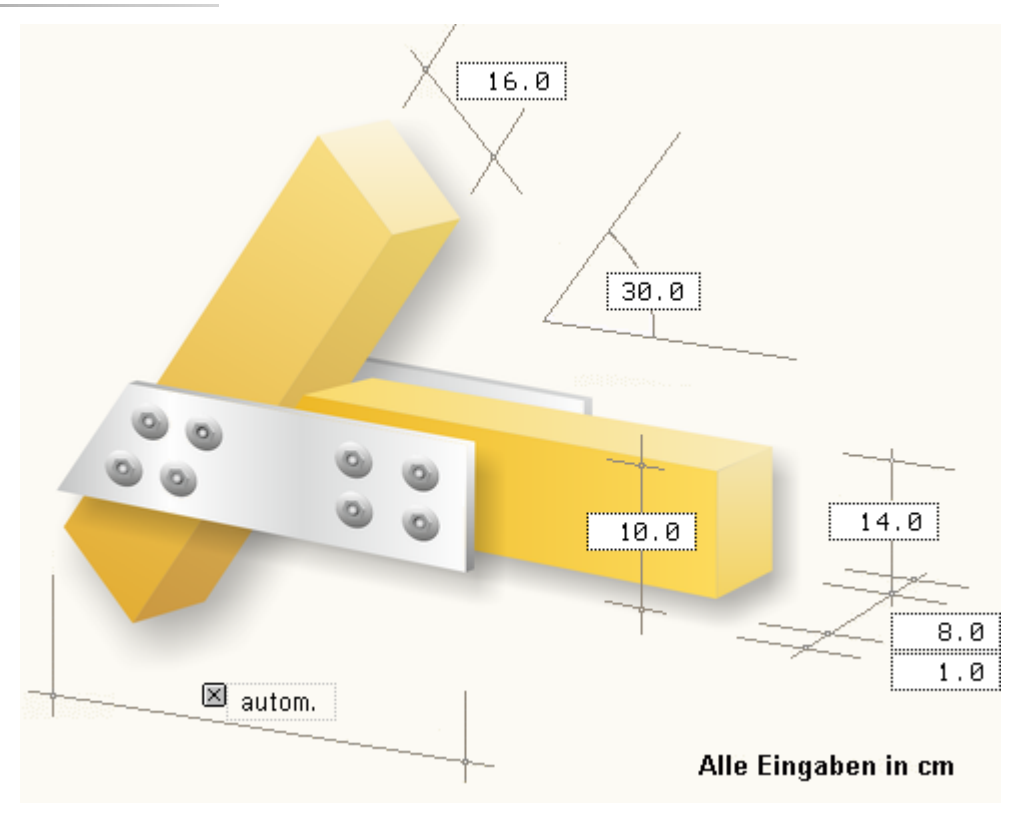

**direkter Anschluss mit [beidseitigen Zangen](#page-12-0)**

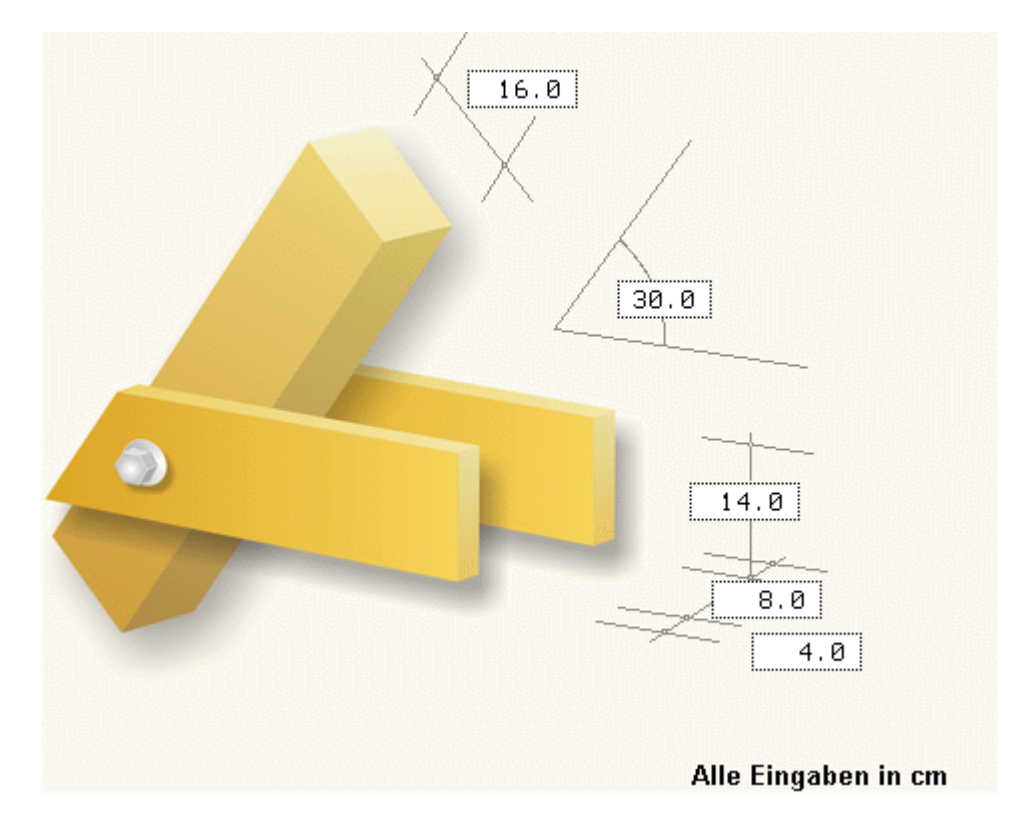

**direkter Anschluss mit [einseitiger Zange](#page-12-0)**

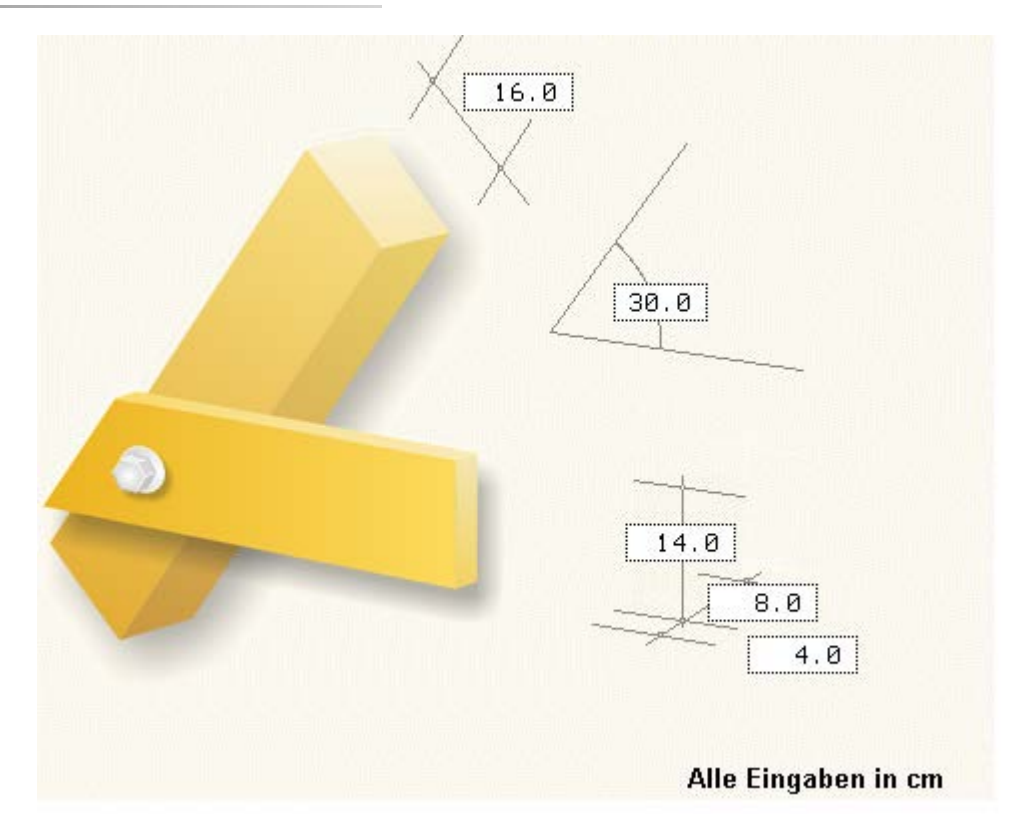

# **Verbindungsmittel**

Als **[Verbindungsmittel](#page-14-0)** können verwendet werden

- glattschäftige **[Nägel](#page-16-0)**
- **[Klammern](#page-17-0)**
- **[Schrauben](#page-18-0)**
- **[SPAX](#page-18-1)** Senk-/Tellerkopf mit Teil- und Vollgewinde
- **[ASSY](#page-18-2)**-plus VG Zylinder- und Senkfräskopf
- **[Sondernägel](#page-18-3)** der Tragfähigkeitsklassen 1, 2, 3 bzw. A, B, C
- **[Ringdübel](#page-20-0)** Typ A1
- ... Typ C1
- ... Typ C5
- ... Typ C10
- **[Stabdübel](#page-19-0)** Typ G10
- **[Bolzen / Gewindestange](#page-19-1)**

# **Anordnung der Verbindungsmittel bei Anschluss mit Seitenhölzern**

Bei Wahl der Variante mit seitlichen Laschen werden vom Programm zwei Einzelanschlüsse nachgewiesen

- Anschluss Seitenholz/Sparren
- ... Seitenholz/Kehlbalken

Die Verbindungsmittel werden zeilen- und spaltenweise angeordnet.

Die Anzahl der Spalten wird jeweils für den Anschluss am Sparren und den Anschluss am Kehlbaken eingegeben. Zur besseren Ausnutzung der Verbindungsmittel kann am Anschluss des Kehlbalkens eine Gruppierung gewählt werden.

# **nicht gruppierte Anordnung**

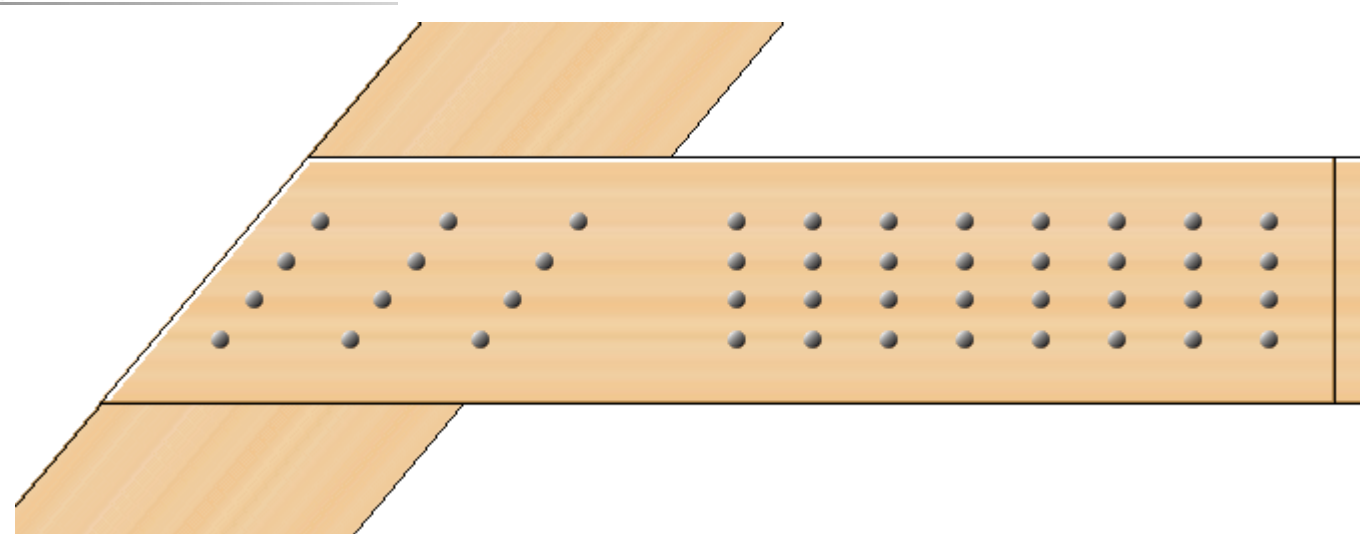

# **gruppierte Anordnung**

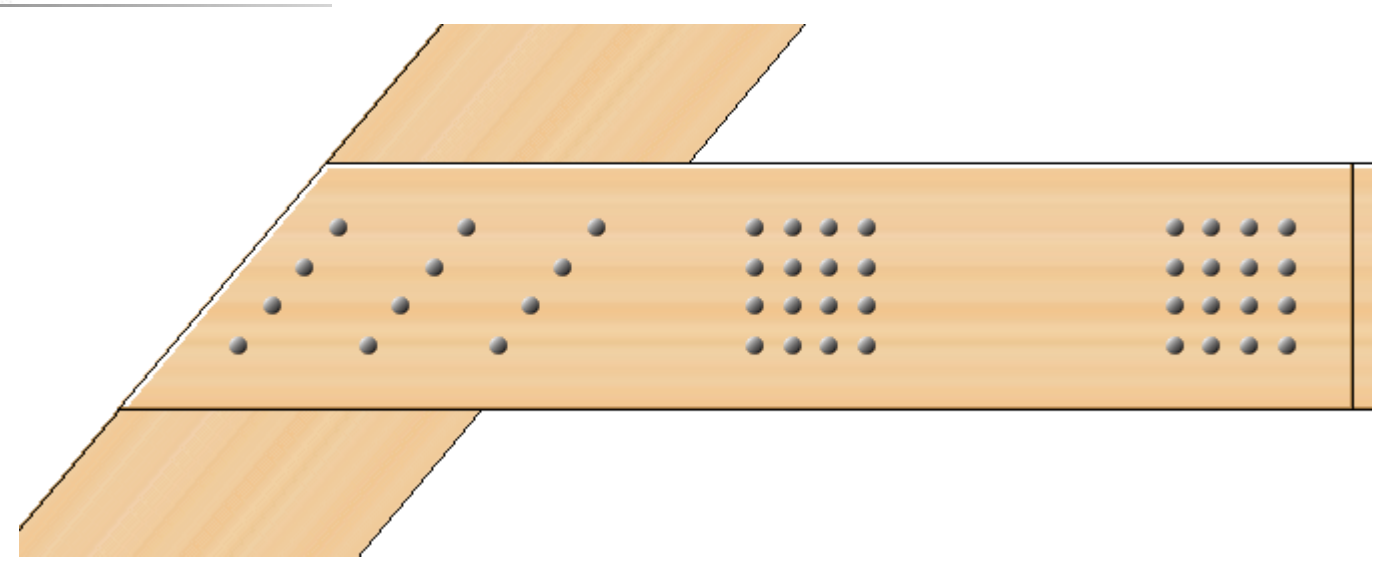

# **Bemessungsschnittgrößen**

Zur Durchführung der erforderlichen Nachweise werden **[Bemessungsschnittgrößen](#page-25-0)** für den Kehlbalkenanschluss und optional auch für den Sparren vorgegeben.

Da die Holzbaunorm den Einfluss der Nutzungsklasse und der Lasteinwirkungsdauer unterscheidet, werden die Bemessungsschnittgrößen in Gruppen der entsprechenden Klasse der Lasteinwirkungsdauer (KLED) eingegeben.

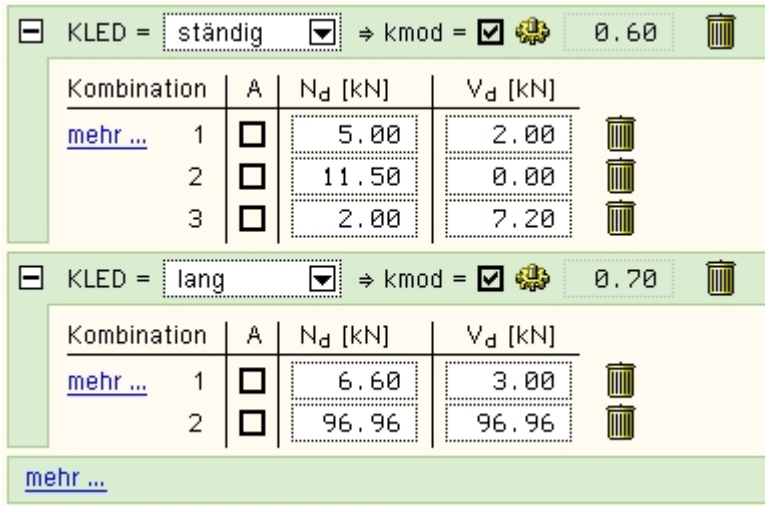

# **Nachweise**

Folgende Nachweise werden geführt

- Nachweis der **[Verbindungsmittel](#page-14-0)** Sparren und Kehlbalken
- ... des **[Kehlbalkens](#page-37-0)**
- ... des **[Sparrens](#page-37-0)**
- ... der **[Seitenhölzer](#page-37-0)**
- ... der **[Seitenbleche](#page-36-0)**
- ... **[Verbindungsmittelkräfte](#page-53-0)** unter einem Winkel zur Faserrichtung am Sparren

Die **[Ausnutzungen](#page-35-0)** der Einzelnachweise können grafisch angezeigt werden.

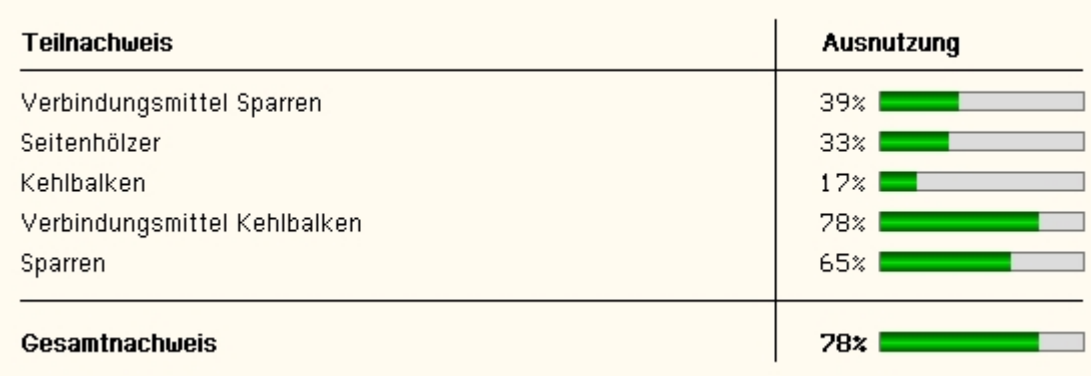

Haupteingabefenster

<span id="page-4-0"></span>Das Haupteingabefenster enthält sieben Registerblätter, in denen die Eingabe der Parameter erfolgt und die Ausnutzungen dargestellt werden.

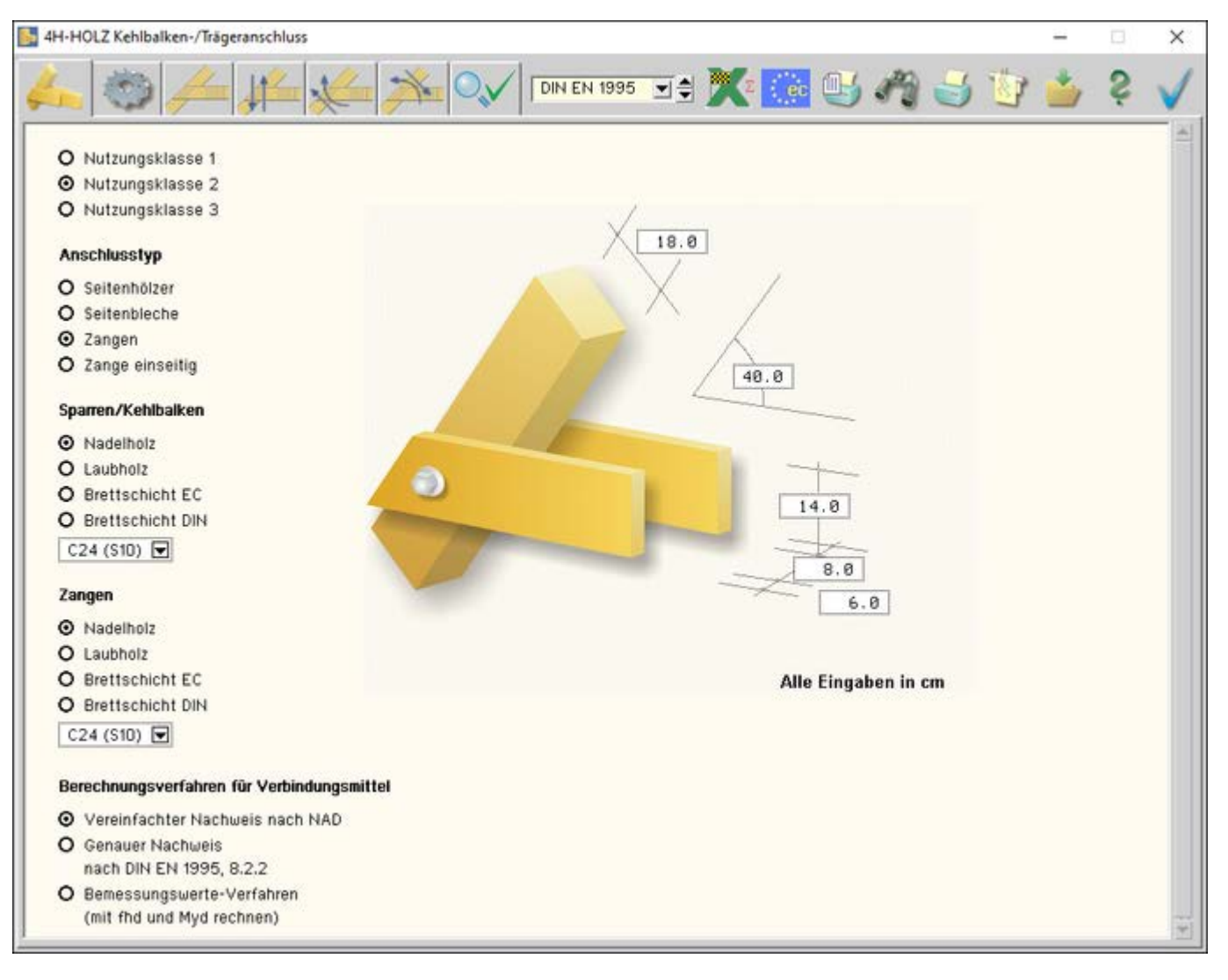

# Bild vergrößern

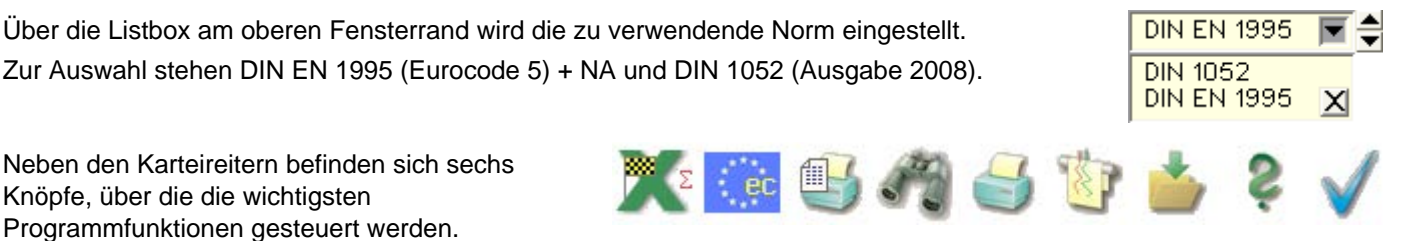

# **Datenimport**

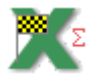

über den dargestellten Button wird das Auswahlfenster zum Schnittgrößen- und Materialdatenimport aus **pcae**-Stabwerksprogrammen gestartet

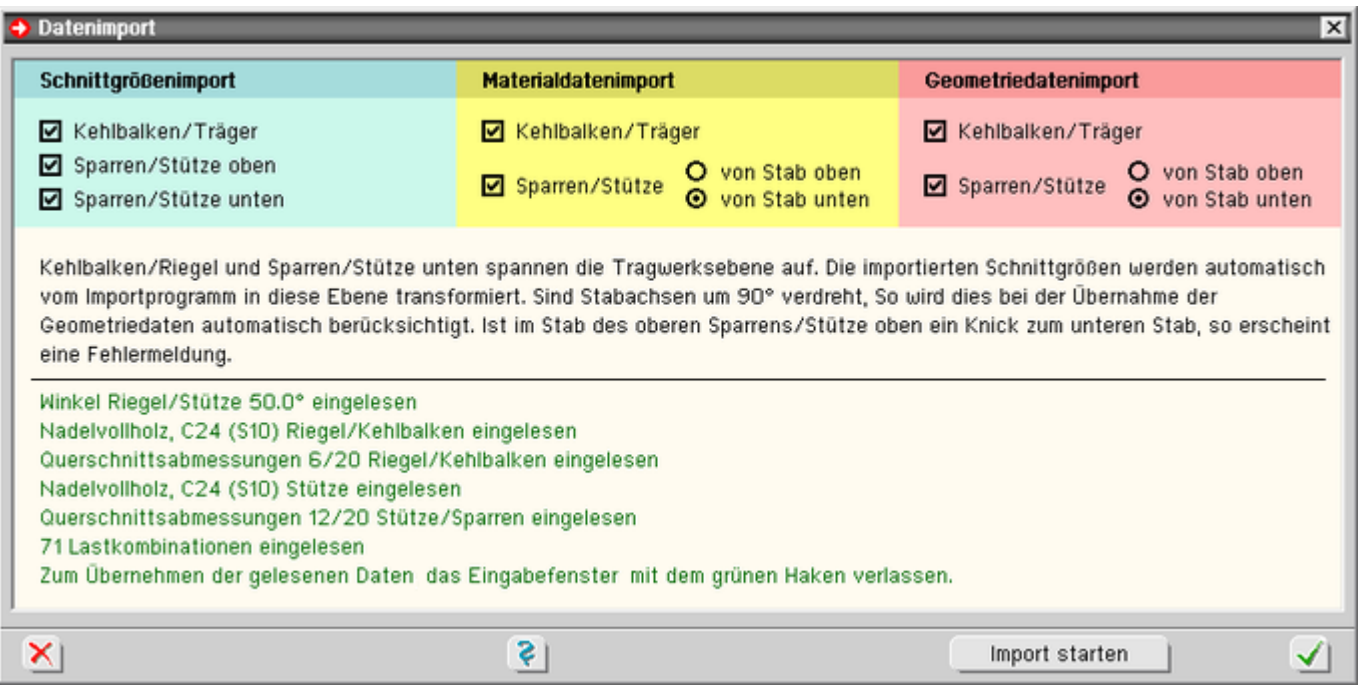

Bild vergrößern  $\bigoplus$ 

In der oberen Fensterhälfte wird über die entsprechenden Optionsknöpfe ausgewählt, welche Daten importiert werden sollen. Möglich sind

- Schnittgrößen am Kehlbalken-/Riegelanschluss
- ... am Sparren-/Stützenanschnitt unten
- ... am Sparren-/Stützenanschnitt oben
- Materialdaten des Trägers/Kehlbalkens
- ... der Stütze/Sparren (hierbei kann gewählt werden, ob die Daten des unteren oder oberen Stabes übertragen werden sollen)
- Querschnittsabmessungen des Trägers/Kehlbalkens
- ... der Stütze/Sparren (hierbei kann gewählt werden, ob die Daten des unteren oder oberen Stabes übertragen werden sollen)

Es ist zu beachten, dass die Bemessung des Anschlusses für einen 1-achsigen Spannungszustand erfolgt! Werden Schnittgrößen aus einem Programm übernommen, das 2-achsige Schnittgrößen zur Verfügung stellt (z.B. *[4H](file:///C|/MSB/HOMEPAGE/main/progs/beams/frap/frap.html)***[-FRAP](file:///C|/MSB/HOMEPAGE/main/progs/beams/frap/frap.html)**, Räumliche Stabtragwerke), wird vom Importprogramm die Berechnungsebene automatisch in die

Ebene gelegt, die von der gewählten Stütze (Sparren) und dem gewählten Riegel (Kehlbalken) aufgespannt wird.

Momenten- und Querkraftanteile quer zur Berechnungsebene (Querbiegung) werden nicht berücksichtigt.

Durch Setzen geeigneter Gelenkbedingungen ist bereits bei der Modellbildung des Übergabestabwerks zu achten!

Ein Klick auf den *Import starten*-Button öffnet das **[Übergabeprogramm](#page-30-0)**.

Nach dem Einlesen der Übernahmewerte erscheint ein Protokoll im Importfenster.

Warnung! Achse n des Riegel/Kehlbalken ist um 20.0° verdreht Winkel Riegel/Stütze 50.0° eingelesen Nadelvollholz, C24 (S10) Riegel/Kehlbalken eingelesen Querschnittsabmessungen 6/20 Riegel/Kehlbalken eingelesen Nadelvollholz, C24 (S10) Stütze eingelesen Querschnittsabmessungen 12/20 Stütze/Sparren eingelesen 40 Lastkombinationen eingelesen Zum Übernehmen der gelesenen Daten das Eingabefenster mit dem grünen Haken verlassen.

Warnungen, die beachtet werden sollten, werden in **rot** dargestellt.

Die endgültige Übernahme der Daten erfolgt erst, wenn das Eingabefenster mit dem *grünen Haken* verlassen wird.

# **[Eurocode, Nationale Anhänge](file:///C|/MSB/HOMEPAGE/main/progs/dte/dte_werkzeuge.htm#EcNad)**

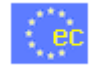

über diesen Button wird das Auswahl- und Verwaltungsfenster zu den Normen des Eurocodes und der zugehörigen nationalen Anwendungsdokumente geöffnet

# **Druckeinstellungen**

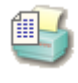

der dargestellte Button öffnet das Fenster zur Eingabe der Druckeinstellungen

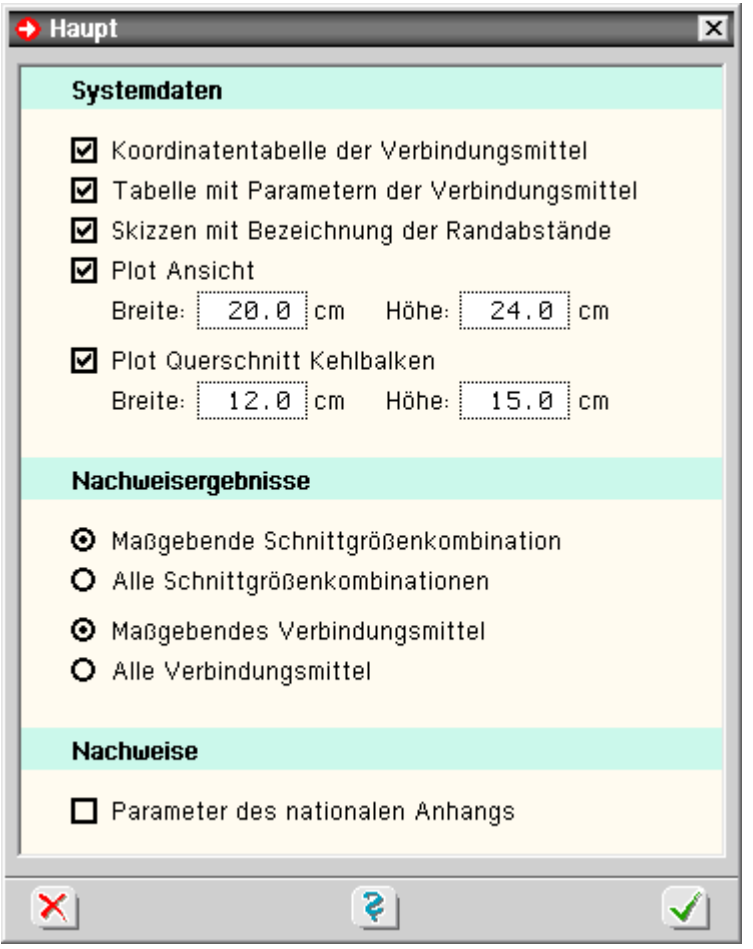

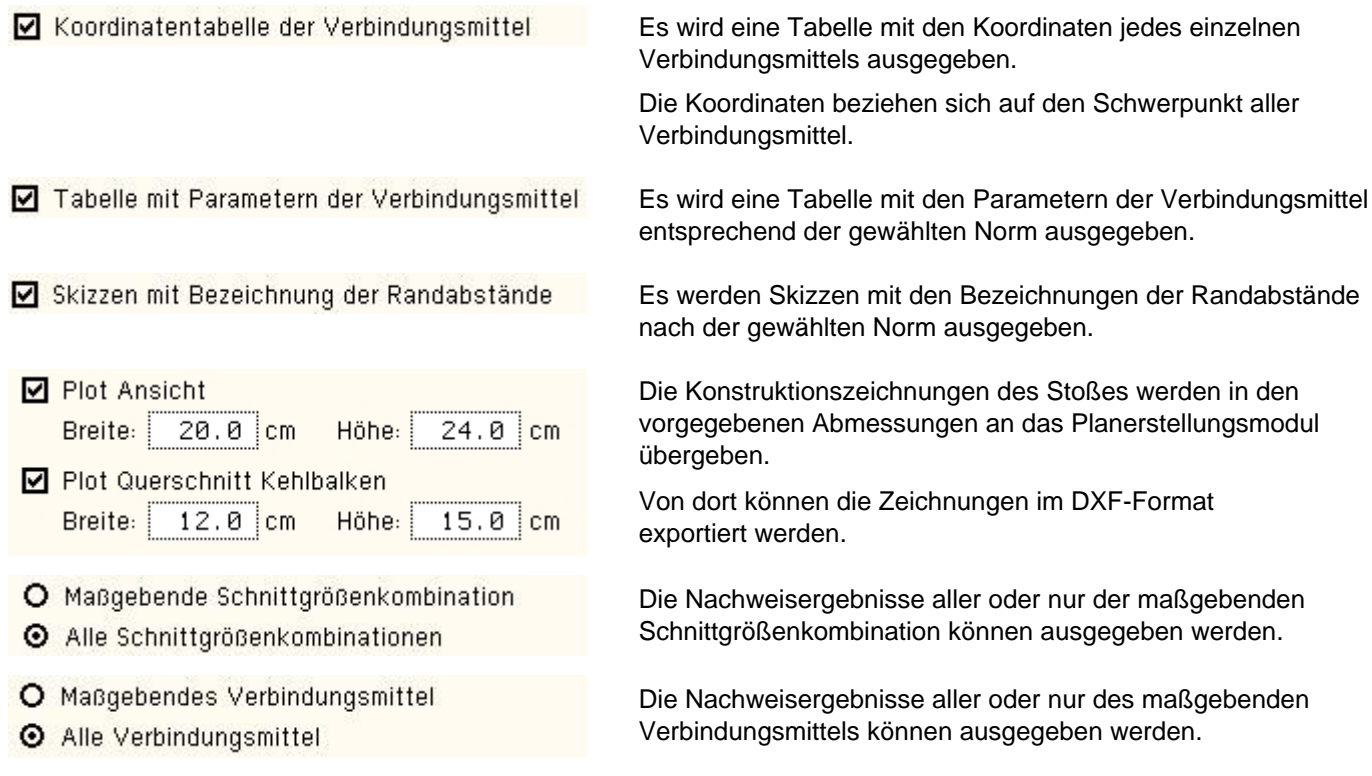

# **Druckvorschau**

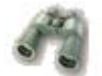

der dargestellte Button öffnet das Fenster der Druckvorschau im DTE®-Viewer. Zur Interaktion im **[DTE®-Viewer](file:///C|/MSB/HOMEPAGE/main/progs/dte/dte_druckmanager.htm#Viewer)**.

# **Druckdialog**

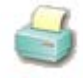

der dargestellte Button öffnet den DTE®-Druckmanager. Zur Interaktion im **[DTE®-Druckmanager](file:///C|/MSB/HOMEPAGE/main/progs/dte/dte_druckmanager.htm)**.

# **Plotausgabe**

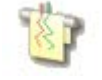

der dargestellte Button öffnet den Dialog zur Plotausgabe

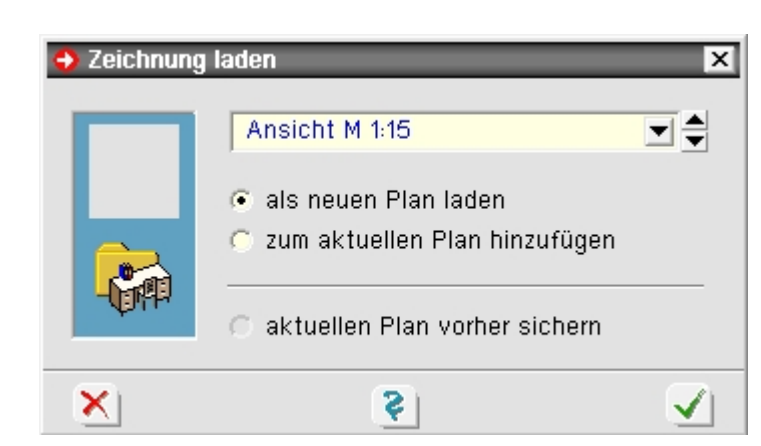

# **allgemeine Buttons**

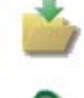

ruft die Hilfefunktion auf

sichert die aktuellen Eingabedaten

Verlassen des Programms

# Anschluss mit Seitenhölzern

<span id="page-8-0"></span>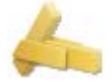

die Eingabe der Holzarten und Abmessungen erfolgt im Registerblatt *Systemparameter*

- O Nutzungsklasse 1
- **O** Nutzungsklasse 2
- O Nutzungsklasse 3

# Anschlusstyp

- **O** Seitenhölzer
- O Seitenbleche
- O Zangen
- O Zange einseitig

# Sparren/Kehlbalken

- **O** Nadelholz
- O Laubholz
- O Brettschicht EC
- O Brettschicht DIN
- $C24(510)$

# Seitenhölzer

- **O** Nadelholz
- O Laubholz
- O Brettschicht EC
- O Brettschicht DIN

 $C24(510)$ 

# Berechnungsverfahren für Verbindungsmittel

- **⊙** Vereinfachter Nachweis nach NAD
- O Genauer Nachweis nach DIN EN 1995, 8.2.2
- O Bemessungswerte-Verfahren (mit fhd und Myd rechnen)

# **Holzart und Holzgüte**

Über die Optionsschalter kann zwischen Nadel-, Laub-, und Brettschichtholz gewählt werden.

- **O** Nadelholz
- O Laubholz
- O Brettschicht EC
- O Brettschicht DIN

Mittels der Listboxen wird die Holzgüte gewählt.

# **Abmessungen**

Die Maße der Hölzer in **cm** und die Anschlusswinkel werden in die entsprechenden Eingabefelder eingetragen.

Das Eingabefeld für die Seitenholzlänge enthält einen Optionsknopf *auto*.

Durch Aktivierung dieses Schalters wird die **Seitenholzlänge** vom Programm automatisch so berechnet, dass die gewählten Verbindungsmittel unter Einhaltung der Mindestabstände untergebracht werden können.

# **Berechnungsverfahren**

DIN EN 1995 in Verbindung mit dem NAD bzw. DIN 1052 geben dem Statiker verschiedene Bemessungsverfahren an die Hand.

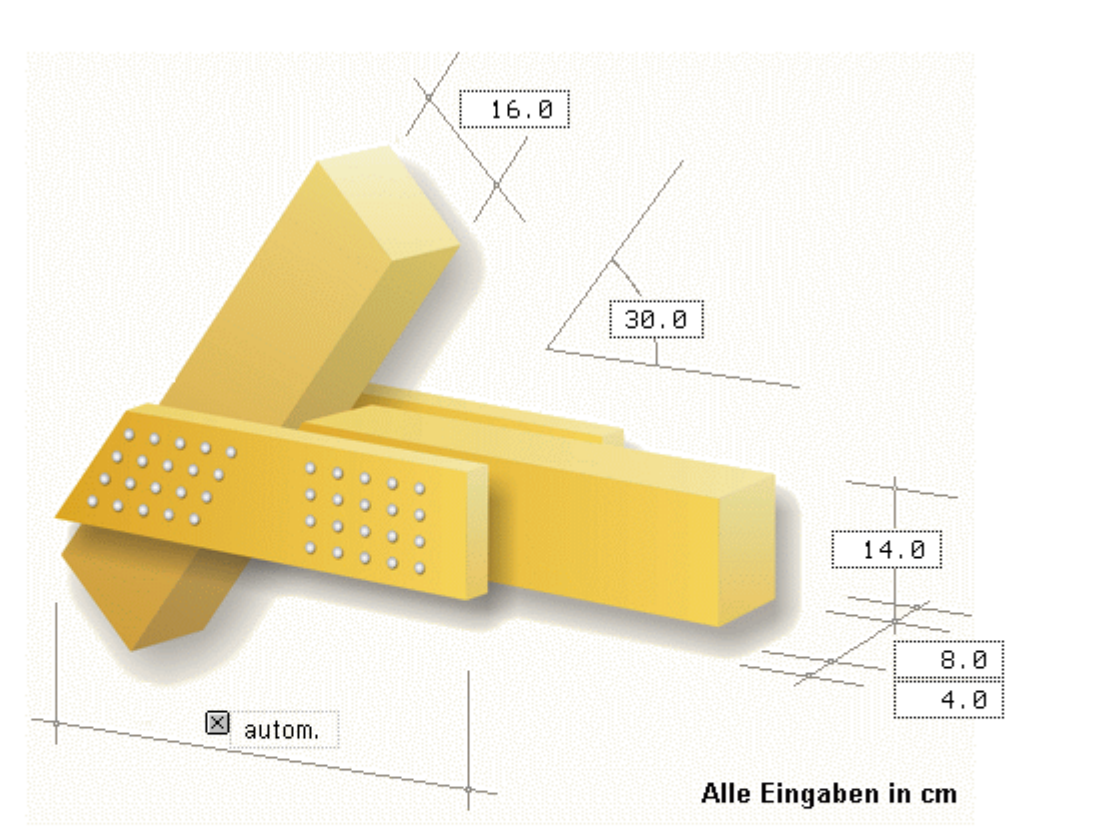

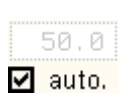

 $C24(510)$ 

 $C14$ 

 $\overline{C}$ 18  $C20$ 

<u>C22</u>  $C24 (S10)$  $C30(513)$  $C35$  $C40$  $C45$  $C50$ 

C16 (S7)

# Berechnungsverfahren für Verbindungsmittel

- **O** Vereinfachter Nachweis
- O Genauer Nachweis nach DIN 1052, G.2
- O Bemessungswerte-Verfahren (mit fhd und Myd rechnen)

Die Verfahren beruhen gemeinsam auf der Theorie von *Johansen (1949)*.

Beim genauen Verfahren aus [16], 8.2.2, bzw. [1], G.2, werden verschiedene auf der Fließgelenktheorie beruhende Versagensfälle untersucht, von denen derjenige mit der geringsten Tragfähigkeit maßgebend wird.

Da die Anwendung dieses Verfahrens sehr aufwendig ist, steht alternativ das vereinfachte Verfahren nach [16], 8.2 ff., bzw. [1], 12.2.2 und 12.2.3, zur Verfügung.

In den Erläuterungen zur DIN 1052 [2] wird darüber hinaus die Möglichkeit beschrieben, die Bemessungswerte aufgrund der in [1], Anh. G.2, beschriebenen Versagensfälle durch Einsetzen der Bemessungswerte von f<sub>h,d</sub> und  $M_{V,d}$  zu bestimmen.

<span id="page-10-0"></span>Diese Variante liefert i.d.R. die höchsten Tragfähigkeiten, da hier die verschiedenen Einflüsse der Holzfeuchte und der Lasteinwirkungsdauer am besten berücksichtigt werden.

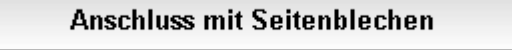

die Eingabe der Holz- und Blecharten und der Abmessungen erfolgt im Registerblatt *Systemparameter* O Nutzungsklasse 1 **O** Nutzungsklasse 2

O Nutzungsklasse 3

# Anschlusstyp

- O Seitenhölzer
- Seitenbleche
- O Zangen
- O Zange einseitig

# Sparren/Kehlbalken

- **O** Nadelholz
- O Laubholz
- O Brettschicht EC
- O Brettschicht DIN
- $C24(S10)$

# **Seitenbleche**

- $O$  S235 (St37)
- $O$  S275 (St44)
- $O$  S355 (St52)

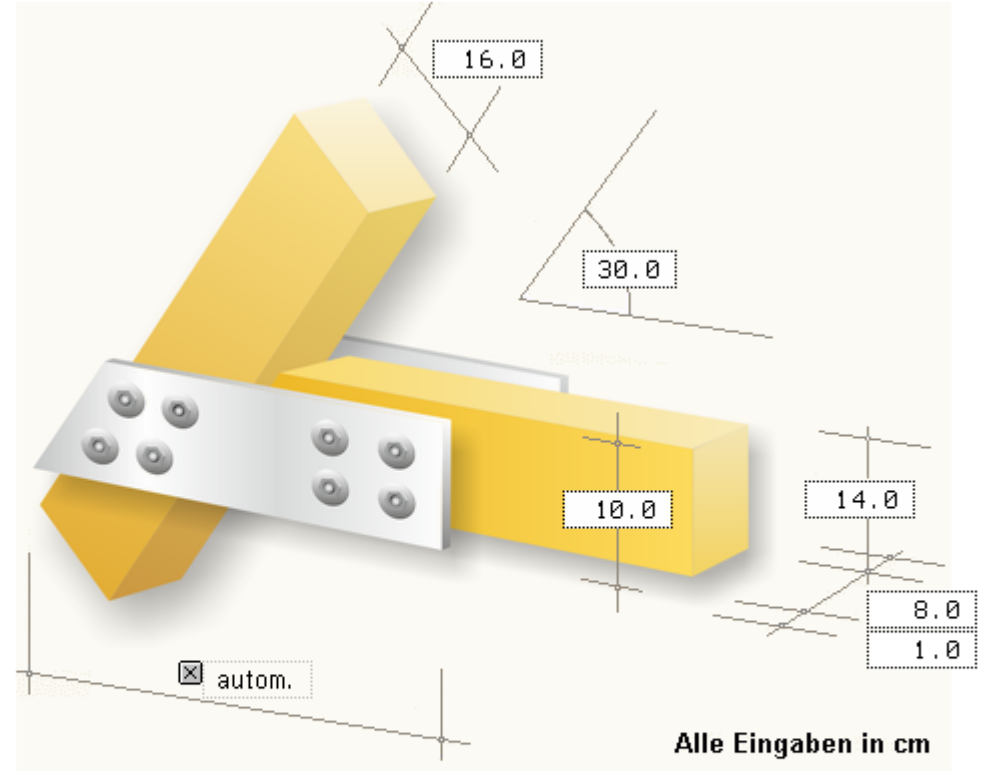

# Berechnungsverfahren für Verbindungsmittel

- O Vereinfachter Nachweis nach NAD
- O Genauer Nachweis nach DIN EN 1995, 8.2.2
- O Bemessungswerte-Verfahren (mit fhd und Myd rechnen)

# **Holzart und Holzgüte**

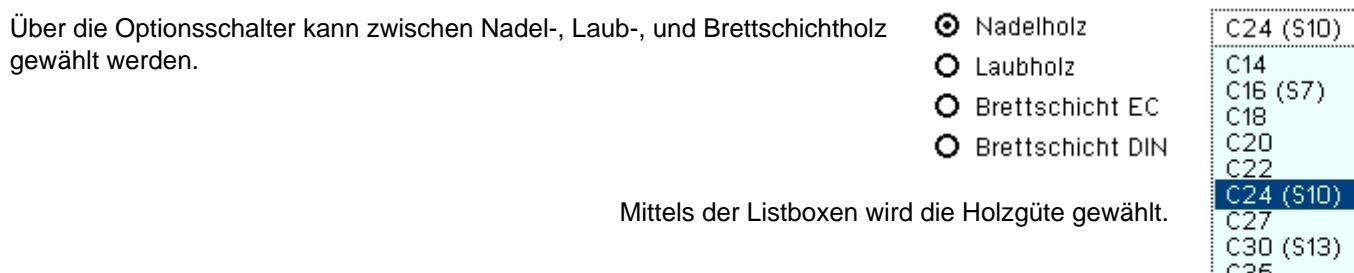

# **Stahlsorte für Seitenbleche**

Über die Optionsschalter kann zwischen den verschiedenen Stahlgüten gewählt werden.

#### **Abmessungen**

Die Maße der Hölzer und der Anschlussbleche in **cm** werden in die entsprechenden Eingabefelder eingetragen.

Das Eingabefeld für die Seitenblechlänge enthält einen Optionsknopf *auto*.

Durch Aktivierung dieses Schalters wird die **Seitenblechlänge** vom Programm automatisch so berechnet, dass die gewählten Verbindungsmittel unter Einhaltung der Mindestabstände untergebracht werden können.

#### **Berechnungsverfahren**

DIN EN 1995 in Verbindung mit dem NAD bzw. DIN 1052 geben dem Statiker verschiedene Bemessungsverfahren an die Hand.

Die Verfahren beruhen gemeinsam auf der Theorie von *Johansen (1949)*.

Beim genauen Verfahren aus [16], 8.2.2, bzw. [1], G.2, werden verschiedene auf der Fließgelenktheorie beruhende Versagensfälle untersucht, von denen derjenige mit der geringsten Tragfähigkeit maßgebend wird.

#### Berechnungsverfahren für Verbindungsmittel

 $C40$  $C45$ C50

Seitenbleche

 $\odot$  S235 (St37) O S275 (St44)  $O$  \$355 (\$t52)

80.0

autom.

Ι×Ι

- **O** Vereinfachter Nachweis
- O Genauer Nachweis nach DIN 1052, G.2
- O Bemessungswerte-Verfahren (mit fhd und Myd rechnen)

Da die Anwendung dieses Verfahrens sehr aufwendig ist, steht alternativ das vereinfachte Verfahren nach [16], 8.2 ff., bzw. [1], 12.2.2 und 12.2.3, zur Verfügung.

In den Erläuterungen zur DIN 1052 [2] wird darüber hinaus die Möglichkeit beschrieben, die Bemessungswerte aufgrund der in [1], Anh. G.2, beschriebenen Versagensfälle durch Einsetzen der Bemessungswerte von f<sub>h.d</sub> und  $M_{V,d}$  zu bestimmen.

Diese Variante liefert i.d.R. die höchsten Tragfähigkeiten, da hier die verschiedenen Einflüsse der Holzfeuchte und der Lasteinwirkungsdauer am besten berücksichtigt werden.

# Anschluss mit Zange einseitig

die Eingabe der Holzarten und Abmessungen erfolgt im Registerblatt *Systemparameter*

- O Nutzungsklasse 1
- **O** Nutzungsklasse 2
- O Nutzungsklasse 3

# Anschlusstyp

- O Seitenhölzer
- O Seitenbleche
- O Zangen
- **O** Zange einseitig

# Sparren/Kehlbalken

- **O** Nadelholz
- O Laubholz
- O Brettschicht EC
- O Brettschicht DIN

 $C24(510)$ 

# Zangen

- **O** Nadelholz
- O Laubholz
- O Brettschicht EC
- O Brettschicht DIN
- $C24(510)$

# $16.0$ 30.0  $14.0$ 8.0 ø.ø Alle Eingaben in cm

# Berechnungsverfahren für Verbindungsmittel

- O Vereinfachter Nachweis nach NAD
- O Genauer Nachweis nach DIN EN 1995, 8.2.2
- O Bemessungswerte-Verfahren (mit fhd und Myd rechnen)

Bei Wahl einseitiger Zangen wird keine Querbiegung berücksichtigt. Es ist sicherzustellen, dass die Balken in Querrichtung gehalten werden!

# **Holzart und Holzgüte**

Über die Optionsschalter kann zwischen Nadel-, Laub-, und Brettschichtholz gewählt werden.

- **O** Nadelholz
- O Laubholz
	- O Brettschicht EC
	- O Brettschicht DIN

Mittels der Listboxen wird die Holzgüte gewählt.

# **Abmessungen**

<span id="page-12-0"></span>Die Maße der Hölzer in **cm** und die Anschlusswinkel werden in die entsprechenden Eingabefelder eingetragen.

# **Anschluss mit Zangen**

die Eingabe der Holzarten und Abmessungen erfolgt im Registerblatt *Systemparameter*

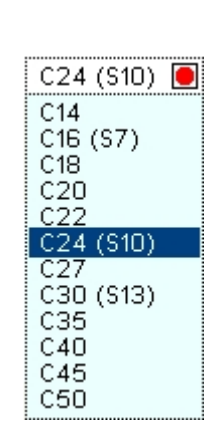

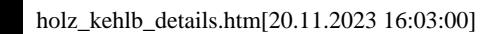

- O Nutzungsklasse 1
- **O** Nutzungsklasse 2
- O Nutzungsklasse 3

# Anschlusstyp

- O Seitenhölzer
- O Seitenbleche
- O Zangen
- O Zange einseitig

# Sparren/Kehlbalken

- **O** Nadelholz
- O Laubholz
- O Brettschicht EC
- O Brettschicht DIN
- $C24(510)$

# Zangen

- O Nadelholz
- O Laubholz
- O Brettschicht EC
- O Brettschicht DIN
- $C24(510)$

# Berechnungsverfahren für Verbindungsmittel

- O Vereinfachter Nachweis nach NAD
- O Genauer Nachweis nach DIN EN 1995, 8.2.2
- O Bemessungswerte-Verfahren (mit fhd und Myd rechnen)

Bei Wahl einseitiger Zangen wird keine Querbiegung berücksichtigt. Es ist sicherzustellen, dass die Balken in Querrichtung gehalten werden!

# **Holzart und Holzgüte**

Über die Optionsschalter kann zwischen Nadel-, Laub-, und Brettschichtholz gewählt werden.

- **O** Nadelholz
- O Laubholz
	- O Brettschicht EC
- O Brettschicht DIN

Mittels der Listboxen wird die Holzgüte gewählt.

# **Abmessungen**

Die Maße der Hölzer in **cm** und die Anschlusswinkel werden in die entsprechenden Eingabefelder eingetragen.

# **Berechnungsverfahren**

DIN EN 1995 in Verbindung mit dem NAD bzw. DIN 1052 geben dem Statiker verschiedene Bemessungsverfahren an die Hand.

Die Verfahren beruhen gemeinsam auf der Theorie von *Johansen (1949)*.

Beim genauen Verfahren aus [16], 8.2.2, bzw. [1], G.2, werden verschiedene auf der Fließgelenktheorie beruhende Versagensfälle

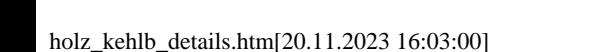

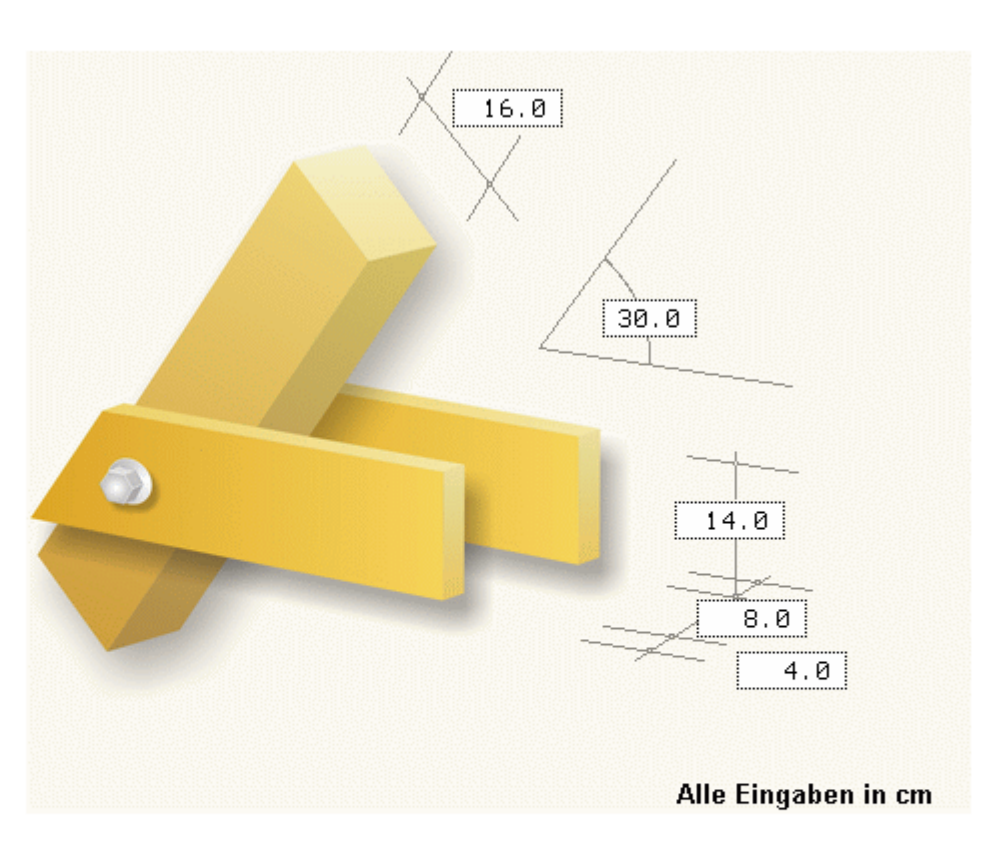

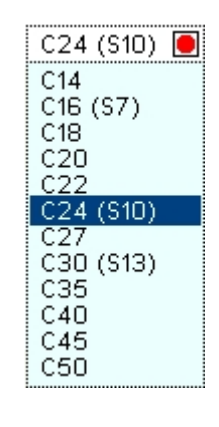

#### Berechnungsverfahren für Verbindungsmittel

- O Vereinfachter Nachweis
- O Genauer Nachweis nach DIN 1052, G.2
- O Bemessungswerte-Verfahren (mit fhd und Myd rechnen)

untersucht, von denen derjenige mit der geringsten Tragfähigkeit maßgebend wird.

Da die Anwendung dieses Verfahrens sehr aufwendig ist, steht alternativ das vereinfachte Verfahren nach [16], 8.2 ff., bzw. [1], 12.2.2 und 12.2.3, zur Verfügung.

In den Erläuterungen zur DIN 1052 [2] wird darüber hinaus die Möglichkeit beschrieben, die Bemessungswerte aufgrund der in [1], Anh. G.2, beschriebenen Versagensfälle durch Einsetzen der Bemessungswerte von f<sub>h.d</sub> und  $M_{V,d}$  zu bestimmen.

<span id="page-14-0"></span>Diese Variante liefert i.d.R. die höchsten Tragfähigkeiten, da hier die verschiedenen Einflüsse der Holzfeuchte und der Lasteinwirkungsdauer am besten berücksichtigt werden.

# Wahl der Verbindungsmittel

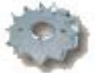

im zweiten Registerblatt werden alle notwendigen Eingaben zum verwendeten Verbindungsmittel vorgenommen.

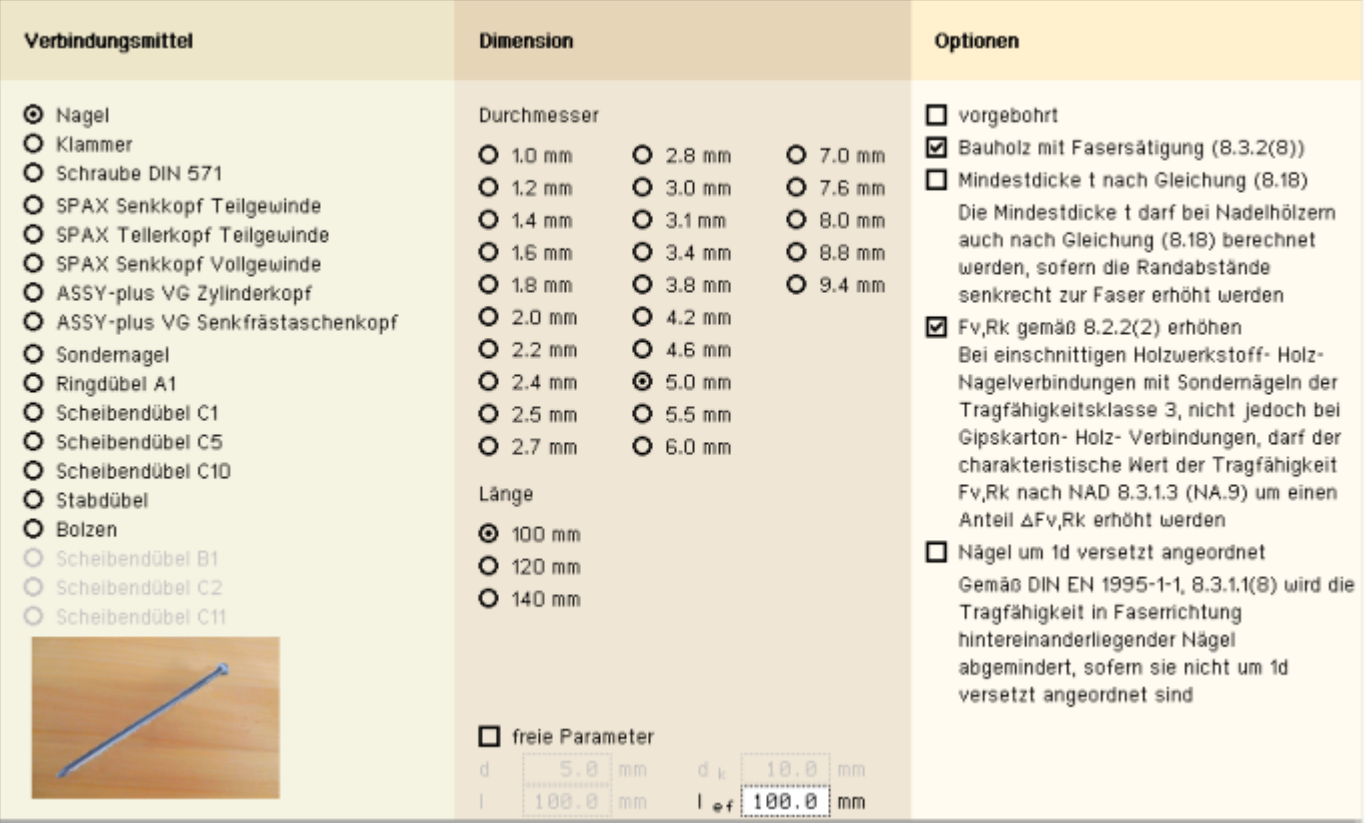

Bild vergrößern  $\bigoplus$ 

In den drei Abteilungen *Verbindungsmittel*, *Dimension* und *Optionen* werden alle erforderlichen Angaben zum Verbindungsmittel eingestellt.

Im unteren Fensterbereich erscheinen sofort die wichtigsten Ergebnisse der Tragfähigkeit.

Ggf. werden rechts neben der Ergebnistabelle Bemerkungen ausgegeben.

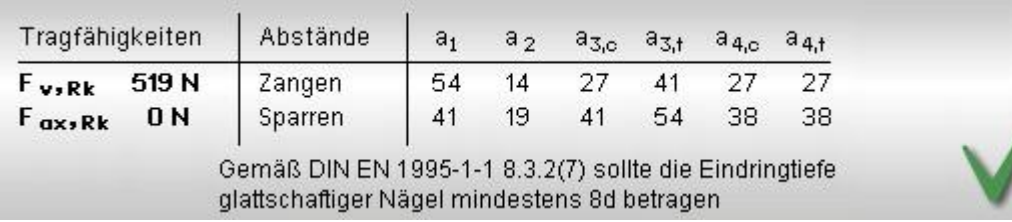

Im Falle einer fehlerhaften Berechnung oder einer unzulässigen Eingabe erscheint anstelle der Ergebnisse eine Fehlermeldung; eine Druckausgabe ist jetzt nicht möglich.

# **Fehler:** Verbindungsmittel ist zu kurz

Das Verbindungsmittel ist zu kurz und dringt nicht tief genug in das Seitenholz ein. Wählen Sie ein längeres Verbindungsmittel

# Die Vorgaben sind unzulässig, ein Ergebnis kann nicht ermittelt werden!

# **Verbindungsmittel**

Die erste Spalte im Registerblatt enthält Angaben zum Verbindungsmitteltyp.

Es stehen verschiedene Verbindungsmittel zur Verfügung.

Ist die Wahl eines Typs aus bestimmten Gründen nicht möglich, wird der betreffende Typ blass dargestellt und ist nicht auswählbar.

# Verbindungsmittel

- **O** Nagel
- O Klammer
- O Schraube DIN 571
- O SPAX Senkkopf Teilgewinde
- O SPAX Tellerkopf Teilgewinde
- O SPAX Senkkopf Vollgewinde
- O ASSY-plus VG Zylinderkopf
- O ASSY-plus VG Senkfrästaschenkopf
- O Sondernagel
- O Ringdübel A1
- O Scheibendübel C1
- O Scheibendübel C5
- O Scheibendübel C10
- O Stabdübel
- O Bolzen
- O Scheibendübel B1
- O Scheibendübel C2
- O Scheibendübel C11

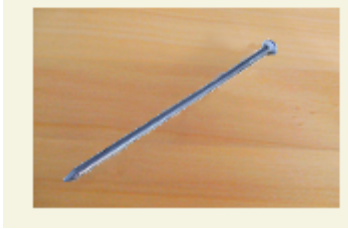

# **Dimension**

In der zweiten Spalte des Registerblatts werden die erforderlichen Angaben über die Dimension des gewählten Verbindungsmittels vorgenommen sowie ggf. zusätzliche Parameter eingegeben.

Bei Dübel- und Bolzenverbindungen steht eine feste Liste von Verbindungsmittelgrößen entsprechend /1/, Anh. G, zur Auswahl. Bei Nagel-, Schrauben- und Klammerverbindungen werden über die Optionsknöpfe *Durchmesser* und *Länge* gewählt.

Bei Nagel-, Schrauben- und Klammerverbindungen können die Größenangaben auch frei eingegeben werden.

Bei Bolzen oder Schrauben können Unterlegscheiben gewählt werden.

Durch Aktivierung des Optionsknopfs *automatisch* wird der passende Unterlegscheibendurchmesser vom Programm gewählt.

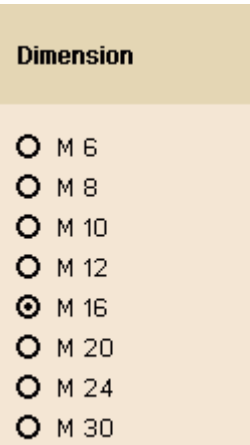

# **Dimension**

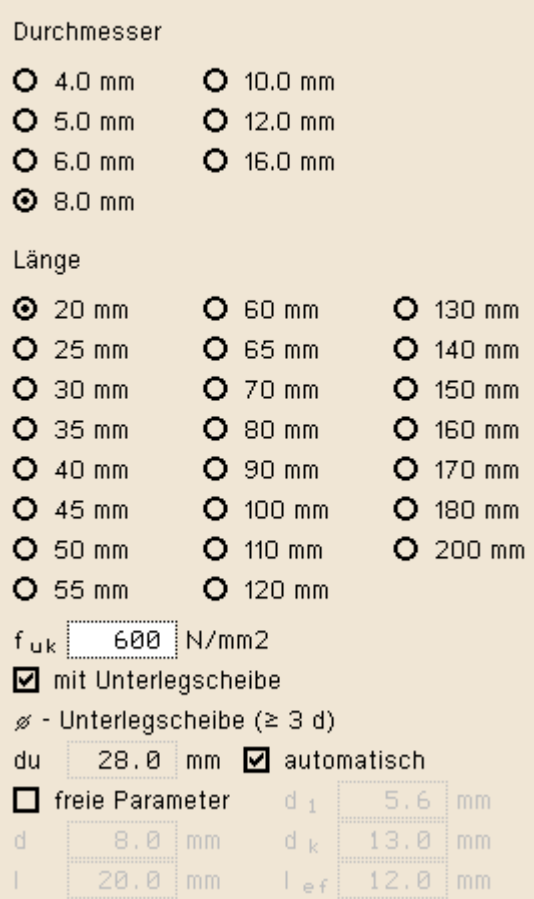

#### **Optionen**

In der dritten Spalte des Registerblatts erscheinen zusätzliche Parameter oder Berechnungsoptionen in Abhängigkeit vom gewählten Verbindungsmittel.

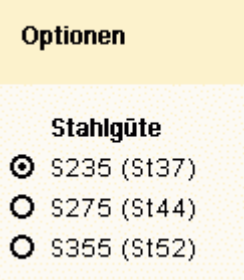

<span id="page-16-0"></span>Im Folgenden werden die Besonderheiten der unterschiedlichen Verbindungsmittel erläutert.

# **[Nagelverbindungen](#page-46-0)**

Die notwendigen Bemessungsparameter einer Nagelverbindung

sind Durchmesser und Länge des Nagels.

Soll der Herausziehwiderstand F<sub>ax,Rk</sub> berechnet werden, sind zusätzlich die Eingaben des Kopfdurchmessers d<sub>k</sub> und der effektiven Länge lef erforderlich.

Wegen der Spaltgefahr des Holzes muss bei Nagelverbindungen ohne Vorbohrung die Dicke t von Bauteilen aus Vollholz eine Mindestholzdicke entspr. /16/, 8.3.1.2(6), bzw. /1/, Gl. (218), eingehalten werden.

Der Herausziehwiderstand F<sub>ax,Rk</sub> ist bei vorgebohrten Verbindungen = 0.

Infolge des Einhängeeffekts (Seilwirkung) darf ein Teil des Herausziehwiderstands R<sub>ax</sub> unter bestimmten Voraussetzungen gemäß /4/ zur Erhöhung des Scherwiderstands  $R_k$  angesetzt werden.

Bei Verbindung von Nadelhölzern muss wegen der Spaltgefahr /16/, Gl. (8.18), bzw. /1/, Gl. (218), erfüllt werden.

Diese Bedingung führt zu relativ großen Mindestholzdicken. Bei Vergrößerung der Mindestnagelabstände zum Rand rechtwinklig zur Faser mindestens auf 10-d für  $\rho_k \leq 420$  kg/m<sup>3</sup>

und auf mindestens 14·d für 420 kg/m<sup>3</sup> <  $\rho_k$  < 500 kg/m<sup>3</sup> darf eine verminderte Mindestholzdicke gemäß /16/, Gl. (8.19), bzw. /1/, Gl. (219), angesetzt werden.

# Gemäß /16/, 8.3.1.1 (8), gilt

"*Bei einer Reihe mit n Nägeln in Faserrichtung des Holzes sollte die Tragfähigkeit in Faserrichtung mit einer wirksamen Nagelanzahl nef berechnet werden, wenn die Nägel in dieser Reihe rechtwinklig zur Faserrichtung nicht um mindestens 1·d gegeneinander versetzt angeordnet sind*."

# <span id="page-17-0"></span>**[Klammerverbindungen](#page-46-0)**

Die notwendigen Bemessungsparameter einer Klammerverbindung sind Durchmesser und Länge der Klammer.

Soll der Herausziehwiderstand R<sub>ax</sub> berechnet werden, sind die Eingaben der Rückenbreite und der effektiven Länge left erforderlich.

Die Holzfeuchte hat ebenfalls einen Einfluss auf den Ausziehwiderstand, da der charakteristische Wert  $f_{1,k}$  des Ausziehparameters gemäß /1/, 12.8.3 (2), bei Klammerverbindungen, die mit einer Holzfeuchte über 20 % hergestellt werden, auf 1/3 abgemindert werden muss.

# Nach /16/, 8.3.2(8), gilt:

"*Für Bauholz, das mit einer der Fasersättigung entsprechenden oder diese übersteigenden Holzfeuchte eingebaut wird und voraussichtlich unter Lasteinwirkung austrocknet, sind die Werte von fax,k und fhead,k mit 2/3 zu multiplizieren*."

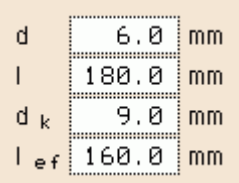

**☑** vorgebohrt

- $\boxtimes$  Fv, Rk gemäß 8.2.2(2) erhöhen Gemäß Zulassung ETA-03/0050 für Fermacellplatten darf bei einschnittigen Verbindungen mit Nägeln oder Klammern bei überwiegend kurzzeitiger Beanspruchung die charakteristische Tragfähigkeit parallel zum Rand der Gipsfaserplatte um einen Anteil AFV,Rk erhöht werden
- Mindestdicke t nach Gleichung  $(8.18)$ Die Mindestdicke t darf bei Nadelhölzern auch nach Gleichung (8.18) berechnet werden, sofern die Randabstände senkrecht zur Faser erhöht werden
- Mägel um 1d versetzt angeordnet Gemäß DIN EN 1995-1-1, 8.3.1.1(8) wird die Tragfähigkeit in Faserrichtung hintereinanderliegender Nägel abgemindert, sofern sie nicht um 1d versetzt angeordnet sind

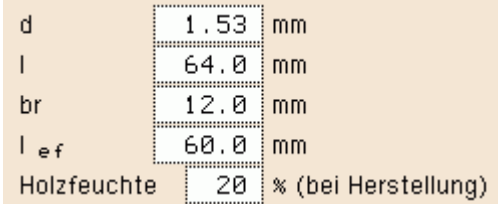

 $\boxtimes$  Bauholz mit Fasersätigung (8.3.2(8))

Um den Herausziehwiderstand F<sub>ax</sub> ansetzen zu können, müssen die Klammern geharzt sein.

Infolge des Einhängeeffekts (Seilwirkung) darf ein Teil des Herausziehwiderstands F<sub>ax</sub> unter bestimmten Voraussetzungen gemäß /4/ zur Erhöhung des Scherwiderstands F<sub>v,Rk</sub> angesetzt werden.

 $\boxdot$  geharzt

 $\boxtimes$  Fv, Rk gemäß 8.2.2(2) erhöhen Gemäß Zulassung ETA-03/0050 für Fermacellplatten darf bei einschnittigen. Verbindungen mit Nägeln oder Klammern bei überwiegend kurzzeitiger Beanspruchung die charakteristische Tragfähigkeit parallel zum Rand der Gipsfaserplatte um einen Anteil ∆Fv,Rk erhöht werden

900 N/mm2  $f_{\rm n\mathbf{k}}$ 

<span id="page-18-0"></span>Zugfestigkeit des Stahls

# **[Schrauben](#page-46-0)**

Eingabe und Berechnung erfolgen i.W. analog zu den Nagelverbindungen.

Da weder in /16/ noch in /41/ Werte für Auszieh- und Kopfziehparameter angegeben sind, werden die Werte nach /1/, Tab. 15, verwendet, sofern keine Unterlegscheibe gewählt wurde.

Bezüglich der charakteristischen Werte für die Ausziehparameter fax und die Kopfdurchziehparameter f<sub>head</sub> sind Schrauben gemäß /1/

und /41/ in Tragfähigkeitsklassen eingeteilt.

Die Klassen 1, 2 oder 3 legen den Ausziehparameter f<sub>1, k</sub> fest;

die Klassen A, B oder C den Kopfdurchziehparameter f<sub>2.k</sub>.

d<sub>1</sub> bezeichnet den Kerndurchmesser.

Die übrigen Optionen entsprechen denen der Nägel.

<span id="page-18-1"></span>Zugfestigkeit des Stahls

# **[SPAX](#page-46-0)-Schrauben**

Eingabe und Berechnung erfolgen i.W. analog zu den Nagelverbindungen.

Bezüglich der charakteristischen Werte für die Ausziehparameter  $f_{1,k}$  und die Kopfdurchziehparameter  $f_{2,k}$  werden die Werte gemäß /10/, /11/ und /12/ verwendet.

# <span id="page-18-2"></span>**Würth[-ASSY](#page-46-0)-plus VG-Schrauben**

Eingabe und Berechnung erfolgen i.W. analog zu den Nagelverbindungen.

Bezüglich der charakteristischen Werte für die Ausziehparameter f<sub>ax</sub> und die Kopfdurchziehparameter f<sub>head</sub> werden die Werte gemäß /14/ bzw. /15/ verwendet.

Bei Verwendung von Douglasien sind gemäß /15/, A.1.4.1, bei nicht vorgebohrten Schrauben die Mindestabstände in Faserrichtung um 50% zu erhöhen.

Schrauben mit einem Durchmesser ≥ 8 mm dürfen gemäß /15/, 4.2, ohne Vorbohren nur in die Holzarten Fichte, Tanne oder Kiefer eingeschraubt werden.

# <span id="page-18-3"></span>**[Sondernägel](#page-46-0)**

Eingabe und Berechnung erfolgen i.W. analog zu den

Schraube DIN 571

900 fuk N/mm2

- **⊙** SPAX Senkkopf Teilgewinde
- O SPAX Tellerkopf Teilgewinde
- O SPAX Senkkopf Vollgewinde
- O ASSY-plus VG Zylinderkopf
- O ASSY-plus VG Senkfrästaschenkopf

 $\boxdot$  Douglasie

 $\boxtimes$  Fichte, Tanne, Kiefer

# Nagelverbindungen.

Bzgl. der charakteristischen Werte für die Ausziehparameter f<sub>ax,k</sub> und die Kopfdurchziehparameter f<sub>head,k</sub> sind Sondernägel gemäß /41/, NCI Zu 8.3.2, in Tragfähigkeitsklassen eingeteilt. Die Klassen 1, 2 oder 3 legen den Ausziehparameter f<sub>ax,k</sub> fest; die Klassen A, B oder C den Kopfdurchziehparameter f<sub>head, k</sub>. Die

Parameter werden /41/, 8.3.2, Tab. NA.16, entnommen.

Gemäß /41/, NCI Zu 8.3.2 (NA.13), bzw. /1/, 12.8.1 (8), darf bei Verbindungen mit Sondernägeln in vorgebohrten Nagellöchern der charakteristische Ausziehparameter  $f_{1,k}$  zu 70 % in Ansatz gebracht werden, wenn der Bohrlochdurchmesser nicht größer als der Kerndurchmesser des Sondernagels ist.

Bei größerem Bohrlochdurchmesser darf der Sondernagel nicht auf Herausziehen beansprucht werden.

Zugfestigkeit des Stahls

<span id="page-19-0"></span>Die übrigen Optionen entsprechen denen der Nägel.

# **[Stabdübel](#page-40-0)**

Zur Auswahl stehen die Stabdübel entspr. /16/, 8.6, bzw. /1/, Anh. G.10.

Die zugehörige Stahlgüte ist entspr. DIN EN 1993 auszuwählen.

# ◘ vorgebohrt mit d ≤ d Kern Wenn der Bohrlochdurchmesser nicht größer als der Kerndurchmesser des Sondernagels ist, darf gemäß NAD 8.3.2 (NA.13) der Ausziehparameter f1,k mit 70% in Ansatz gebracht werden.

A ▼

 $f_{uk}$ N/mm2 900

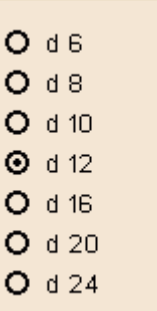

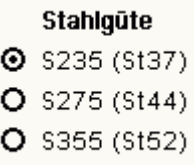

# <span id="page-19-1"></span>**[Bolzen](#page-40-0)**

Passbolzen, Bolzen und Gewindestangen werden entspr. /16/, 8.5 und 8.6, bzw. /1/, 12.1 (1), als stiftförmige Verbindungsmittel behandelt.

Verbindungen mit Bolzen und Gewindestangen werden gemäß /1/, 12.4, berechnet.

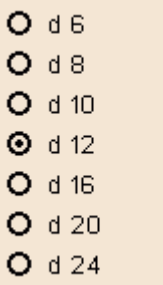

Die zugehörige Stahlgüte ist entspr. DIN EN 1993 auszuwählen.

Sondernagel 3 ⊡| Zur Berechnung des Ausziehwiderstands F<sub>ax,Rk</sub> ist der Durchmesser der Unterlegscheibe anzugeben.

Unterlegscheiben müssen einen Durchmesser du ≥ 3 d haben.

Durch Wahl der Option *automatisch* wird der Scheibendurchmesser gemäß /8/, Tafel 9.38c, gewählt.

Nach /1/, 12.3 (1), werden Passbolzen rechnerisch wie Stabdübel behandelt.

Verbindungen mit Gewindestangen werden gemäß /41/, NCI NA.8.5.3, bzw. /1/, 12.4, berechnet.

Der wirksame Durchmesser wird gemäß /2/, Tab. 12/7, wie folgt angesetzt.

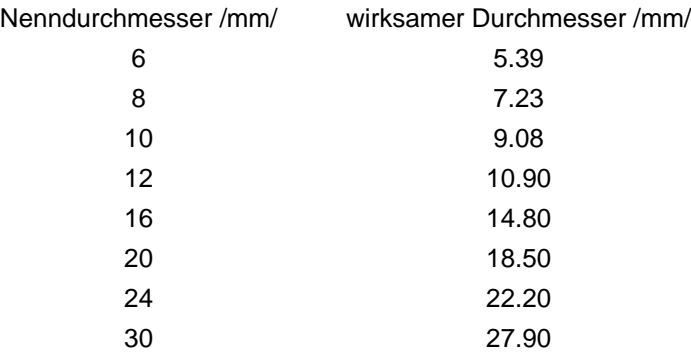

Infolge des Einhängeeffekts darf ein Teil des Herausziehwider stands F<sub>ax,Rk</sub> gemäß /16/, 8.2.2, bzw. /1/, 12.3 (8), zur Erhöhung des Scherwiderstands  $F_{V,RK}$  angesetzt werden.

Maßgebend für den Ausziehwiderstand Fax,Rk wird hierbei die Querdruckpressung der Unterlegscheibe. Daher ist der Durchmesser der Unterlegscheibe einzugeben.

Die Berechnung der wirksamen Querdruckfläche erfolgt entspr. /16/, 8.5.2 (2), bzw. /2/, E12.4 (8).

# <span id="page-20-0"></span>**[Ring- und Scheibendübel](#page-38-0)**

Verbindungen mit Ring- oder Scheibendübeln sind als Einheit mit einem Bolzen auszuführen, der die Aufgabe hat, ein Auseinanderfallen der Hölzer zu verhindern.

Bei Scheibendübeln Typ C setzt sich die Tragfähigkeit aus der Summe der Einzeltragfähigkeiten von Bolzen und Dübel zusammen.

Bei Ringdübeln A1 und Scheibendübeln B1 wird eine Gesamttragfähigkeit der Verbindungseinheit berechnet.

Der zugehörige Bolzendurchmesser unterliegt bestimmten Bedingungen, die von der Dübelgröße abhängen.

Die nicht zulässigen Durchmesser sind daher blass dargestellt und nicht auswählbar.

# $O$  FK 4.8  $O$  FK 5.6 **O** FK 5.8  $O$  FK 8.8 ø - Unterlegscheibe (≥ 3 d)

Stahlgüte der Bolzen

**O** FK 3.6 **O** FK 4.6

34.0 mm automatisch du

**Ø** als Passbolzen

◘ als Gewindestange

 $\boxtimes$  Fv, Rk gemäß 8.2.2 erhöhen Bei Verbindungen mit Bolzen darf der charakteristische Wert der Tragfähigkeit Fv,Rk infolge der Seilwirkung um einen Anteil ∆Fv,Rk erhöht werden

behandelt.

berechnet.

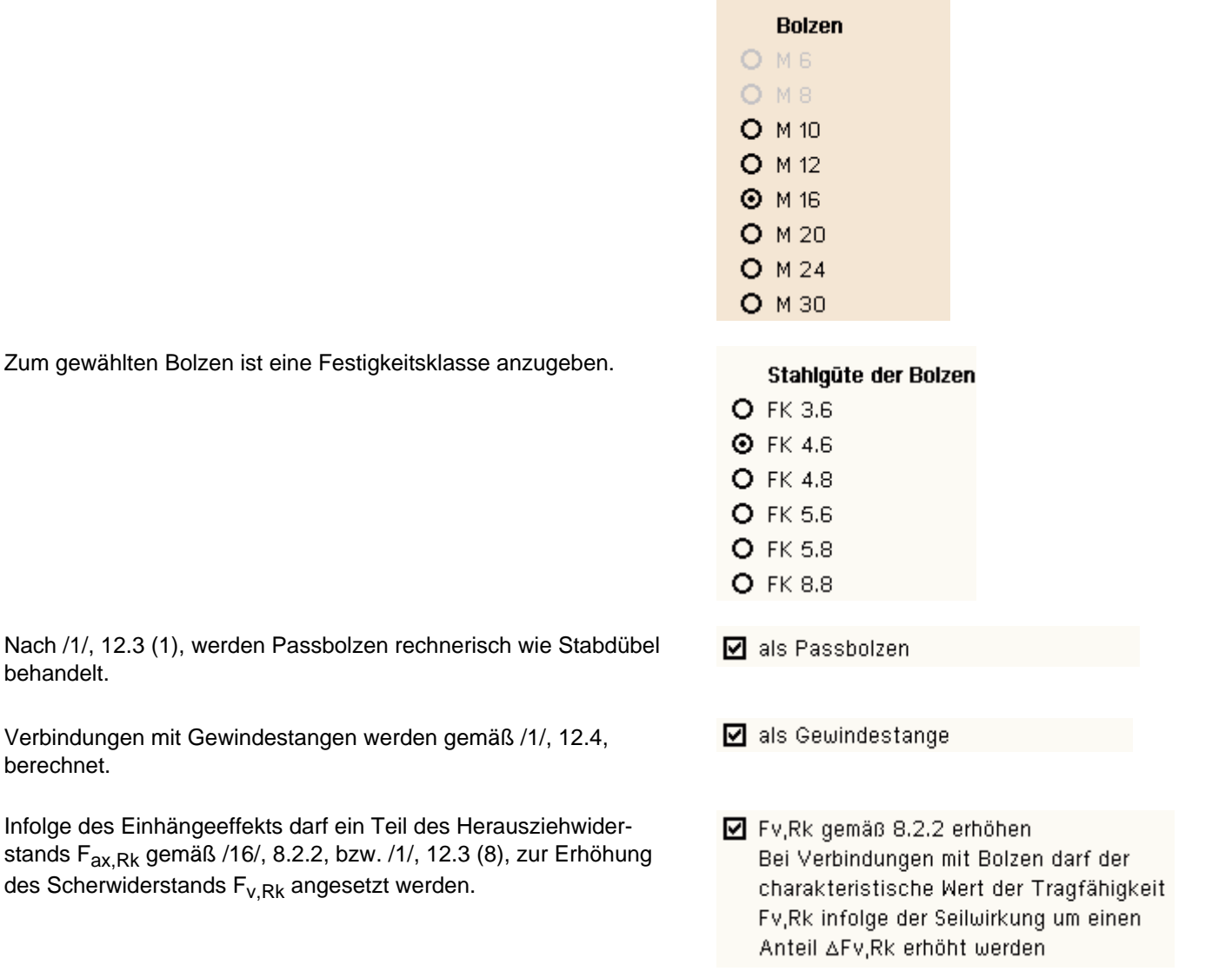

# Anordnung der Verbindungsmittel

# <span id="page-21-0"></span>**... bei Anschluss mit Seitenhölzern**

Die Wahl der Anordnung und der Anzahl der Verbindungsmittel erfolgt im Registerblatt *Anordnung*.

#### 4H-HOLZ Kehlbalkenanschlüsse

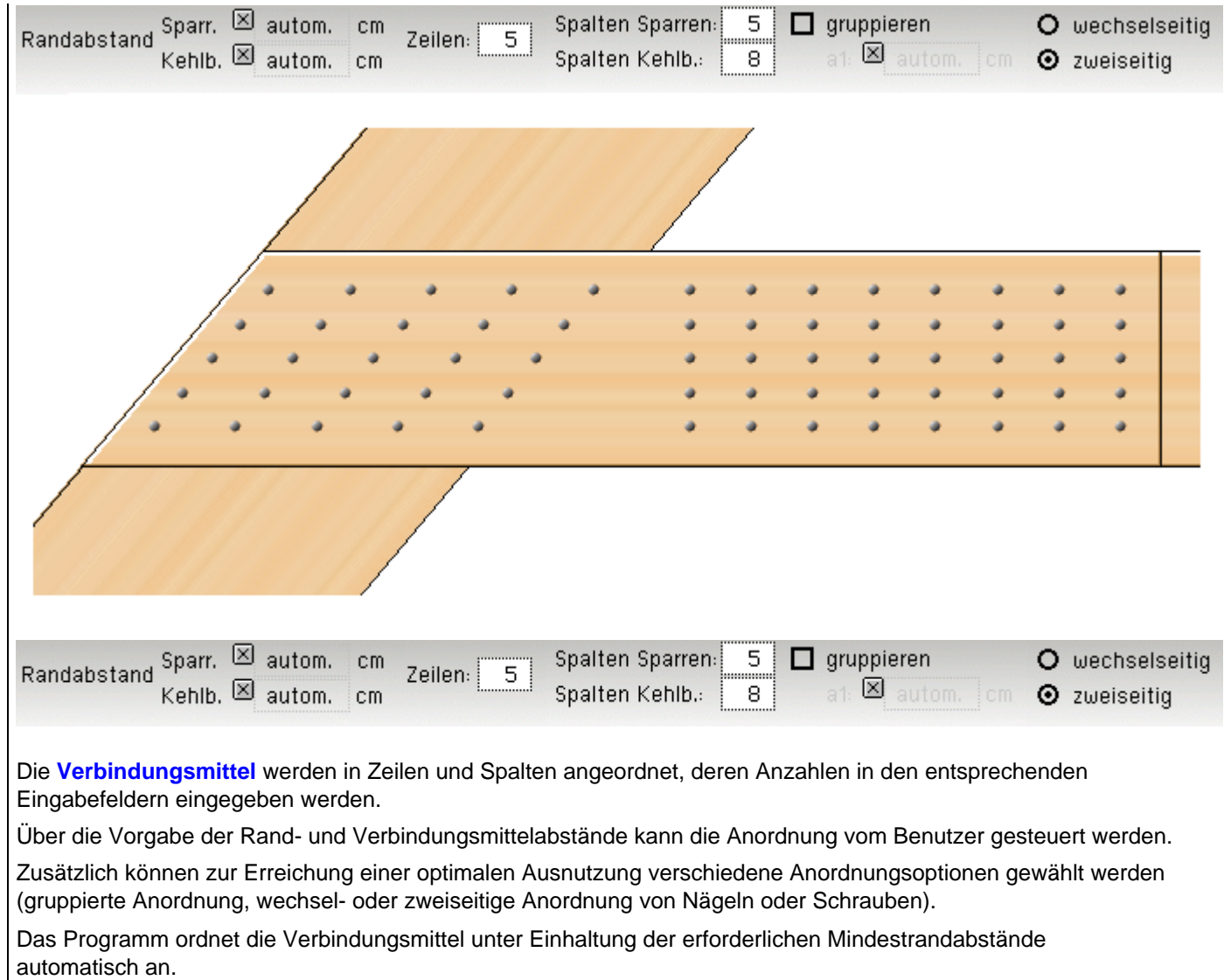

Wurde bei der Eingabe der Seitenholzlänge die Option *auto* gewählt, werden vom Programm die

Verbindungsmittelmindestabstände  $a_1$  und  $a_2$  entsprechend der gewählten Norm angenommen.

Zur Kontrolle wird der Stoß als Ansicht am Bildschirm dargestellt.

# **gruppierte Anordnung**

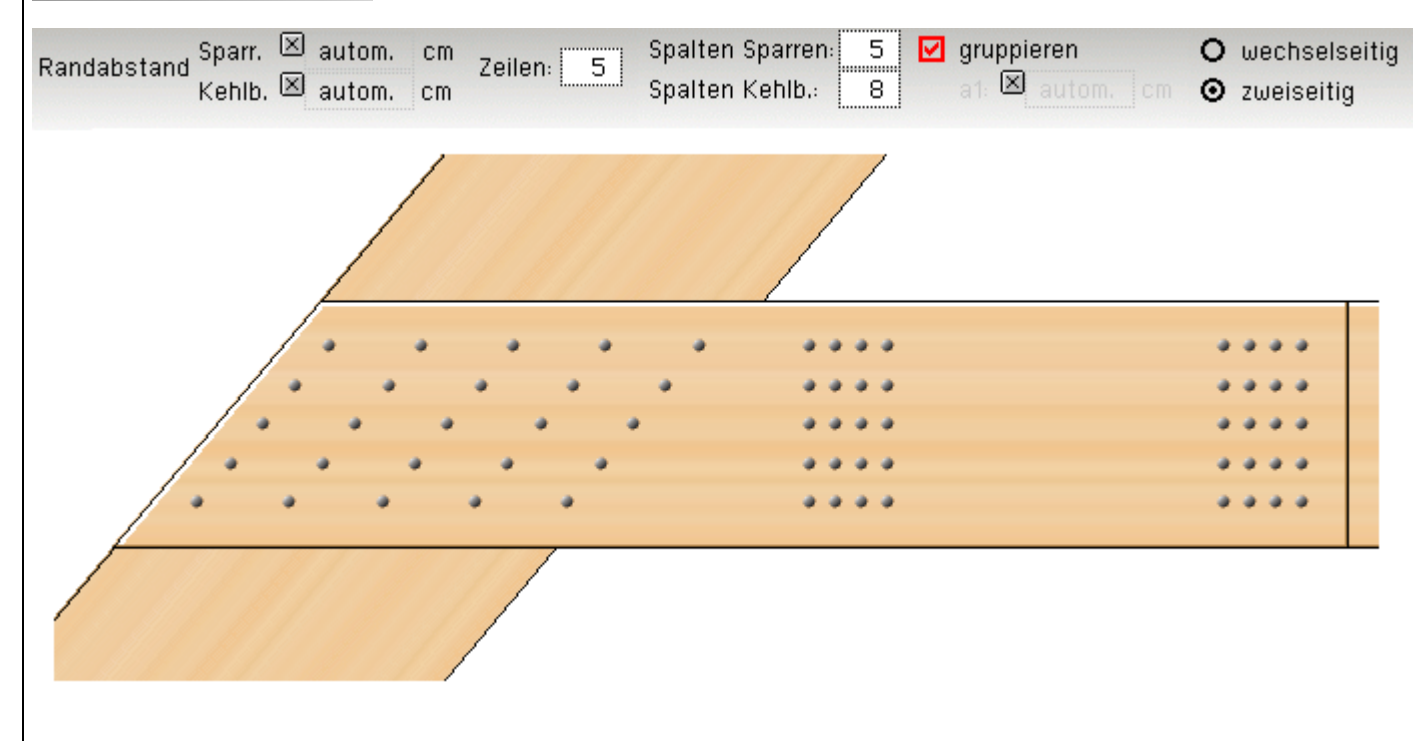

Bei dem auf Biegung beanspruchten Anschluss des Seitenholzes an den Kehlbalken kann zur besseren Ausnutzung der Verbindungsmittel per Aktivierung der entsprechenden Option eine Gruppierung gewählt werden.

Die Option wird nur dann freigeschaltet, wenn eine gerade Anzahl von Spalten gewählt wird und wenn die Option *auto* bei der Laschenlänge abgewählt wird.

# **wechsel- oder zweiseitige Anordnung**

O wechselseitig Bei Verwendung von Nägeln, Klammern oder Schrauben kann eine zweiseitige (von Vorder- und Rückseite) oder eine wechselseitige (abwechselnd von Vorder- und Rückseite) Anordnung der **O** zweiseitig Verbindungsmittel möglich sein.

> Voraussetzung für zweiseitige Anordnung ist, dass die Bedingung gemäß /16/, 8.3.1.1(7), bzw. / 1/, 12.5.2(12) erfüllt ist, was vom Programm überprüft wird.

# **Randabstand**

Sparr.  $\boxtimes$  autom.  $cm$ Randabstand Kehlb, 8 autom. cm

Die Rand- und Verbindungsmittelabstände können automatisch gewählt oder vom Benutzer vorgegeben werden.

Im Automatikmodus werden die Mindestabstände vom Programm eingestellt.

# **Beispiel** *Nagelstoß*

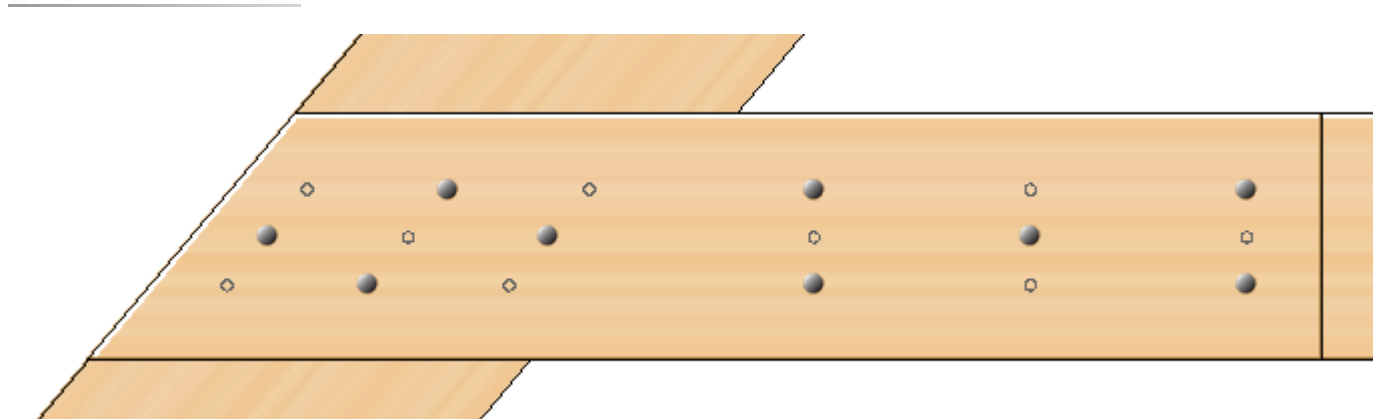

# **Beispiel** *Stoß mit Ringdübeln*

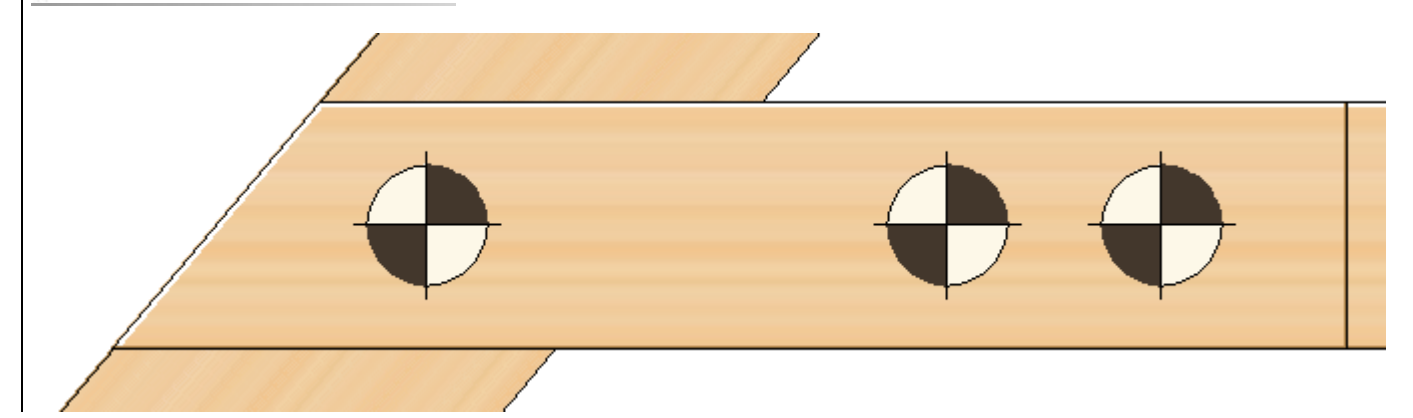

# **Anordnung der Verbindungsmittel bei Anschluss mit Zangen**

Die Wahl der Anordnung und der Anzahl der Verbindungsmittel erfolgt im Registerblatt *Anordnung*.

#### 4H-HOLZ Kehlbalkenanschlüsse

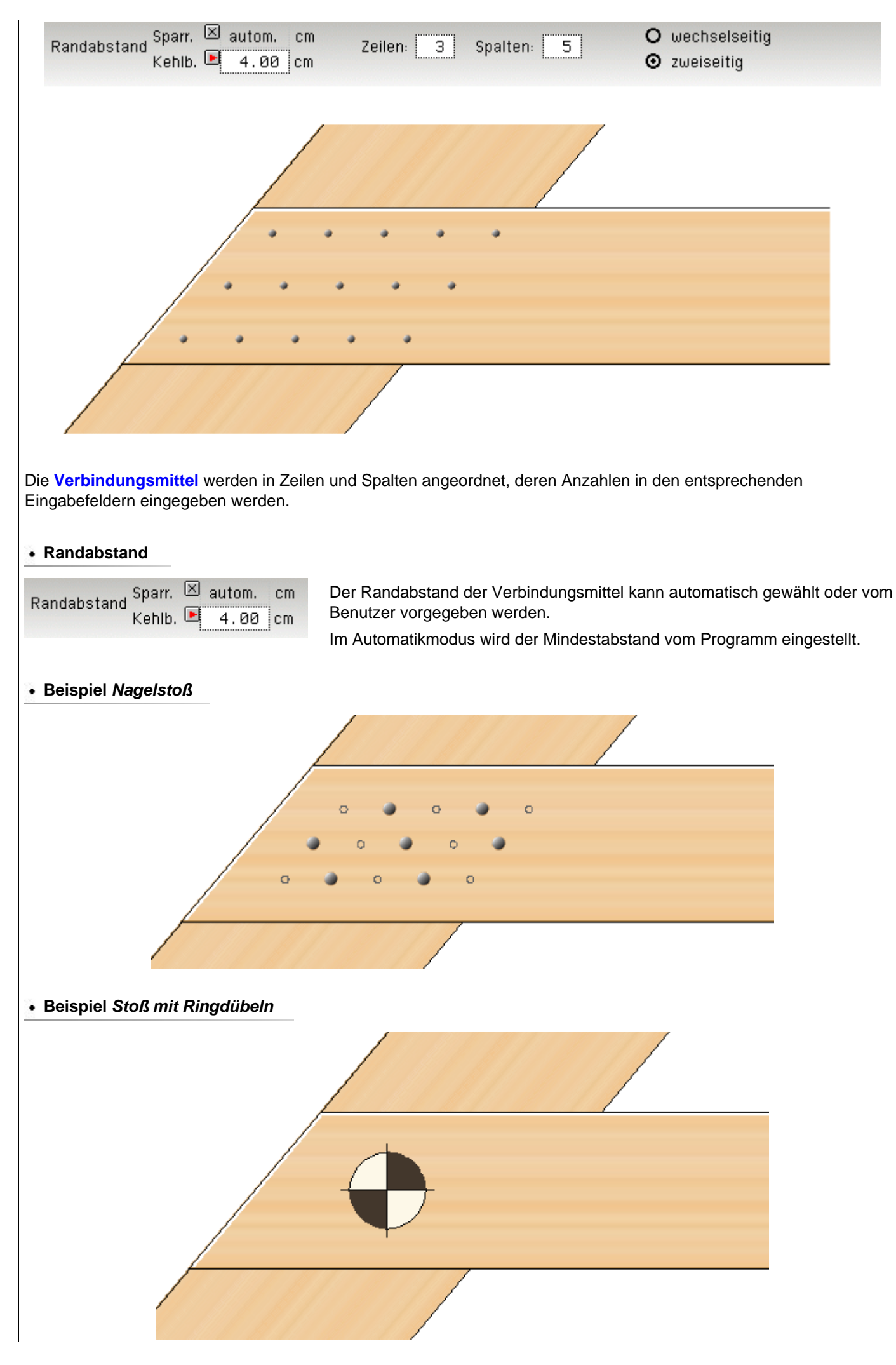

Im Falle fehlerhafter Eingaben werden entsprechende Meldungen ausgegeben.

Mindestabstand a2tc überschritten, Holz nicht hoch genug

# Bemessungsschnittgrößen für den Kehlbalkenanschluss

<span id="page-25-0"></span>die Bemessungsschnittgrößen für den Kehlbalkenanschluss werden im Registerblatt *Schnittgrößen* eingegeben.

Wenn das Programm *4H*-HKBA aus *[4H](file:///C|/MSB/HOMEPAGE/main/progs/beams/dach2/dach2.html)***[-DACH](file:///C|/MSB/HOMEPAGE/main/progs/beams/dach2/dach2.html)**, Pult-/Satteldach, heraus aufgerufen wird, werden die für die Nachweise erforderlichen Schnittgrößen von dort übernommen. Die hier beschriebene Schnittgrößeneingabe entfällt dann.

Zum **[Schnittgrößenimport](#page-30-0)** aus *4H*-Stabwerksprogrammen.

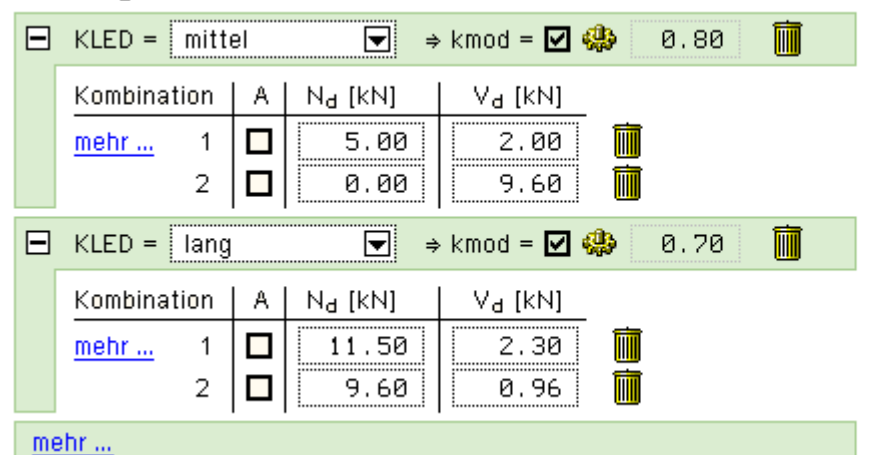

# Schnittgrößen am Kehlbalkenanschluss

# Schnittgrößenkombinationen (auf Design-Ebene)

Aktivieren Sie das Kontrollkästchen in der Spalte A nur dann, wenn die zugeordnete Kombination in einer außergewöhnlichen Bemessungssituation ermittelt wurde.

Der Nachweis dieser Kombination wird dann mit  $\gamma_M = 1.0$ geführt.

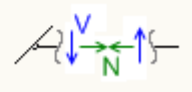

Die Lasteinwirkungsdauer berücksichtigt den Einfluss der zeitabhängigen Faktoren auf die Bemessungswerte. Aus Lasteinwirkungsdauer und Nutzungsklasse wird der Beiwert k<sub>mod</sub> ermittelt.

Die Bemessungswerte werden i.A. nach der Formel  $X_d = k_{mod} \cdot X_k / Y_M$  berechnet.

Gehören Einwirkungen aus Lastkombinationen zu verschiedenen Klassen der Lasteinwirkungsdauer, ist gemäß [16] und [1] die Einwirkung mit der kürzesten Dauer maßgebend.

Die Lasteinwirkungsdauer *kurz/sehr kurz* ist nur bei Benutzung des NAD wirksam.

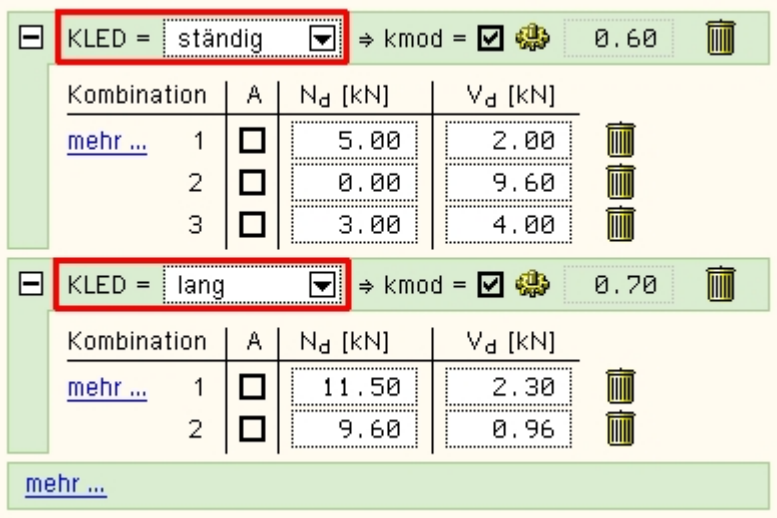

Im Sinne einer besseren Übersichtlichkeit können die KLED-Gruppen durch einen Klick auf den + - Button auf- oder zugeklappt werden.

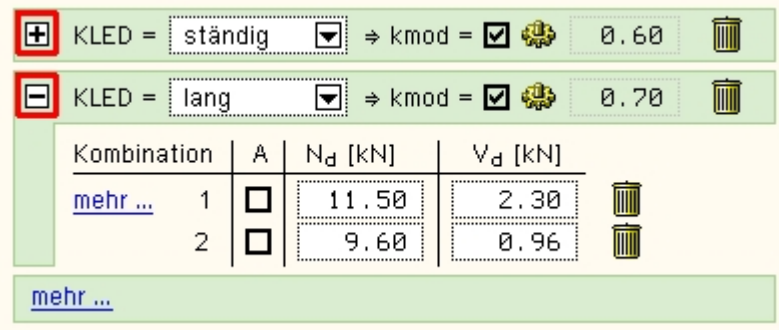

Bei aktiviertem Optionsknopf wird der kmod-Wert vom Programm berechnet.

Bei deaktiviertem Optionsknopf wird das Eingabefeld für kmod freigegeben und es kann ein beliebiger Wert eingetragen werden.

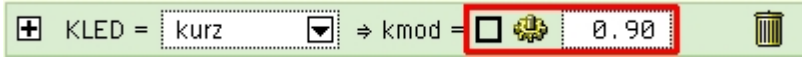

Ein Klick auf das *Mülleimersymbol* löscht die entsprechende Zeile der Schnittgrößenkombination oder die gesamte KLED-Gruppe.

Ein Klick auf den *mehr...*-Knopf erzeugt eine weitere KLED-Gruppe oder eine Zeile mit einer weiteren Schnittgrößenkombination.

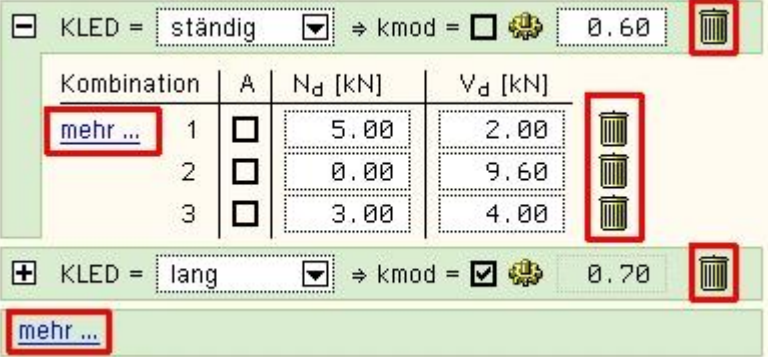

Durch Aktivieren des Optionsknopfs in der A-Spalte wird die betreffende Zeile zu einer Schnittgrößenkombination in der außergewöhnlichen Situation.

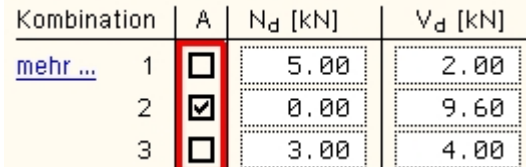

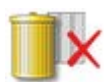

ein Klick auf den nebenstehend dargestellten Button löscht den kompletten Tabelleninhalt

# **Schnittgrößen aus ASCII-Datei importieren**

Detailnachweisprogramme zur Bemessung von Anschlüssen (Träger/Stütze,Träger/Träger) Stößen (Biege-, Zugoder Druckstoß) und Fußpunkten(Stütze/Fundament) etc. benötigen Schnittgrößenkombinationen, die häufig von einem Tragwerksprogramm zur Verfügung gestellt werden.

Zum **[Schnittgrößenimport](#page-30-0)** aus *4H*-Stabwerksprogrammen.

Neben der Möglichkeit, Daten aus aus *4H*-Stabwerksprogrammen zu übernehmen, besteht die Option, Daten aus einer ASCII-Datei zu importieren.

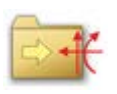

ein Klick auf den *Importbutton* öffnet das Importfenster zum Einlesen einer ASCII-Datei.

Es können bis zu 1.000 Schnittgrößenkombinationen importiert werden, die in der Tabelle hinten angehängt werden, so dass vorhandene Eingaben bestehen bleiben.

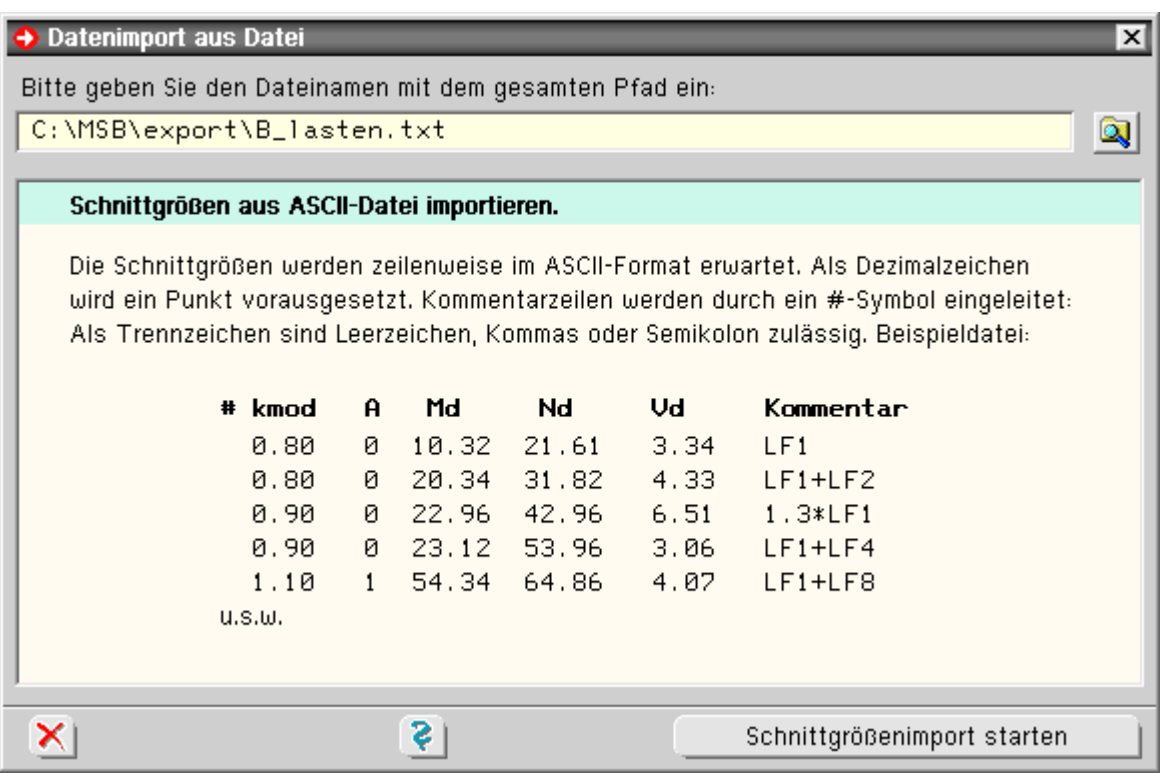

Im Importfenster befindet sich die Beschreibung über das Format der ASCII-Datei. Die Auswahl der Datei erfolgt über den *Dateimanagerbutton*.

Ein Klick auf den *Schnittgrößenimport starten*-Button startet den Vorgang.

Wenn keine Daten gelesen werden können, erfolgt eine entsprechende Meldung am Bildschirm.

# Bemessungsschnittgrößen für den Sparren

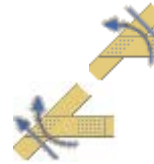

Die Bemessungsschnittgrößen für den Sparren werden, getrennt für unteres und oberes Schnittufer, in den Registerblättern *Schnittgrößen für Sparren* eingegeben.

Der Nachweis wird am geschwächten Querschnitt geführt.

**Wenn keine Schnittgrößen eingegeben werden, wird der Nachweis nicht geführt.**

Wenn das Programm *4H*-HKBA aus *[4H](file:///C|/MSB/HOMEPAGE/main/progs/beams/dach2/dach2.html)***[-DACH](file:///C|/MSB/HOMEPAGE/main/progs/beams/dach2/dach2.html)**, Pult-/Satteldach, heraus aufgerufen wird, werden die für die Nachweise erforderlichen Schnittgrößen von dort übernommen. Die hier beschriebene Schnittgrößeneingabe entfällt dann.

Zum **[Schnittgrößenimport](#page-30-0)** aus *4H*-Stabwerksprogrammen.

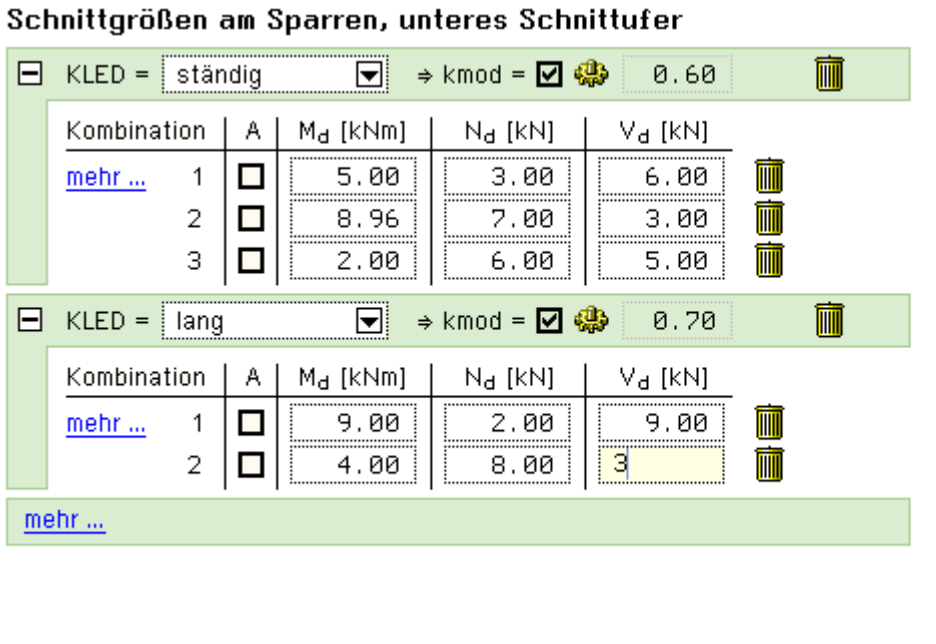

# Schnittgrößenkombinationen (auf Design-Ebene)

Aktivieren Sie das Kontrollkästchen in der Spalte A nur dann, wenn die zugeordnete Kombination in einer außergewöhnlichen Bemessungssituation ermittelt wurde.

Der Nachweis dieser Kombination wird dann mit  $\gamma_M = 1.0$ geführt.

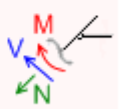

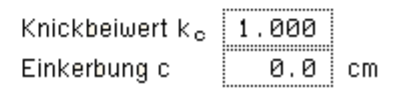

Knickbeiwert  $k_{\rm e}$  | 0.693

der Knickbeiwert k<sub>c</sub> wird in das betreffende Eingabefeld eingetragen

Die Lasteinwirkungsdauer berücksichtigt den Einfluss der zeitabhängigen Faktoren auf die Bemessungswerte.

Aus Lasteinwirkungsdauer und Nutzungsklasse wird der Beiwert k<sub>mod</sub> ermittelt.

Die Bemessungswerte werden i.A. nach der Formel  $X_d = k_{mod} \cdot X_k / \gamma_M$  berechnet.

Gehören Einwirkungen aus Lastkombinationen zu verschiedenen Klassen der Lasteinwirkungsdauer, ist gemäß [16] und [1] die Einwirkung mit der kürzesten Dauer maßgebend.

Die Lasteinwirkungsdauer *kurz/sehr kurz* ist nur bei Benutzung des NAD wirksam.

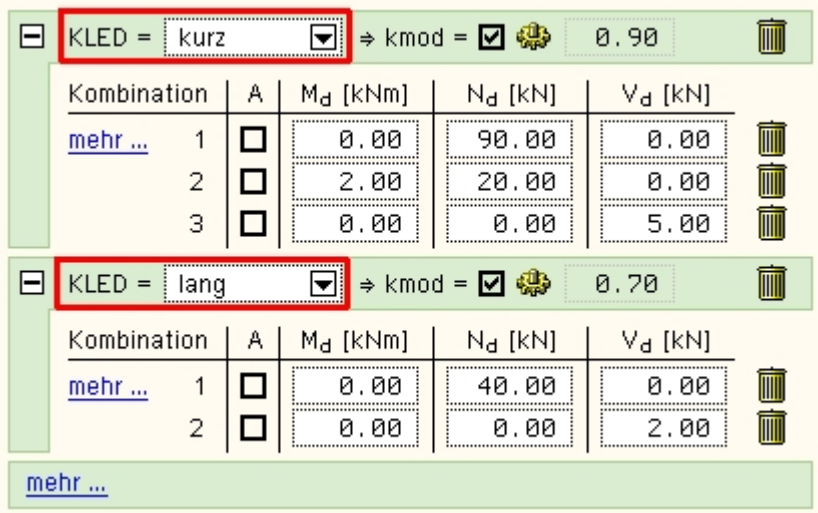

Im Sinne einer besseren Übersichtlichkeit können die KLED-Gruppen durch einen Klick auf den + - Button auf- oder zugeklappt werden.

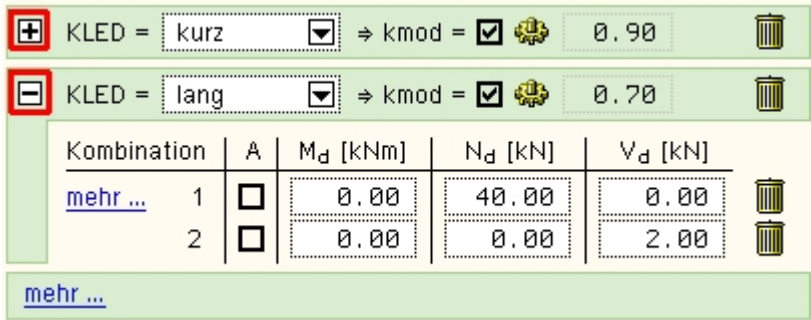

Bei aktiviertem Optionsknopf wird der kmod-Wert vom Programm berechnet.

Bei deaktiviertem Optionsknopf wird das Eingabefeld für kmod freigegeben und es kann ein beliebiger Wert

eingetragen werden.

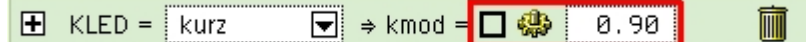

Ein Klick auf das *Mülleimersymbol* löscht die entsprechende Zeile der Schnittgrößenkombination oder die gesamte KLED-Gruppe.

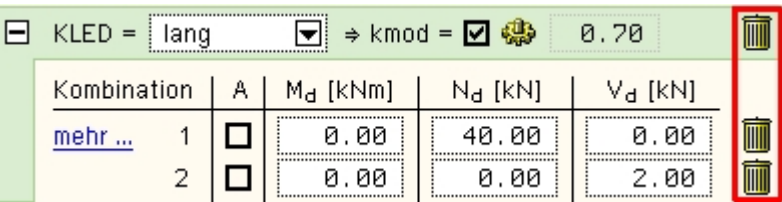

Ein Klick auf den *mehr...*-Knopf erzeugt eine weitere KLED-Gruppe oder eine Zeile mit einer weiteren Schnittgrößenkombination.

> m  $H$  KLED =  $\boxed{\blacksquare}$   $\Rightarrow$  kmod =  $\boxed{\blacksquare}$ 0.90 kurz  $\boxed{\blacktriangledown}$   $\Rightarrow$  kmod =  $\boxed{\blacktriangleleft}$   $\clubsuit$ m  $\Box$  KLED = land  $0.70$ Kombination  $M_d$  [kNm]  $N_d$  [kN] V<sub>d</sub> [kN] Α mehr ... 1  $\Box$ 0.00 40.00 0.00 I  $\overline{2}$  $\Box$ 0.00 0.00 2.00 m mehr ...

Durch Aktivieren des Optionsknopfes in der A-Spalte wird die betreffende Zeile zu einer Schnittgrößenkombination in der außergewöhnlichen Situation.

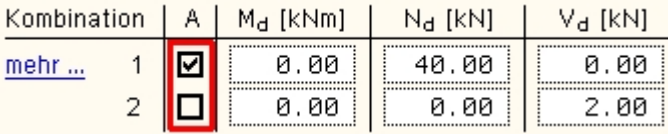

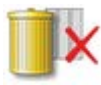

ein Klick auf den nebenstehend dargestellten Button löscht den kompletten Tabelleninhalt

# **Schnittgrößen aus ASCII-Datei importieren**

Detailnachweisprogramme zur Bemessung von Anschlüssen (Träger/Stütze,Träger/Träger) Stößen (Biege-, Zugoder Druckstoß) und Fußpunkten(Stütze/Fundament) etc. benötigen Schnittgrößenkombinationen, die häufig von einem Tragwerksprogramm zur Verfügung gestellt werden.

Zum **[Schnittgrößenimport](#page-30-0)** aus *4H*-Stabwerksprogrammen.

Neben der Möglichkeit, Daten aus *4H*-Stabwerksprogrammen zu übernehmen, besteht die Option, Daten aus einer ASCII-Datei zu importieren.

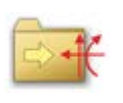

ein Klick auf den *Importbutton* öffnet das Importfenster zum Einlesen einer ASCII-Datei.

Es können bis zu 1.000 Schnittgrößenkombinationen importiert werden, die in der Tabelle hinten angehängt werden, so dass vorhandene Eingaben bestehen bleiben.

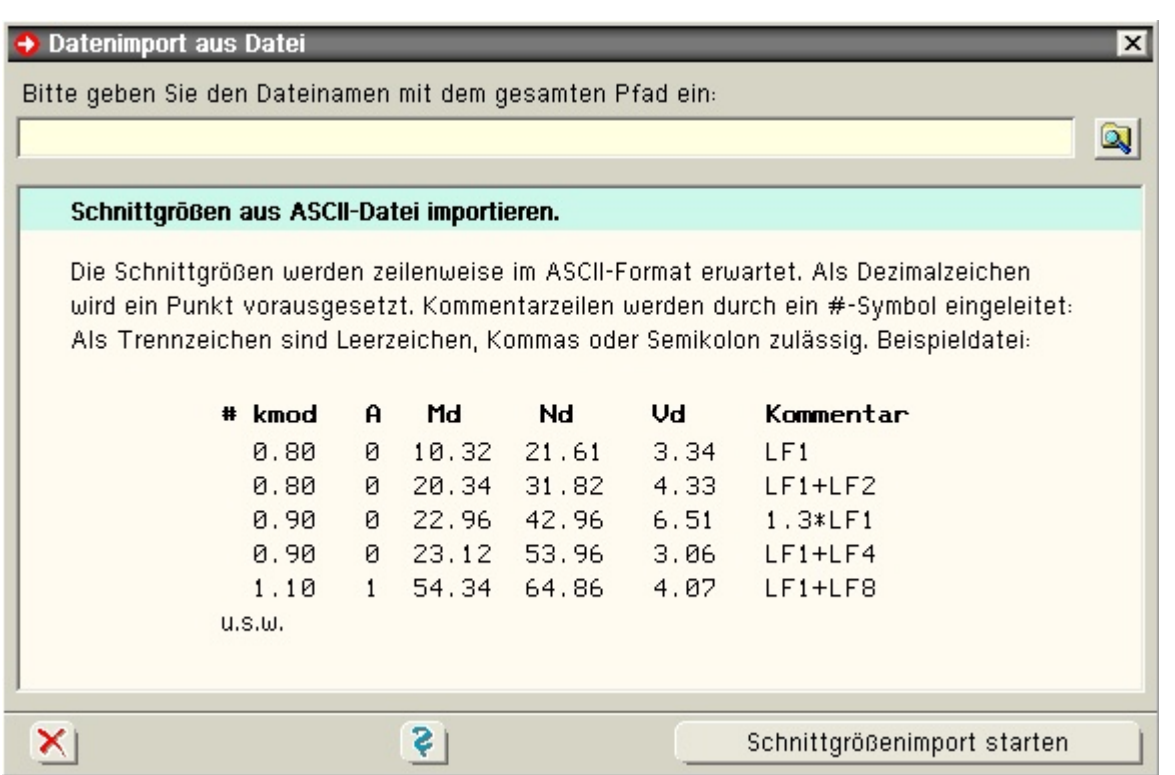

Im Importfenster befindet sich die Beschreibung über das Format der ASCII-Datei. Die Auswahl der Datei erfolgt über den *Dateimanagerbutton*.

Ein Klick auf den *Schnittgrößenimport starten*-Button initialisiert den Vorgang.

<span id="page-30-0"></span>Wenn keine Daten gelesen werden können, erfolgt eine entsprechende Meldung am Bildschirm.

# Import von Schnittgrößen, Material- und Geometriedaten

Detailnachweisprogramme zur Bemessung von Anschlüssen (Träger/Stütze, Träger/Träger), Stößen (Biege-, Zugoder Druckstoß) und Fußpunkten (Stütze/Fundament) etc. benötigen Schnittgrößenkombinationen, die häufig von einem Tragwerksprogramm zur Verfügung gestellt werden.

Dabei handelt es sich i.d.R. um eine Vielzahl von Kombinationen, die im betrachteten Bemessungsschnitt des übergeordneten Tragwerkprogramms vorliegen und in das Anschlussprogramm übernommen werden sollen.

Zunächst sind in dem übergebenden *4H*-Programm (*[4H](file:///C|/MSB/HOMEPAGE/main/progs/beams/frap/frap.html)***[-FRAP](file:///C|/MSB/HOMEPAGE/main/progs/beams/frap/frap.html)**, Räumliche Stabtragwerke, *[4H](file:///C|/MSB/HOMEPAGE/main/progs/beams/nisi/nisi.html)***[-NISI](file:///C|/MSB/HOMEPAGE/main/progs/beams/nisi/nisi.html)**, Ebene Stabtragwerke, etc.) die Orte zu kennzeichnen, deren Schnittgrößen beim nächsten Rechenlauf exportiert, d.h. für den Import in einem Detailnachweisprogramm bereitgestellt, werden sollen.

Ausführliche Informationen zum Export können dem DTE®-**[Schnittgrößenexport](file:///C|/MSB/HOMEPAGE/main/progs/dte/dte_werkzeuge.htm#schn_export)** entnommen werden.

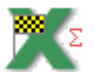

über den dargestellten Button wird das Auswahlfenster zum Schnittgrößen- und Materialdatenimport aus **pcae**-Stabwerksprogrammen gestartet.

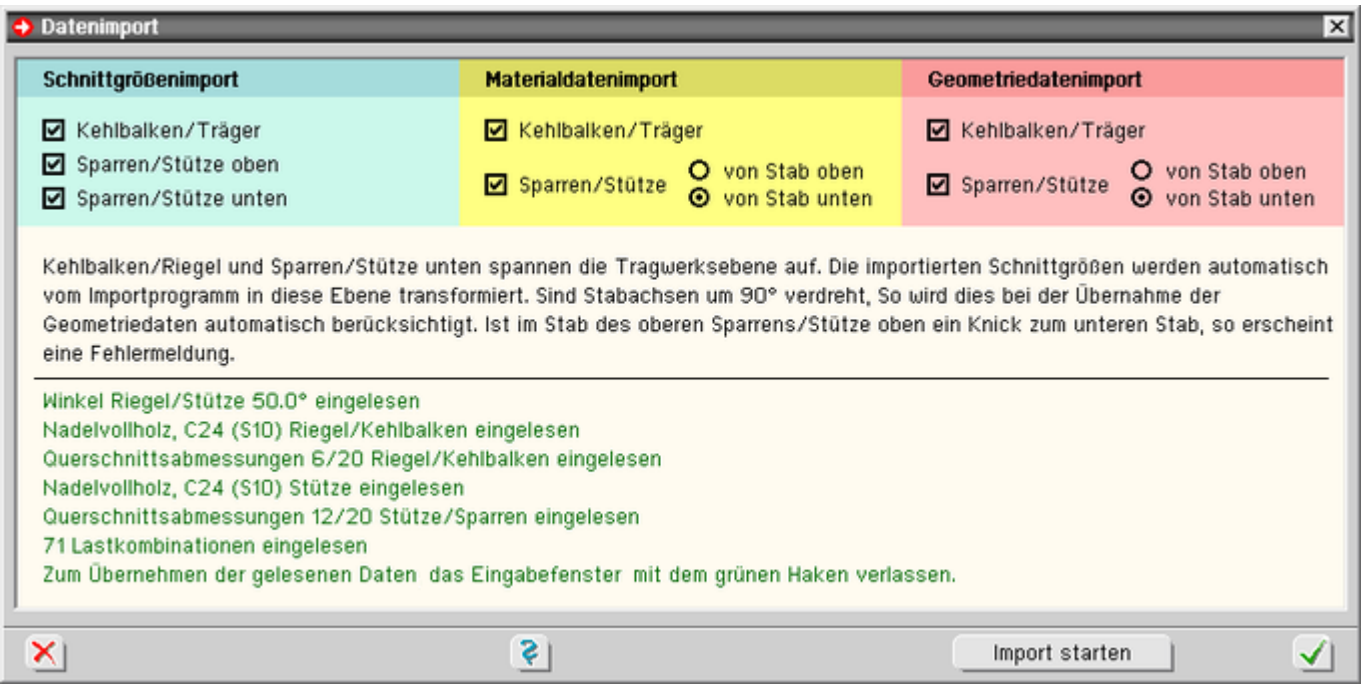

# Bild vergrößern  $\bigoplus$

In der oberen Fensterhälfte wird über die entsprechenden Optionsknöpfe ausgewählt, welche Daten importiert werden sollen. Möglich sind

- Schnittgrößen am Kehlbalken-/Riegelanschluss
- ... am Sparren-/Stützenanschnitt unten
- ... am Sparren-/Stützenanschnitt oben
- Materialdaten des Trägers/Kehlbalkens
- ... der Stütze/Sparren (hierbei kann gewählt werden, ob die Daten des unteren oder oberen Stabes übertragen werden sollen)
- Querschnittsabmessungen des Trägers/Kehlbalkens
- ... der Stütze/Sparren (hierbei kann gewählt werden, ob die Daten des unteren oder oberen Stabes übertragen werden sollen)

Das Programm *4H*-HKBA, Kehlbalkenanschlüsse, führt eine einachsige Bemessung durch.

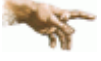

Wenn Schnittgrößen aus dem räumlichen Stabwerksprogramm *4H*-FRAP zum Nachweis eines Stoßes übernommen werden sollen, ist dort bereits bei der Modellbildung durch Anordnung entsprechender Gelenke zu gewährleisten, dass am gestoßenen Stab auch nur ebene Beanspruchungen auftreten.

Werden Schnittgrößen aus einem Programm übernommen, das 2-achsige Schnittgrößen zur Verfügung stellt (z.B. *[4H](file:///C|/MSB/HOMEPAGE/main/progs/beams/frap/frap.html)***[-FRAP](file:///C|/MSB/HOMEPAGE/main/progs/beams/frap/frap.html)**), wird vom Importprogramm die Berechnungsebene automatisch in die Ebene gelegt, die von der gewählten Stütze (Sparren) und dem gewählten Riegel (Kehlbalken) aufgespannt wird.

Momenten- und Querkraftanteile quer zur Berechnungsebene (Querbiegung) werden nicht berücksichtigt!

Ein Klick auf den *Import starten*-Button öffnet das Übergabeprogramm mit dem Fenster zur DTE®-**[Bauteilauswahl](file:///C|/MSB/HOMEPAGE/main/progs/dte/dte_dienstprogramme.htm#Bauteilauswahl)**. Hier werden alle berechneten Bauteile dargestellt, wobei diejenigen B., die Schnittgrößen exportiert haben, dunkel gekennzeichnet sind.

Das gewünschte Bauteil kann nun markiert und über den *bestätigen*-Button ausgewählt werden. Alternativ kann durch Doppelklicken des Bauteils direkt in die DTE®-**[Schnittgrößenauswahl](file:///C|/MSB/HOMEPAGE/main/progs/dte/dte_dienstprogramme.htm#schngr_auswahl)** verzweigt werden.

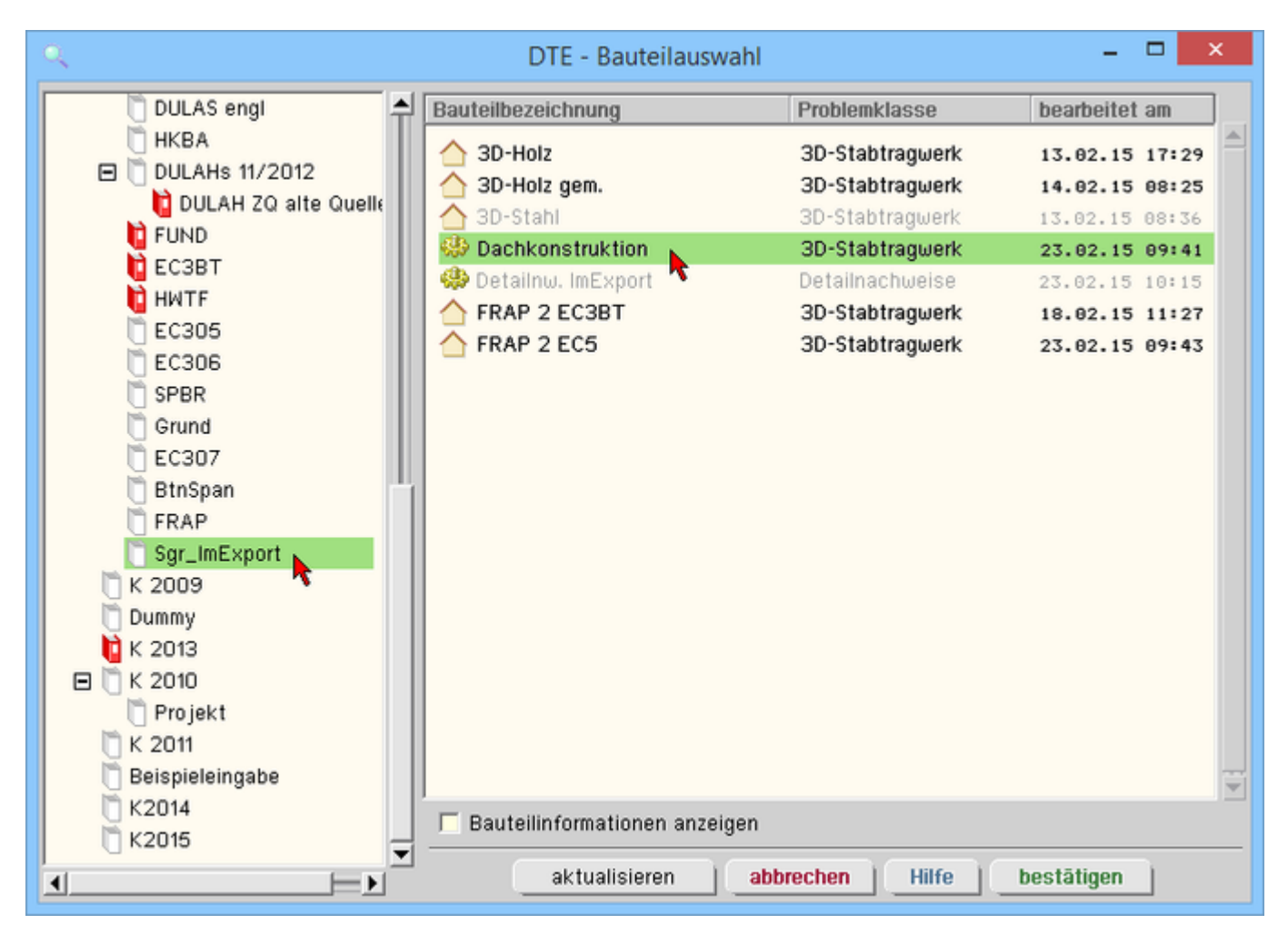

Bild vergrößern

In der *Identifizierungsphase* der Schnittgrößenauswahl werden alle verfügbaren Schnitte des ausgewählten Bauteils angezeigt, wobei diejenigen Schnitte deaktiviert sind, deren Material nicht kompatibel mit dem Detailprogramm ist.

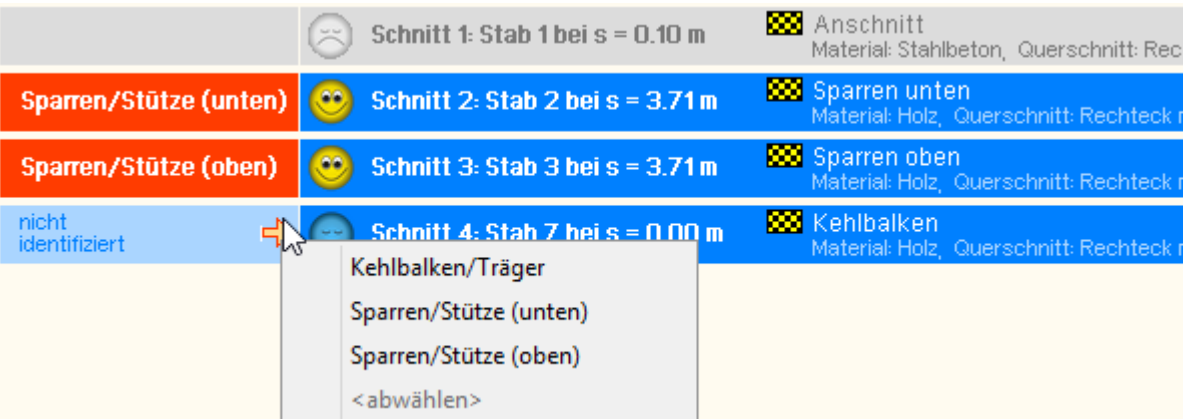

Nun werden die Schnitte den einzelnen Abteilungen in der Schnittgrößentabelle (hier *Sparren, Kehlbalken*) zugeordnet. Dazu wird der entsprechende Eintrag (hier *Schnitt 2*) angewählt und der zugehörigen Zeile in der dann folgenden Tabelle zugewiesen (hier *Sparren (unten)*).

Ist eine Abteilung festgelegt, werden die in Frage kommenden möglichen Alternativen für die noch nicht festgelegte Abteilung mit einem Pfeil gekennzeichnet.

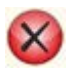

sind nicht ausreichend Schnitte vorhanden, kann die DTE®-Schnittgrößenauswahl nur über den

*abbrechen*-Button verlassen werden, ein Import ist dann nicht möglich.

Zur visuellen Kontrolle werden in einem nebenstehenden Fenster die definierten Schnitte angezeigt.

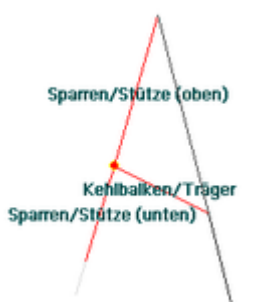

erst wenn sämtliche Schnitte zugeordnet sind, ist die Identifizierungsphase abgeschlossen und die *Schnittgrößenauswahl* folgt.

Es werden die verfügbaren Schnittgrößenkombinationen der gewählten Schnitte angeboten, die über das '+'-Zeichen am linken Rand aufgeklappt werden können.

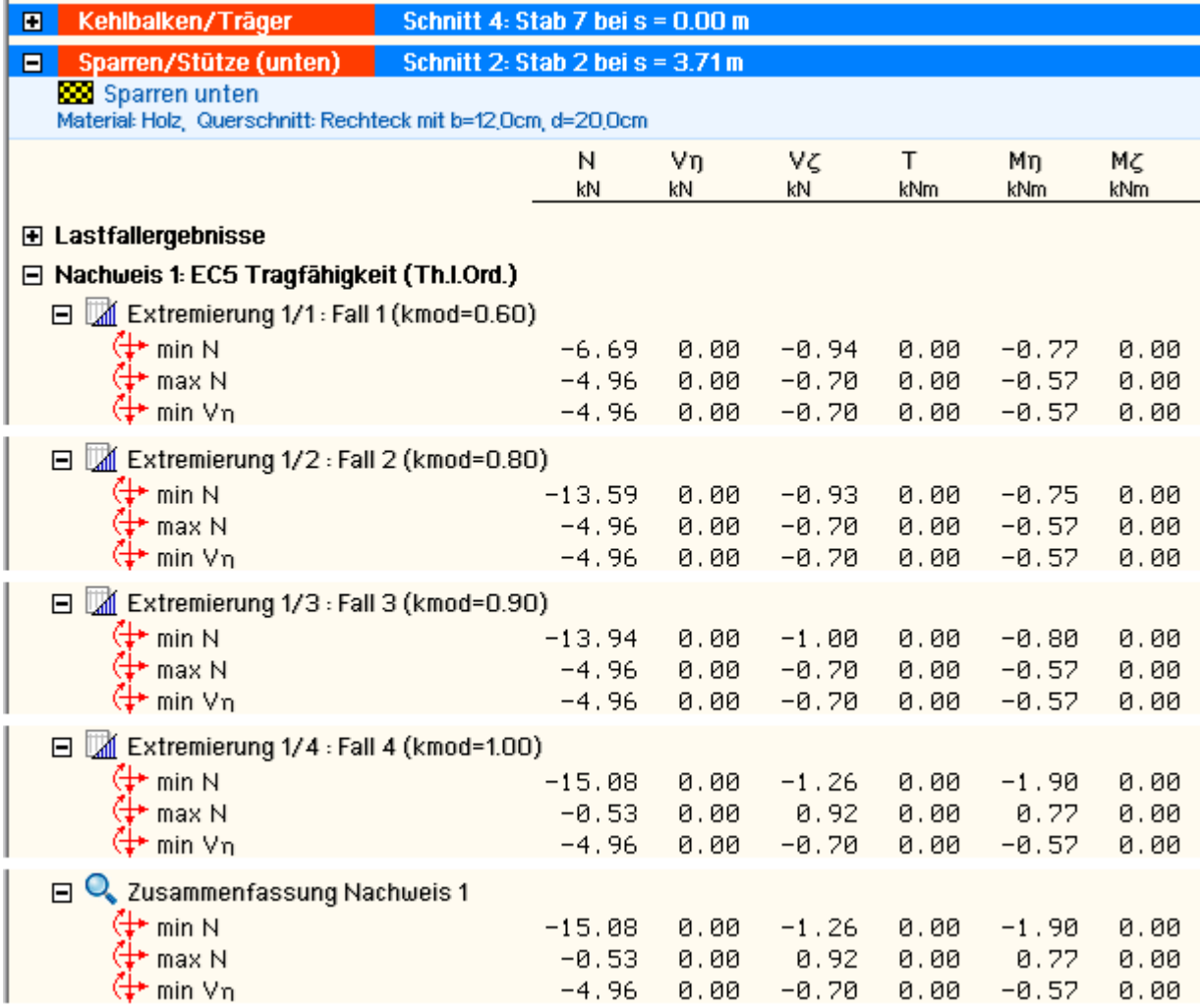

Die obige Tabelle verdeutlicht weiterhin die Komplexität der Nachweise im Holzbau nach den neuen Normen.

- im Holzbau gehört zu jeder Bemessungskombination eine maßgebende Lasteinwirkungsdauer, die zusammen mit Nutzungsklasse und Materialgüte den zugehörigen kmod-Wert ergibt, der zur Berechnung des Bemessungswerts des Bauteilwiderstands benötig wird
- aufgrund der den Einwirkungen anhaftenden unterschiedlichen Lasteinwirkungsdauern (ständig, lang, mittel, kurz, sehr kurz) muss sich daher innerhalb einer Standardkombination (z.B. im Programm *4H*-FRAP) eine Reihe von Unterextremierungen mit verschiedenen kmod-Werten ergeben.

Das Ergebnis einer Standardkombination in *4H*-FRAP ist dann die Umhüllende dieser Unterextremierungen.

- zum Import in *4H*-HKBA, Kehlbalkenanschlüsse, werden diese Unterextremierungen (die im Ergebnissatz von 4H-FRAP nicht sichtbar werden) bereitgestellt, um den geforderten exakten Nachweis des Stoßes mit den gleichfalls importierten kmod-Werten führen zu können
- eine Alternative wäre, die Ergebnisse der Zusammenfassung des Nachweises zu importieren und manuell einen ungünstigen kmod-Wert anzugeben. Hier soll jedoch der exakte Weg gezeigt werden.

In der Schnittgrößenauswahl werden sukzessive über die Buttons *alle auswählen* die Schnittgrößenblocks der einzelnen Unterextremierungen aktiviert.

mittels des Buttons *doppelte Zeilen abwählen* werden die Übergabeblocks erheblich reduziert.

Wenn eine Reihe von Stößen gleichartig ausgeführt werden soll, können in einem Rutsch weitere Schnittgrößen anderer Schnittkombinationen aktiviert und so bis zu 1.000 Kombinationen übertragen werden (s. Abb. unten).

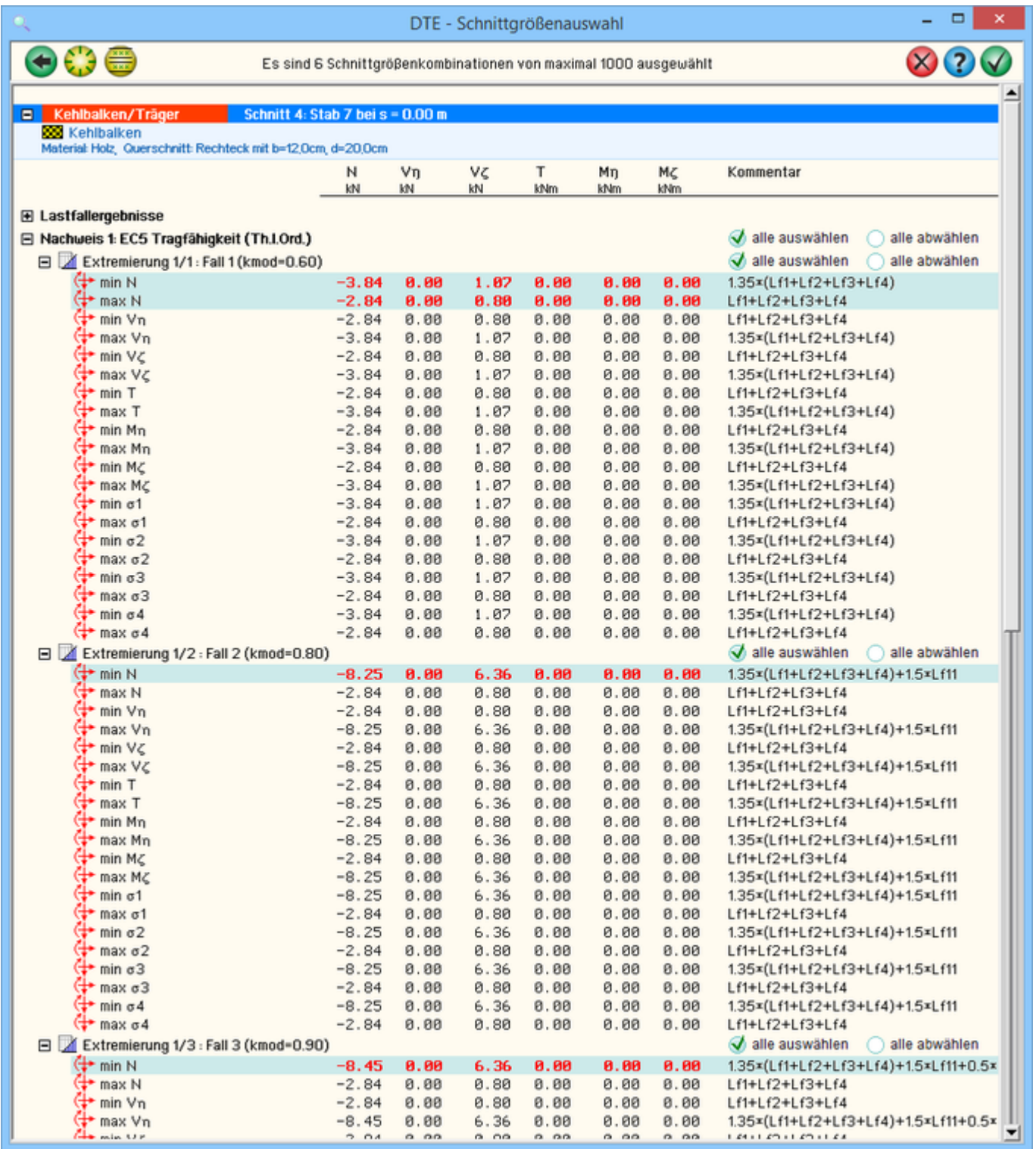

# Bild vergrößern  $\mathbf{\mathfrak{R}}$

Nach dem Einlesen der Übernahmewerte erscheint ein Protokoll im Importfenster.

Warnung! Achse n des Riegel/Kehlbalken ist um 20.0° verdreht Winkel Riegel/Stütze 50.0° eingelesen Nadelvollholz, C24 (S10) Riegel/Kehlbalken eingelesen Querschnittsabmessungen 6/20 Riegel/Kehlbalken eingelesen Nadelvollholz, C24 (S10) Stütze eingelesen Querschnittsabmessungen 12/20 Stütze/Sparren eingelesen 40 Lastkombinationen eingelesen Zum Übernehmen der gelesenen Daten das Eingabefenster mit dem grünen Haken verlassen.

Warnungen, die beachtet werden sollten, werden in **rot** dargestellt.

Die endgültige Übernahme der Daten erfolgt erst, wenn das Eingabefenster mit dem *grünen Haken* verlassen wird.

Nach abgeschlossener Auswahl der Schnittgrößenkombinationen und Bestätigen der Eingabe werden die Schnittgrößensätze in die Tabelle des aufrufenden Programms übernommen.

Bereits bestehende Tabellenzeilen vorhergehender manueller Eingaben oder Importe bleiben erhalten, so dass die Schnittgrößenauswahl auch mehrfach aufgerufen werden kann.

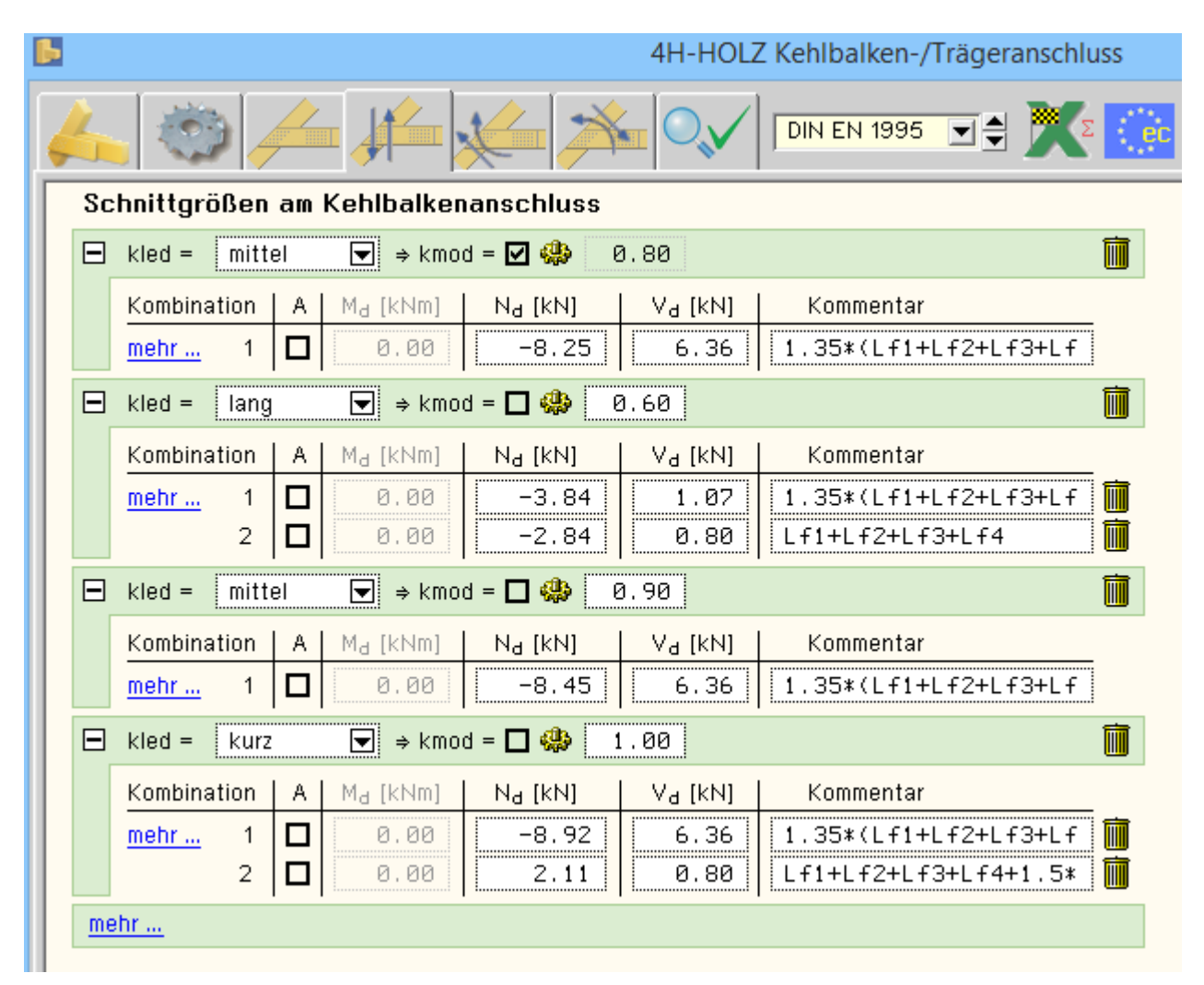

<span id="page-35-0"></span>Wie oben bereits erwähnt, kann der Import mehrfach aufgerufen werden und so die Schnittgrößen weiterer Anschlüsse den Tabellen hinzugefügt werden. Zudem ist die manuelle Vorgabe jederzeit möglich.

# Darstellung der Ausnutzungen

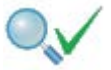

Im letzten Registerblatt werden die Ausnutzungen der einzelnen Nachweise und die Gesamtausnutzung angezeigt.

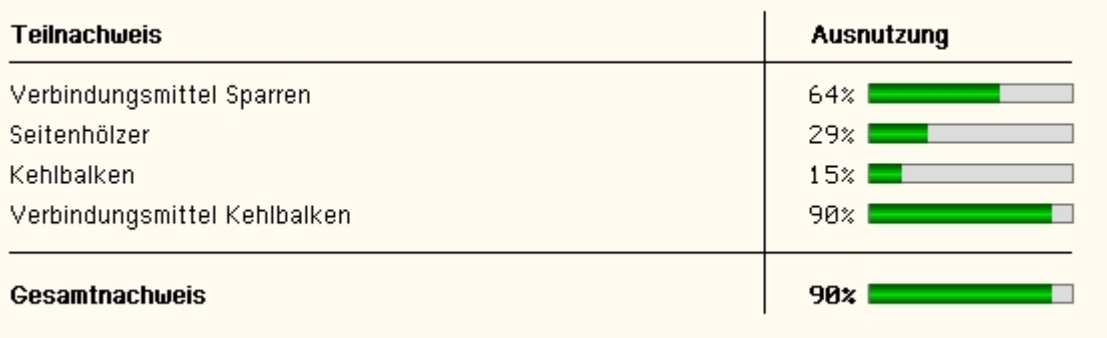

Überschreitungen werden als rote Balken angezeigt.

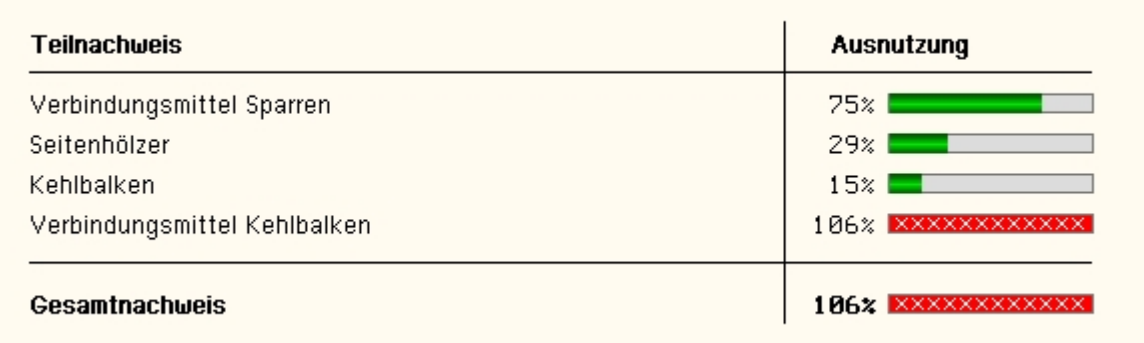

# **Nachweise Stahlbleche**

# <span id="page-36-0"></span>**Bemessung für Biegung n. EC 3**

Der Tragsicherheitsnachweis der Seitenbleche wird nach dem Nachweisverfahren *Elastisch-Elastisch* entspr. DIN EN 1993-1-1, Abs. 6.2.1(5), geführt.

$$
\left(\frac{\sigma_{x,Ed}}{f_y/\gamma_{M0}}\right)^2 + \left(\frac{\sigma_{z,Ed}}{f_y/\gamma_{M0}}\right)^2 - \left(\frac{\sigma_{x,Ed}}{f_y/\gamma_{M0}}\right) \cdot \left(\frac{\sigma_{z,Ed}}{f_y/\gamma_{M0}}\right) + 3 \cdot \left(\frac{\tau_{Ed}}{f_y/\gamma_{M0}}\right)^2 \le 1
$$

# **Lochleibung n. EC 3**

Der Nachweis der Aufnahme der Lochleibungskräfte wird entspr. DIN 1993-1-8, 3.6.1, geführt.

$$
F_{b, Rd} = \frac{k_1 \cdot \alpha_b \cdot f_u \cdot d \cdot t}{\gamma_{M2}} \quad \dots \text{ mit } \dots \quad \alpha_b = \min \left( \alpha_d, \frac{f_{ub}}{f_u}, 1.0 \right)
$$

• in Kraftrichtung

• für am Rand liegende Schrauben 
$$
\alpha_d = \frac{e_1}{3 \cdot d_0}
$$

- für innen liegende Schrauben ……  $\alpha_d = \frac{p_1}{3 \cdot d_0}$  0.25
- quer zur Kraftrichtung

\n- für am Rand liegende Schrauben 
$$
k_1 = \min\left(2.8 \cdot \frac{e_2}{d_0} - 1.7, 1.4 \cdot \frac{p_2}{d_0} - 1.7, 2.5\right)
$$
\n- für innen liegende Schrauben  $\dots$   $k_1 = \min\left(1.4 \cdot \frac{p_2}{d_0} - 1.7, 2.5\right)$
\n

# **Bemessung für Biegung (DIN 18800)**

$$
\frac{\sigma_d}{f_{yd}} \leq 1
$$

# **Bemessung für Schub (DIN 18800)**

$$
\frac{\tau_d}{\tau_{R,d}} \ \leq 1 \quad ... \ \text{mit} \ ... \ \tau_{R,d} \equiv \frac{f_{yd}}{\sqrt{3}}.
$$

# **Vergleichsspannung**

 $\leq 1$  ... mit ...  $\sigma_v = \sqrt{\sigma_d^2 + 3 \cdot \tau_d^2}$  $\sigma_{\rm v}$  $\overline{f_{\text{vd}}}$ 

# **Lochleibung n. DIN 18800**

$$
F_{b, Rd} = \frac{k_1 \cdot \alpha_b \cdot f_u \cdot d \cdot t}{\gamma_{M2}} \quad \dots \text{ mit } \dots \text{ } \alpha_b = \min \left( \alpha_d, \frac{f_{ub}}{f_u}, 1.0 \right)
$$

Beiwert  $\alpha_d$  in Kraftrichtung

 $\alpha_d = \frac{e_1}{3 \cdot d_0}$ • in der Endreihe liegende Verbindungsmittel • in der Innenreihe liegende Verbindungsmittel  $\alpha_d = \frac{p_1}{3 \cdot d_0} - \frac{1}{4}$ Beiwert k<sub>1</sub> quer zur Kraftrichtung

\n- am seitlichen Rand liegende Verbindungsmittel 
$$
k_1 = \min\left(2.8 \cdot \frac{e_2}{d_0} - 1.7, 1.4 \cdot \frac{p_2}{d_0} - 1.7, 2.5\right)
$$
\n- innen liegende Verbindungsmittel  $k_1 = \min\left(1.4 \cdot \frac{p_2}{d_0} - 1.7, 2.5\right)$
\n

# Holzträger

# <span id="page-37-0"></span>**Holzträger n. DIN EN 1995-1-1**

# **Bemessung für Biegung und Zug**

# **Bemessung für Biegung und Druck**

# **Bemessung für Biegung und Druck nach dem Ersatzstabverfahren**

4H-HOLZ Kehlbalkenanschlüsse

$$
\frac{\sigma_{c,0,d}}{k_{c,y} \cdot f_{c,0,d}} + \frac{\sigma_{m,y,d}}{f_{m,y,d}} + k_m \cdot \frac{\sigma_{m,z,d}}{f_{m,z,d}} \le 1 \dots \dots \text{EC 5, GL (6.23)}
$$
\n
$$
\frac{\sigma_{c,0,d}}{k_{c,z} \cdot f_{c,0,d}} + k_m \cdot \frac{\sigma_{m,y,d}}{f_{m,y,d}} + \frac{\sigma_{m,z,d}}{f_{m,z,d}} \le 1 \dots \dots \text{EC 5, GL (6.24)}
$$
\n
$$
k_{c,y} \dots \dots \text{EC 5, GL (6.25)}
$$

#### **Schub aus Querkraft**

$$
\frac{\tau_d}{f_{v,d}} \leq 1 \quad \dots \dots \quad \text{EC 5, Gl. (6.13)}
$$

# **Holzträger n. DIN 1052:2008**

# **Bemessung für Biegung und Zug**

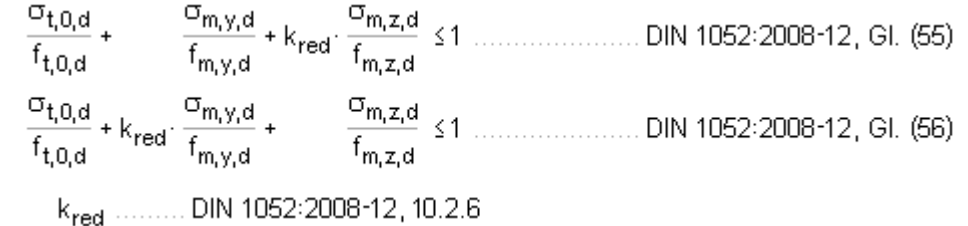

#### **Bemessung für Biegung und Druck**

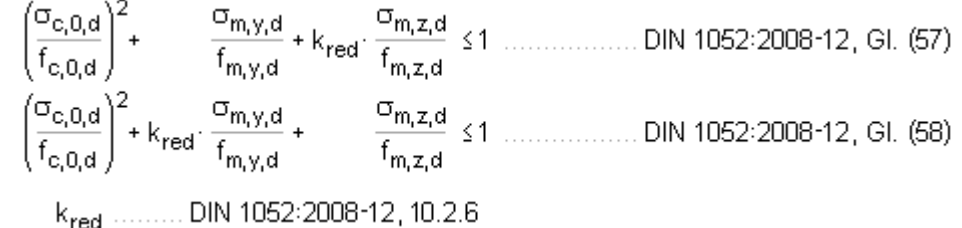

# **Bemessung für Biegung und Druck nach dem Ersatzstabverfahren**

 $rac{\sigma_{c,0,d}}{k_{c,y} \cdot f_{c,0,d}}$  +  $rac{\sigma_{m,y,d}}{k_{m} \cdot f_{m,y,d}}$  +  $k_{\text{red}} \cdot \frac{\sigma_{m,z,d}}{f_{m,z,d}}$  \left{ 1 ....... DIN 1052:2008-12, GI. (71)<br>  $rac{\sigma_{c,0,d}}{k_{c,z} \cdot f_{c,0,d}}$  +  $k_{\text{red}} \cdot \frac{\sigma_{m,y,d}}{k_{m} \cdot f_{m,y,d}}$  +  $rac{\sigma_{m,z,d}}{f_{m,z,d}}$  \left{ 1 . k<sub>c.v</sub> ......... DIN 1052:2008-12, GI. (64)

# **Schub aus Querkraft**

<span id="page-38-0"></span> $\frac{\tau_{\rm d}}{f}$  ≤1 ......... DIN 1052:2008-12, GI. (59)  $\frac{d}{f_{v,d}}$ 

# Ringdübel

# **Ringdübel DIN EN 1995-1-1**

#### **Bemessungswert der Tragkraft**

$$
X_{d} = k_{mod} \cdot \frac{X_{k}}{\gamma_{M}} \quad \dots \dots \text{EC 5, GL (2.14)}
$$

$$
F_{v,0,RR} = \min \left\{ \frac{k_1 \cdot k_2 \cdot k_3 \cdot k_4 \cdot (35 \cdot d_c^{1.5}) \quad .... (a)}{k_1 \cdot k_3 \cdot h_e \cdot (31.5 \cdot d_c)} \right\}
$$
EC 5, GL (8.61)  
\n
$$
k_1 = \min \left\{ 1, \frac{t_1}{3 \cdot h_e}, \frac{t_2}{5 \cdot h_e} \right\}
$$
EC 5, GL (8.62)  
\n
$$
k_2 = \min \left\{ k_a, \frac{a_{3,t}}{2 \cdot d_c} \right\}
$$
EC 5, GL (8.63)  
\n
$$
k_3 = \min \left\{ 1.75, \frac{Pk}{350} \right\}
$$
EC 6, GL (8.65)  
\n
$$
k_4 = \begin{cases} 1.0 & ... \text{ für Holz-Holz-Verbindungen} \\ 1.1 & ... \text{ für Stahlblech-Holz-Verb.} \end{cases}
$$
EC 5, GL (8.66)  
\n
$$
F_{v, \alpha, Rk} = \frac{F_{v, 0, Rk}}{k_{90} \cdot \sin^2 \alpha + \cos^2 \alpha}
$$
EC 5, GL (8.67)  
\n
$$
k_{90} = 1.3 + 0.001 \cdot d_c
$$
EC 5, GL (8.68)

**wirksame Anzahl der in Faserrichtung hintereinander liegenden Verbindungsmittl (n>2)**

# **Ringdübel DIN 1052:2008**

# **Bemessungswert der Tragkraft**

$$
R_{c,0(\alpha),d} = \frac{k_{\text{mod}} \cdot R_{c,0(\alpha),k}}{\gamma_M}
$$
\n
$$
R_{c,\alpha,k} = k_{\alpha} \cdot R_{c,0,k}
$$
\n
$$
R_{c,\alpha,k} = \min\{35 \cdot d_c^1\}_{s=35 \cdot d_c \cdot h_e}\}
$$
\n
$$
R_{c,0,k} = \min\{35 \cdot d_c^1\}_{s=35 \cdot d_c \cdot h_e}\}
$$
\n
$$
k_{\alpha} = \frac{1}{(1.3 + 0.001 \cdot d_c) \cdot \sin^2 \alpha + \cos^2 \alpha}
$$
\n
$$
m = \frac{1}{(1.3 + 0.001 \cdot d_c) \cdot \sin^2 \alpha + \cos^2 \alpha}
$$
\n
$$
m = \frac{1}{(1.3 + 0.001 \cdot d_c) \cdot \sin^2 \alpha + \cos^2 \alpha}
$$
\n
$$
k_{\alpha} = \frac{1}{(1.3 + 0.001 \cdot d_c) \cdot \sin^2 \alpha + \cos^2 \alpha}
$$
\n
$$
k_{\alpha} = \frac{1}{(1.3 + 0.001 \cdot d_c) \cdot \sin^2 \alpha + \cos^2 \alpha}
$$
\n
$$
R_{c,0,k} = \frac{1}{(1.3 + 0.001 \cdot d_c) \cdot \sin^2 \alpha + \cos^2 \alpha}
$$
\n
$$
R_{c,0,k} = \frac{1}{(1.3 + 0.001 \cdot d_c) \cdot \sin^2 \alpha + \cos^2 \alpha}{\sin^2 \alpha + \cos^2 \alpha + \cos^2 \alpha}
$$
\n
$$
k_{\alpha} = \frac{1}{(1.3 + 0.001 \cdot d_c) \cdot \sin^2 \alpha + \cos^2 \alpha}
$$
\n
$$
k_{\alpha} = \frac{1}{(1.3 + 0.001 \cdot d_c) \cdot \sin^2 \alpha + \cos^2 \alpha}
$$
\n
$$
k_{\alpha} = \frac{1}{(1.3 + 0.001 \cdot d_c) \cdot \sin^2 \alpha + \cos^2 \alpha}
$$
\n
$$
k_{\alpha} = \frac{1}{(1.3 + 0.001 \cdot d_c) \cdot \sin^2 \alpha + \cos^2 \alpha}
$$
\n
$$
k_{\alpha
$$

**wirksame Anzahl der in Faserrichtung hintereinander liegenden Verbindungsmittl (n>2)**

$$
n_{\text{ef}} = \left[2 + \left(1 - \frac{n}{20}\right) \cdot (n - 2)\right] \cdot \frac{90 - \alpha}{90} + n \cdot \frac{\alpha}{90} \quad \dots \dots \dots \quad /1/7, \text{GL (265)}
$$
  
  $\alpha$  \quad \text{Winkel zwischen Kraft und Faser

# Scheibendübel

# **Scheibendübel DIN EN 1995-1-1**

4H-HOLZ Kehlbalkenanschlüsse

#### **Bemessungswert der Tragkraft**

$$
X_{d} = k_{mod} \cdot \frac{X_{k}}{\gamma_{M}} \quad \dots \text{ EC 5, Gl. (2.14)}
$$
\n
$$
F_{v, Rk} = \begin{cases} 18 \cdot k_{1} \cdot k_{2} \cdot k_{3} \cdot d_{0}^{1.5} & \text{for Typen C1 bis C9} \\ 25 \cdot k_{1} \cdot k_{2} \cdot k_{3} \cdot d_{0}^{1.5} & \dots \text{ C10 bis C11} \end{cases} \quad \dots \quad \text{ EC 5, Gl. (8.72)}
$$
\n
$$
k_{1} = \min\{1, \frac{t_{1}}{3 \cdot h_{e}}, \frac{t_{2}}{5 \cdot h_{e}}\} \quad \dots \quad \text{ EC 5, Gl. (8.73)}
$$
\n
$$
k_{2} = \min\{1, \frac{a_{3,1}}{1.5 \cdot d_{c}}\} \quad \dots \quad \text{ EC 5, Gl. (8.74)}
$$
\n
$$
a_{3,1} = \max\{1.1 \cdot d_{c}, 7 \cdot d, 80 \text{ mm}\} \quad \dots \quad \text{ EC 5, Gl. (8.75)}
$$
\n
$$
k_{2} = \min\{1, \frac{a_{3,1}}{2.0 \cdot d_{c}}\} \quad \dots \quad \text{ EC 5, Gl. (8.76)}
$$
\n
$$
a_{3,1} = \max\{1.5 \cdot d_{c}, 7 \cdot d, 80 \text{ mm}\} \quad \dots \quad \text{ EC 5, Gl. (8.77)}
$$
\n
$$
k_{3} = \min\{1.5, \frac{P_{k}}{350}\} \quad \dots \quad \text{ EC 5, Gl. (8.78)}
$$

#### **wirksame Anzahl der in Faserrichtung hintereinander liegenden Verbindungsmittl (n>2)**

#### **Scheibendübel DIN 1052:2008**

#### **Bemessungswert der Tragkraft**

$$
R_{j,\alpha,d} = R_{c,d} + R_{b,\alpha,d}
$$
................. /1/, Gl. (270)  
\n
$$
R_{c,0(\alpha),d} = \frac{k_{\text{mod}} \cdot R_{c,0(\alpha),k}}{v_M}
$$
................. /1/, Gl. (263)  
\n
$$
R_{c,k} = \begin{cases} 18 \cdot d_c^{1.5} & \text{in N} \text{ für Dübeltypen C1 bis C5} \\ 25 \cdot d_c^{1.5} & \text{in N} \text{ für Dübeltypen C1 bis C5} \end{cases}
$$
........ [1/, Gl. (267)

ist die Rohdichte  $p_k$ < 350 kg/m<sup>3</sup> wird R<sub>o,k</sub> um den Faktor  $p_k$ /350 abgemindert 

$$
k_p = \frac{p_k}{350}
$$
  $\dots$  71/6. (271)

weichen die Holzdicken  $t_1$  des Seitenholzes oder  $t_2$  des Mittelholzes von den Bedingungen n. DIN 1052:2008-12, 13.3.3.2 (1) ab, wird  $R_{c,k}$  um den Faktor  $k_t$  abgemindert

**wirksame Anzahl der in Faserrichtung hintereinander liegenden Verbindungsmittl (n>2)**

$$
n_{\text{ef}} = \left[2 + \left(1 - \frac{n}{20}\right) \cdot (n - 2)\right] \cdot \frac{90 - \alpha}{90} + n \cdot \frac{\alpha}{90} \quad \dots \dots \dots \cdot 717, \text{ Gl. (265)}
$$

<span id="page-40-0"></span>α Winkel zwischen Kraft und Faser

# **Stabdübel**

k

# **Stabdübel DIN EN 1995-1-1**

# **vereinfachtes Rechenverfahren**

Bei Wahl des vereinfachten Rechenverfahrens nach DIN EN 1995-1-1/NA:2013-08, 8.6, errechnet sich der Bemessungswert der Tragkraft zu

$$
X_{d} = k_{mod} \cdot \frac{X_{k}}{\gamma_{M}} \quad \dots \quad \text{EC } 5, \text{ GL } (2.14)
$$
\n
$$
F_{v, Rk} = \sqrt{\frac{2 \cdot \beta}{1 + \beta}} \cdot \sqrt{2 \cdot M_{y, Rk} \cdot f_{h, 1k} \cdot d} \quad \dots \quad \text{EC } 5 \text{ NAD, Gl. (NA.109), für Verbindungen aus Holz}
$$
\n
$$
F_{v, Rk} = \sqrt{2} \cdot \sqrt{2 \cdot M_{y, Rk} \cdot f_{h, k} \cdot d} \quad \dots \quad \text{EC } 5 \text{ NAD, Gl. (NA.115), für Verbindungen mit Stahlblechen}
$$
\n
$$
t_{1, \text{req}} = 1.15 \cdot \left(2 \cdot \sqrt{\frac{\beta}{1 + \beta}} + 2\right) \cdot \sqrt{\frac{M_{y, Rk}}{f_{h, 1,k} \cdot d}} \quad \text{EC } 5 \text{ NAD, Gl. (NA.110), Mindestdicke für das Settenholz}
$$
\n
$$
t_{2, \text{req}} = 1.15 \cdot \left(\frac{4}{\sqrt{1 + \beta}}\right) \cdot \sqrt{\frac{M_{y, Rk}}{f_{h, 2,k} \cdot d}} \quad \dots \quad \text{EC } 5 \text{ NAD, Gl. (NA.112), Mindestdicke für das Mittenholz}
$$
\n
$$
M_{y, Rk} = 0.3 \cdot f_{u, k} \cdot d^{2.6} \quad \dots \quad \text{EC } 5, \text{ Gl. (8.30), im Schafthereich}
$$
\n
$$
f_{h, a, k} = \frac{f_{h, 0, k}}{k_{g_0} \cdot \sin^{2} \alpha + \cos^{2} \alpha} \quad \dots \quad \text{EC } 5, \text{ Gl. (8.32)}
$$
\n
$$
f_{h, k} = 0.082 \cdot (1 - 0.01 \cdot d) \cdot p_{k} \quad \dots \quad \text{EC } 5, \text{ Gl. (8.32)}
$$
\n
$$
k_{g_0} = \begin{cases} 1.35 + 0.015 \cdot d \quad \dots \text{Nadelhölzer} \\ 0.90 + 0.015 \cdot d \quad \dots \text{Lubbölzer} \end{cases}
$$

# **wirksame Anzahl der in Faserrichtung hintereinander liegenden Verbindungsmittl (n>2)**

 $n_{\text{ef}}$  = min  $\left(n, n^{0.9}, \sqrt[4]{\frac{a_1}{13 \cdot d}}\right)$  ..... EC 5, GI. (8.34)

- a<sub>1</sub> Abstand der Stabdübel untereinander in Faserrichtung
- d Dübeldurchmesser in mm

# **Stabdübel DIN 1052:2008**

# **vereinfachtes Rechenverfahren**

Bei Wahl des vereinfachten Rechenverfahrens n. DIN 1052, 12.2.3, errechnet sich der Bemessungswert der Tragkraft zu

$$
R_{c,0(\alpha),d} = \frac{k_{\text{mod}} \cdot R_{c,0(\alpha),k}}{\gamma_M}
$$
\n
$$
R_k = \sqrt{\frac{2 \cdot \beta}{1 + \beta}} \cdot \sqrt{2 \cdot M_{y,k} \cdot f_{h,1,k} \cdot d}
$$
\n
$$
R_k = \sqrt{2} \cdot \sqrt{2 \cdot M_{y,k} \cdot f_{h,k} \cdot d}
$$
\n
$$
M_r
$$
\n
$$
R_k = \sqrt{2} \cdot \sqrt{2 \cdot M_{y,k} \cdot f_{h,k} \cdot d}
$$
\n
$$
M_r
$$
\n
$$
M_r
$$
\n
$$
M_r
$$
\n
$$
M_r
$$
\n
$$
M_r
$$
\n
$$
M_r
$$
\n
$$
M_r
$$
\n
$$
M_r
$$
\n
$$
M_r
$$
\n
$$
M_r
$$
\n
$$
M_r
$$
\n
$$
M_r
$$
\n
$$
M_r
$$
\n
$$
M_r
$$
\n
$$
M_r
$$
\n
$$
M_r
$$
\n
$$
M_r
$$
\n
$$
M_r
$$
\n
$$
M_r
$$
\n
$$
M_r
$$
\n
$$
M_r
$$
\n
$$
M_r
$$
\n
$$
M_r
$$
\n
$$
M_r
$$
\n
$$
M_r
$$
\n
$$
M_r
$$
\n
$$
M_r
$$
\n
$$
M_r
$$
\n
$$
M_r
$$
\n
$$
M_r
$$
\n
$$
M_r
$$
\n
$$
M_r
$$
\n
$$
M_r
$$
\n
$$
M_r
$$
\n
$$
M_r
$$
\n
$$
M_r
$$
\n
$$
M_r
$$
\n
$$
M_r
$$
\n
$$
M_r
$$
\n
$$
M_r
$$
\n
$$
M_r
$$
\n
$$
M_r
$$
\n
$$
M_r
$$
\n
$$
M_r
$$
\n
$$
M_r
$$
\n
$$
M_r
$$
\n
$$
M_r
$$
\n
$$
M_r
$$

**wirksame Anzahl der in Faserrichtung hintereinander liegenden Verbindungsmittl (n>2)**

$$
n_{\text{ef}} = \left[\min\left\{n, n^{0.9} \cdot \sqrt[4]{\frac{a_1}{10 \cdot d}}\right\}\right] \cdot \frac{90 - \alpha}{90} + n \cdot \frac{\alpha}{90} \quad \dots \dots \quad \text{(17.61)}
$$
\n
$$
\alpha \quad \text{Winkel zwischen Kraft und Faser}
$$
\n
$$
a_1 \quad \text{Abstand der Stabdübel untereinander in Faserrichtung}
$$

Alternativ kann mit dem **[genaueren Verfahren](#page-46-0)** nach Anhang G.2 gerechnet werden.

# **Schrauben**

# **Schrauben DIN EN 1995-1-1 NAD**

# **Bemessungswert der Tragkraft vereinfachtes Rechenverfahren**

Bei Wahl des vereinfachten Rechenverfahrens nach DIN EN 1995-1-1/NA:2013-08, 8.2, errechnet sich der Bemessungswert der Tragkraft zu:

$$
X_d = k_{\text{mod}} \cdot \frac{X_k}{\gamma_M} \quad \dots \dots \text{EC 5, Gl. (2.14)}
$$

$$
F_{v, Rk} = \sqrt{\frac{2 \cdot \beta}{1 + \beta} \cdot \sqrt{2 \cdot M_{y, Rk} \cdot f_{h, 1, k} \cdot d}} \qquad \text{Ec 5 NAD, Gl. (NA. 109), for Verbindungen aus Holz}
$$
  
\n
$$
F_{v, Rk} = \sqrt{2} \cdot \sqrt{2 \cdot M_{y, Rk} \cdot f_{h, k} \cdot d} \qquad \text{Ec 5 NAD, Gl. (NA. 115), für Verbindungen mit Stahlblechen
$$
  
\n
$$
t_{1,req} = 1.15 \cdot \left(2 \cdot \sqrt{\frac{\beta}{1 + \beta}} + 2\right) \cdot \sqrt{\frac{M_{y, Rk}}{f_{h, 1, k} \cdot d}} \qquad \text{Ec 5 NAD, Gl. (NA. 110), Mindestdicke für das Settenholz}
$$
  
\n
$$
t_{2,req} = 1.15 \cdot \left(\frac{4}{\sqrt{1 + \beta}}\right) \cdot \sqrt{\frac{M_{y, Rk}}{f_{h, 2, k} \cdot d}} \qquad \text{Ec 5 NAD, Gl. (NA. 112), Mindestdicke für das Mittenholz}
$$
  
\n
$$
M_{y, R} = 0.15 \cdot f_{u, k} \cdot d^{2.6} \qquad \text{DIN 1052, Gl. (230), im Gewindebereich}
$$
  
\n
$$
M_{y, Rk} = 0.3 \cdot f_{u} \cdot d^{2.6} \qquad \text{Ec 5, Gl. (8.14), im Schathereich}
$$
  
\n
$$
f_{h, a, k} = \frac{f_{h, 0, k}}{k_{90} \cdot \sin^{2} \alpha + \cos^{2} \alpha} \qquad \text{Ec 5, Gl. (8.31)}
$$
  
\n
$$
f_{h, k} = 0.082 \cdot \rho_{k} \cdot d^{-0.3} \qquad \text{Ec 5, Gl. (8.15)}
$$
  
\n
$$
mit vorgebohtten Löchen
$$
  
\n
$$
f_{h, k} = 0.082 \cdot (1 - 0.015 \cdot d) \quad \text{Madelhölzer}
$$
  
\n
$$
k_{90} = \begin{cases} 1.35 + 0.015 \cdot d
$$

**wirksame Anzahl der in Faserrichtung hintereinander liegenden Verbindungsmittl (n>2)**

 $n_{\text{ef}} = n^{\text{K}}$ ef .................EC 5, Gl. (8.17)  $\rm k_{ef}$  nach EC 5, Tab. 8.1

# **charakteristische Tragfähigkeit genaueres Verfahren**

Bei Wahl des genaueren Verfahren nach /16/, 8.2.2, (s. auch /2/, E 12.6) berechnet sich die charakteristische Tragfähigkeit nach folgenden Gleichungen, von denen der kleinste Wert maßgebend ist.

$$
F_{v, Rk} = f_{h, 1, k}: t_1 \cdot d \dots \text{ ECA, 8.2.2 (a)}
$$
\n
$$
F_{v, Rk} = f_{h, 1, k}: t_2 \cdot d \cdot \beta
$$
\n
$$
F_{v, Rk} = \frac{f_{h, 1, k}: t_1 \cdot d}{1 + \beta} \cdot \left[ \sqrt{\beta + 2 \cdot \beta^2 + \left[ 1 + \frac{t_2}{t_1} + \left( \frac{t_2}{t_1} \right)^2 \right] + \beta^3 \cdot \left( \frac{t_2}{t_1} \right)^2} - \beta \cdot \left( 1 + \frac{t_2}{t_1} \right) \right] \quad \text{ECA, 8.2.2 (b)}
$$
\n
$$
F_{v, Rk} = 1.05 \cdot \frac{f_{h, 1, k}: t_1 \cdot d}{2 + \beta} \cdot \left[ \sqrt{2 \cdot \beta \cdot (1 + \beta) + \frac{4 \cdot \beta \cdot (2 + \beta) \cdot M_{v, k}}{f_{h, 1, k}: d \cdot t_1^2}} - \beta \right] \dots \dots \text{ analog } \text{EFL. DIN 1052, E12.6 (5) \cdot (7)}
$$
\n
$$
F_{v, Rk} = 1.05 \cdot \frac{f_{h, 1, k}: t_2 \cdot d}{1 + 2 \cdot \beta} \cdot \left[ \sqrt{2 \cdot \beta^2 \cdot (1 + \beta) + \frac{4 \cdot \beta \cdot (1 + 2 \cdot \beta) \cdot M_{v, k}}{f_{h, 1, k}: d \cdot t_2^2}} - \beta \right] \dots \dots \text{ analog } \text{EFL. DIN 1052, E12.6 (5) \cdot (7)}
$$
\n
$$
F_{v, Rk} = 1.15 \cdot \sqrt{\frac{2 \cdot \beta}{1 + \beta}} \cdot \sqrt{2 \cdot M_{v, k}: f_{h, 1, k}: d} \dots \dots \text{ analog } \text{EFL. DIN 1052, E12.6 (5) \cdot (7)}
$$

# **zweischnittige Verbindungen**

$$
F_{v, Rk} = f_{h,1,k} \cdot t_1 \cdot d
$$
  
\n
$$
F_{v, Rk} = 0.5 \cdot f_{h,1,k} \cdot t_2 \cdot d \cdot \beta
$$
  
\n
$$
F_{v, Rk} = 1.05 \cdot \frac{f_{h,1,k} \cdot t_1 \cdot d}{2 + \beta} \cdot \left[ \sqrt{2 \cdot \beta \cdot (1 + \beta) + \frac{4 \cdot \beta \cdot (2 + \beta) \cdot M_{v,k}}{f_{h,1,k} \cdot d \cdot t_1^2}} - \beta \right]
$$
  
\n
$$
F_{v, Rk} = 1.15 \cdot \sqrt{\frac{2 \cdot \beta}{1 + \beta}} \cdot \sqrt{2 \cdot M_{v,k} \cdot f_{h,1,k} \cdot d}
$$
  
\n
$$
= \frac{4 \cdot \beta \cdot (2 + \beta) \cdot M_{v,k}}{f_{h,1,k} \cdot d \cdot t_1^2}
$$
  
\n
$$
= \frac{4 \cdot \beta \cdot (2 + \beta) \cdot M_{v,k}}{f_{h,1,k} \cdot d \cdot t_1^2}
$$
  
\n
$$
= \frac{4 \cdot \beta \cdot (2 + \beta) \cdot M_{v,k}}{f_{h,1,k} \cdot d \cdot t_1^2}
$$
  
\n
$$
= \frac{4 \cdot \beta \cdot (2 + \beta) \cdot M_{v,k}}{f_{h,1,k} \cdot d \cdot t_1^2}
$$
  
\n
$$
= \frac{4 \cdot \beta \cdot (2 + \beta) \cdot M_{v,k}}{f_{h,1,k} \cdot d \cdot t_1^2}
$$
  
\n
$$
= \frac{4 \cdot \beta \cdot (2 + \beta) \cdot M_{v,k}}{f_{h,1,k} \cdot d \cdot t_1^2}
$$
  
\n
$$
= \frac{4 \cdot \beta \cdot (2 + \beta) \cdot M_{v,k}}{f_{h,1,k} \cdot d \cdot t_1^2}
$$
  
\n
$$
= \frac{4 \cdot \beta \cdot (2 + \beta) \cdot M_{v,k}}{f_{h,1,k} \cdot d \cdot t_1^2}
$$
  
\n
$$
= \frac{4 \cdot \beta \cdot (2 + \beta) \cdot M_{v,k}}{f_{h,1,k} \cdot d \cdot t_1^2}
$$
  
\n
$$
= \frac{4
$$

# **Schrauben DIN 1052:2008**

# **Bemessungswert der Tragkraft vereinfachtes Rechenverfahren**

Bei Wahl des vereinfachten Rechenverfahrens n. DIN 1052, 12.2.3, errechnet sich der Bemessungswert der Tragkraft zu

$$
R_{c,0(\alpha),d} = \frac{k_{\text{mod}} \cdot R_{c,0(\alpha),k}}{\gamma_M}
$$
\n
$$
R_k = \sqrt{\frac{2 \cdot \beta}{1 + \beta}} \cdot \sqrt{2 \cdot M_{y,k} \cdot f_{h,1,k} \cdot d}
$$
\n
$$
R_k = \sqrt{2 \cdot \sqrt{2 \cdot M_{y,k} \cdot f_{h,1,k} \cdot d}}
$$
\n
$$
M
$$
\n
$$
R_k = \sqrt{2 \cdot \sqrt{2 \cdot M_{y,k} \cdot f_{h,k} \cdot d}}
$$
\n
$$
M
$$
\n
$$
M
$$
\n
$$
M
$$
\n
$$
M
$$
\n
$$
M
$$
\n
$$
M
$$
\n
$$
M
$$
\n
$$
M
$$
\n
$$
M
$$
\n
$$
M
$$
\n
$$
M
$$
\n
$$
M
$$
\n
$$
M
$$
\n
$$
M
$$
\n
$$
M
$$
\n
$$
M
$$
\n
$$
M
$$
\n
$$
M
$$
\n
$$
M
$$
\n
$$
M
$$
\n
$$
M
$$
\n
$$
M
$$
\n
$$
M
$$
\n
$$
M
$$
\n
$$
M
$$
\n
$$
M
$$
\n
$$
M
$$
\n
$$
M
$$
\n
$$
M
$$
\n
$$
M
$$
\n
$$
M
$$
\n
$$
M
$$
\n
$$
M
$$
\n
$$
M
$$
\n
$$
M
$$
\n
$$
M
$$
\n
$$
M
$$
\n
$$
M
$$
\n
$$
M
$$
\n
$$
M
$$
\n
$$
M
$$
\n
$$
M
$$
\n
$$
M
$$
\n
$$
M
$$
\n
$$
M
$$
\n
$$
M
$$
\n
$$
M
$$
\n
$$
M
$$
\n
$$
M
$$
\n
$$
M
$$
\n
$$
M
$$
\n
$$
M
$$
\n<

# **wirksame Anzahl der in Faserrichtung hintereinander liegenden Verbindungsmittl (n>2)**

$$
n_{\text{ef}} = \left[ \min \left\{ n_j \, n^{0.9} \cdot \frac{4}{\sqrt[3]{\frac{a_1}{10 \cdot d}}} \right\} \right] \cdot \frac{90 - \alpha}{90} + n \cdot \frac{\alpha}{90} \quad \dots \dots \dots / 1 / \text{, Gl. (210)}
$$

- α Winkel zwischen Kraft und Faser
- a<sub>1</sub> Abstand der Stabdübel untereinander in Faserrichtung

Alternativ kann mit dem **[genaueren Verfahren](#page-46-0)** nach Anhang G.2 gerechnet werden.

# **charakteristische Tragfähigkeit genaueres Verfahren**

Bei Wahl des genaueren Verfahren nach DIN 1052:2008-12, Anhang G.2 (s. auch Erl. DIN 1052:2008-12, E12.6), berechnet sich die charakteristische Tragfähigkeit nach folgenden Gleichungen, von denen der kleinste Wert maßgebend ist.

$$
R_{k} = f_{h,1,k}: t_{1} \text{ d} \dots \text{ mit } ... \text{ } v_{M} = 1.3 \dots \text{ } //, G1. (G.1)
$$
\n
$$
R_{k} = \frac{f_{h,1,k}: t_{1} \text{ d}}{1 + \beta} \cdot \left[ \sqrt{\beta + 2 \cdot \beta^{2} + \left[ 1 + \frac{t_{2}}{t_{1}} + \left( \frac{t_{2}}{t_{1}} \right)^{2} \right] + \beta^{3} \cdot \left( \frac{t_{2}}{t_{1}} \right)^{2} - \beta \cdot \left( 1 + \frac{t_{2}}{t_{1}} \right)} \right] \dots \text{ mit } ... \text{ } v_{M} = 1.3 \dots \text{ } //, G1. (G.2)
$$
\n
$$
R_{k} = \frac{f_{h,1,k}: t_{1} \text{ d}}{2 + \beta} \cdot \left[ \sqrt{2 \cdot \beta \cdot (1 + \beta) + \frac{2 \cdot \beta \cdot (2 + \beta) \cdot M_{y,k}}{f_{h,1,k} \text{ d} \cdot t_{1}^{2}}} - \beta \right] \dots \text{ mit } ... \text{ } v_{M} = 1.2 \dots \text{small } \text{ } \text{ } \text{ } v_{M} = 1.3 \dots \text{ } //, G1. (G.3)
$$
\n
$$
R_{k} = \frac{f_{h,1,k}: t_{2} \text{ d}}{1 + 2 \cdot \beta} \cdot \left[ \sqrt{2 \cdot \beta^{2} \cdot (1 + \beta) + \frac{2 \cdot \beta \cdot (1 + 2 \cdot \beta) \cdot M_{y,k}}{f_{h,1,k} \text{ d} \cdot t_{2}^{2}}} - \beta \right] \dots \text{ mit } ... \text{ } v_{M} = 1.2 \dots \text{small } \text{ } \text{ } \text{ } \text{ } v_{M} = 1.2 \dots \text{small } \text{ } \text{ } \text{ } \text{ } v_{M} = 1.2 \dots \text{small } \text{ } \text{ } \text{ } \text{ } v_{M} = 1.2 \dots \text{small } \text{ } \text{ } \text{ } \text{ } \text{ } v_{M} = 1.2 \dots \text{small } \text{ } \text{ } \text{ } \text{ } v_{M} = 1.2 \dots \text{small } \text{ } \text{ } \text{ }
$$

# Nägel / stiftförmige Verbindungsmittel

# **Nachweis mit stifförmigen Verbindungsmitteln DIN EN 1995-1-1**

Für Verbindungen aus Holz berechnet sich die charakteristische Tragfähigkeit nach folgenden Gleichungen. Die Terme zur Berücksichtigung der Seilwirkung wurden weggelassen, da sie separat behandelt werden. Der kleinste Wert ist maßgebend.

$$
F_{v, Rk} = f_{h, 1, k} \cdot t_1 \cdot d
$$
\n
$$
F_{v, Rk} = f_{h, 1, k} \cdot t_2 \cdot d \cdot \beta
$$
\n
$$
F_{v, Rk} = \frac{f_{h, 1, k} \cdot t_1 \cdot d}{1 + \beta} \cdot \left[ \sqrt{\beta + 2 \cdot \beta^2 + \left[ 1 + \frac{t_2}{t_1} + \left( \frac{t_2}{t_1} \right)^2 \right] + \beta^3 \cdot \left( \frac{t_2}{t_1} \right)^2} - \beta \cdot \left( 1 + \frac{t_2}{t_1} \right) \right] \quad \text{EC } 5, 8.2.2 \text{ (b)}
$$
\n
$$
F_{v, Rk} = 1.05 \cdot \frac{f_{h, 1, k} \cdot t_1 \cdot d}{2 + \beta} \cdot \left[ \sqrt{2 \cdot \beta \cdot (1 + \beta) + \frac{4 \cdot \beta \cdot (2 + \beta) \cdot M_{v, k}}{f_{h, 1, k} \cdot d \cdot t_1^2}} - \beta \right] \quad \text{LCA } 5, 8.2.2 \text{ (d)}
$$
\n
$$
F_{v, Rk} = 1.05 \cdot \frac{f_{h, 1, k} \cdot t_2 \cdot d}{1 + 2 \cdot \beta} \cdot \left[ \sqrt{2 \cdot \beta^2 \cdot (1 + \beta) + \frac{4 \cdot \beta \cdot (1 + 2 \cdot \beta) \cdot M_{v, k}}{f_{h, 1, k} \cdot d \cdot t_2^2}} - \beta \right] \quad \text{LCA } 5, 8.2.2 \text{ (e)}
$$
\n
$$
F_{v, Rk} = 1.15 \cdot \sqrt{\frac{2 \cdot \beta}{1 + \beta}} \cdot \sqrt{2 \cdot M_{v, k} \cdot f_{h, 1, k} \cdot d} \quad \text{LCA } 5, 8.2.2 \text{ (f)}
$$
\n
$$
E_{v, Rk} = 1.15 \cdot \sqrt{\frac{2 \cdot \beta}{1 + \beta}} \cdot \sqrt{2 \cdot M_{v, k} \cdot f_{h, 1, k} \cdot d} \quad \text{LCA } 5, 8.2.2 \text{ (f)}
$$

# **zweischnittige Verbindungen**

$$
F_{v, Rk} = f_{h,1,k} \cdot t_1 \cdot d \dots \text{ECA } 5, 8.2.2 \text{ (g)}
$$
\n
$$
F_{v, Rk} = 0.5 \cdot f_{h,1,k} \cdot t_2 \cdot d \cdot \beta \dots \text{ECA } 5, 8.2.2 \text{ (h)}
$$
\n
$$
F_{v, Rk} = 1.05 \cdot \frac{f_{h,1,k} \cdot t_1 \cdot d}{2 + \beta} \cdot \left[ \sqrt{2 \cdot \beta \cdot (1 + \beta) + \frac{4 \cdot \beta \cdot (2 + \beta) \cdot M_{y,k}}{f_{h,1,k} \cdot d \cdot t_1^2}} - \beta \right] \dots \text{ECA } 5, 8.2.2 \text{ (i)}
$$
\n
$$
F_{v, Rk} = 1.15 \cdot \sqrt{\frac{2 \cdot \beta}{1 + \beta}} \cdot \sqrt{2 \cdot M_{y,k} \cdot f_{h,1,k} \cdot d} \dots \text{ECA } 5, 8.2.2 \text{ (k)}
$$

#### <span id="page-46-0"></span>**Bemessungsverfahren für stiftförmige Verbindungsmittel DIN EN 1995-1-1**

Für Verbindungen aus Holz gemäß /2/, E 12.2.2(3), kann der Bemessungswert der Tragfähigkeit nach den Gleichungen /16/, 8.2.2, durch Einsetzen der Bemessungswerte M<sub>y,d</sub> und f<sub>h,d</sub> direkt berechnet werden. Die Terme zur Berücksichtigung der Seilwirkung wurden weggelassen, da sie separat behandelt werden. Der kleinste Wert ist maßgebend.

# **einschnittige Verbindungen**

$$
F_{v,Red} = f_{h,1,d} \cdot t_1 \cdot d \dots \text{ EC 5, 8.2.2 (a)}
$$
\n
$$
F_{v,Red} = f_{h,1,d} \cdot t_1 \cdot d \cdot \left[ \sqrt{\beta + 2 \cdot \beta^2 + \left[ 1 + \frac{t_2}{t_1} + \left( \frac{t_2}{t_1} \right)^2 \right] + \beta^3 \cdot \left( \frac{t_2}{t_1} \right)^2} - \beta \cdot \left( 1 + \frac{t_2}{t_1} \right) \right] \quad \text{EC 5, 8.2.2 (b)}
$$
\n
$$
F_{v,Red} = 1.05 \cdot \frac{f_{h,1,d} \cdot t_1 \cdot d}{2 + \beta} \cdot \left[ \sqrt{2 \cdot \beta \cdot (1 + \beta) + \frac{4 \cdot \beta \cdot (2 + \beta) \cdot M_{y,d}}{f_{h,1,d} \cdot d \cdot t_1^2}} - \beta \right] \dots \text{ EC 5, 8.2.2 (d)}
$$
\n
$$
F_{v,Red} = 1.05 \cdot \frac{f_{h,1,d} \cdot t_2 \cdot d}{1 + 2 \cdot \beta} \cdot \left[ \sqrt{2 \cdot \beta^2 \cdot (1 + \beta) + \frac{4 \cdot \beta \cdot (2 + \beta) \cdot M_{y,d}}{f_{h,1,d} \cdot d \cdot t_2^2}} - \beta \right] \dots \text{ EC 5, 8.2.2 (e)}
$$
\n
$$
F_{v,Red} = 1.15 \cdot \sqrt{\frac{2 \cdot \beta}{1 + \beta}} \cdot \sqrt{2 \cdot M_{y,d} \cdot f_{h,1,d} \cdot d} \dots \text{ EC 5, 8.2.2 (f)}
$$
\n**zweischnitting Verbindungen}**\n
$$
F_{v,Red} = f_{h,1,d} \cdot t_1 \cdot d \dots \text{ EC 5, 8.2.2 (g)}
$$
\n
$$
F_{v,Red} = 0.5 \cdot f_{h,1,d} \cdot t_1 \cdot d \dots \text{ EC 5, 8.2.2 (h)}
$$

$$
F_{v, Rd} = 1.05 \cdot \frac{f_{h, 1, d} \cdot t_1 \cdot d}{2 + \beta} \cdot \left[ \sqrt{2 \cdot \beta \cdot (1 + \beta) + \frac{4 \cdot \beta \cdot (2 + \beta) \cdot M_{v, d}}{f_{h, 1, d} \cdot d \cdot t_1^2}} - \beta \right].
$$
\n
$$
F_{v, Rd} = 1.15 \cdot \sqrt{\frac{2 \cdot \beta}{1 + \beta}} \cdot \sqrt{2 \cdot M_{v, d} \cdot f_{h, 1, d} \cdot d} \cdot ...
$$
\n
$$
E C 5, 8.2.2 \text{ (i)}
$$
\n
$$
E C 5, 8.2.2 \text{ (k)}
$$

# **Nägel und stiftförmige Verbindungsmittel vereinfachtes Rechenverfahren DIN 1052 u. NAD**

#### **Verbindungen von Bauteilen aus Holz und Holzwerkstoffen**

Die Mindestdicke für das Seitenholz 1 beträgt

$$
t_{1,req} = 1.15 \cdot \left(2 \cdot \sqrt{\frac{\beta}{1+\beta}} + 2\right) \cdot \sqrt{\frac{M_{y,k}}{f_{h,1,k} \cdot d}} \qquad \dots / 17, \text{ Gl. (192), } / 417, \text{ (NA110)}
$$

Die Mindestdicke für das Seitenholz 2 bei einer einschnittigen Verbindung beträgt

$$
t_{2,req} = 1.15 \cdot \left(2 \cdot \frac{1}{\sqrt{1+\beta}} + 2\right) \cdot \sqrt{\frac{M_{y,k}}{f_{h,2,k} \cdot d}}
$$
 ...... /1/, GI. (193), /41/, (NA111)

Die Mindestdicke für das Mittenholz einer zweischnittigen Verbindung beträgt

$$
t_{2,\text{req}} = 1.15 \cdot \left(\frac{4}{\sqrt{1+\beta}}\right) \cdot \sqrt{\frac{M_{y,k}}{f_{h,2,k} \cdot d}}
$$
 ................. *11*, Gl. (194), *111*, (NA112)

# **Stahlblech-Holz-Verbindungen**

$$
R_{k} = \sqrt{2} \cdot \sqrt{2 M_{y,k} \cdot f_{h,k} \cdot d}
$$
\nDie Mindestholzdicke beträgt

\n
$$
t_{1,req} = 1.15 \cdot 4 \cdot \sqrt{\frac{M_{y,k}}{f_{h,k} \cdot d}}
$$
\n717, G1. (198), 7417, (NA116)

\n
$$
R_{k} = \sqrt{2 M_{y,k} \cdot f_{h,k} \cdot d}
$$
\n717, G1. (198), 7417, (NA120)

\nDie Mindestdicke für das Mittenholz einer zweischnittigen Verbindung beträgt

\n
$$
\sqrt{M_{\text{max}}}
$$

$$
t_{1,req} = 1.15 \cdot (2 \cdot \sqrt{2}) \cdot \sqrt{\frac{P(y,k)}{f_{h,k} \cdot d}}
$$
 (NA118)

für alle anderen Fälle gilt

# **Holz-Holz-Nagelverbindungen**

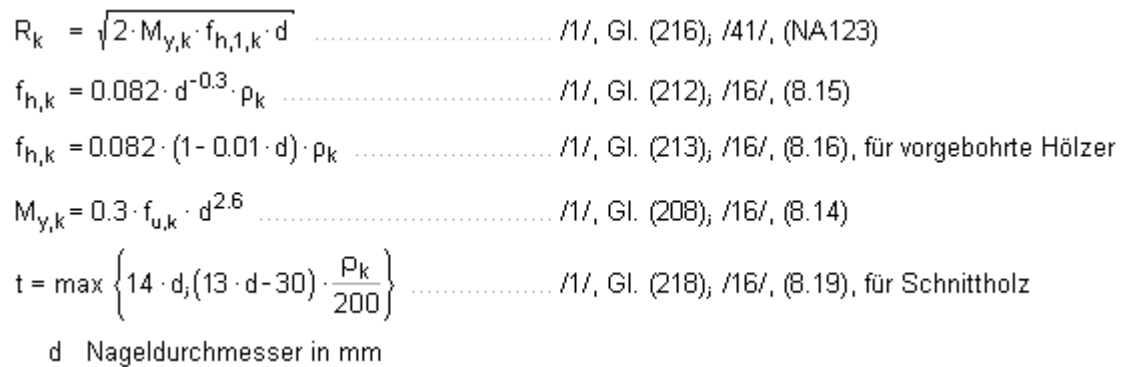

Alternativ kann mit dem **[genaueren Verfahren](#page-46-0)** nach Anhang G.2 gerechnet werden.

# **Genaueres Verfahren DIN 1052:2008 für den Nachweis mit stiftförmigen Verbindungsmitteln**

Für Verbindungen aus Holz berechnet sich die charakteristische Tragfähigkeit nach folgenden Gleichungen. Der kleinste Wert ist maßgebend.

# **zweischnittige Verbindungen**

$$
R_{k} = f_{h,1,k}: t_{1} \text{ d} \dots \text{ min. } \gamma_{M} = 1.3 \dots \text{ m. } \beta/_{1} \text{ GL (G.7)}
$$
\n
$$
R_{k} = 0.5 \cdot f_{h,1,k}: t_{2} \text{ d} \cdot \beta \dots \text{ min. } \gamma_{M} = 1.3 \dots \text{ m. } \beta/_{1} \text{ GL (G.8)}
$$
\n
$$
R_{k} = \frac{f_{h,1,k}: t_{1} \text{ d}}{2 \cdot \beta} \cdot \left[ \sqrt{2 \cdot \beta \cdot (1 + \beta) + \frac{4 \cdot \beta \cdot (2 + \beta) \cdot M_{y,k}}{f_{h,1,k}: d \cdot t_{1}^{2}}} - \beta \right] \dots \text{ min. } \gamma_{M} = 1.2 \dots \text{ m. } \beta/_{1} \text{ GL (G.9)}
$$
\n
$$
R_{k} = \sqrt{\frac{2 \cdot \beta}{1 + \beta}} \cdot \sqrt{2 \cdot M_{y,k}: f_{h,1,k}: d} \dots \text{ min. } \gamma_{M} = 1.1 \dots \text{ m. } \beta/_{1} \text{ GL (G.10)}
$$

# **Bemessungsverfahren DIN 1052:2008 für stiftförmige Verbindungsmittel**

Für Verbindungen aus Holz gemäß /2/, E 12.2.2(3), kann der Bemessungswert der Tragfähigkeit nach den Gleichungen /1/, Anh. G.2, durch Einsetzen der Bemessungswerte  $M_{v,d}$  und  $f_{h,d}$  direkt berechnet werden. Der kleinste Wert ist maßgebend.

# **einschnittige Verbindungen**

$$
R_{d} = f_{h,1,d}: t_{1} \cdot d \quad \dots \quad \dots \quad \text{(17, GL (G.1b))}
$$
\n
$$
R_{d} = f_{h,1,d}: t_{2} \cdot d \cdot \beta
$$
\n
$$
R_{d} = \frac{f_{h,1,d}: t_{1} \cdot d}{1+\beta} \cdot \left[ \sqrt{\beta + 2 \cdot \beta^{2} + \left[ 1 + \frac{t_{2}}{t_{1}} + \left( \frac{t_{2}}{t_{1}} \right)^{2} \right] + \beta^{3} \cdot \left( \frac{t_{2}}{t_{1}} \right)^{2}} - \beta \cdot \left( 1 + \frac{t_{2}}{t_{1}} \right) \right] \quad \dots \quad \text{(17, GL (G.2b))}
$$
\n
$$
R_{d} = \frac{f_{h,1,d}: t_{1} \cdot d}{2+\beta} \cdot \left[ \sqrt{2 \cdot \beta \cdot (1+\beta) + \frac{4 \cdot \beta \cdot (2+\beta) \cdot M_{y,d}}{f_{h,1,d} \cdot d \cdot t_{1}^{2}} - \beta} \right] \quad \dots \quad \text{(17, GL (G.4b))}
$$
\n
$$
R_{d} = \frac{f_{h,1,d}: t_{2} \cdot d}{1+2 \cdot \beta} \cdot \left[ \sqrt{2 \cdot \beta^{2} \cdot (1+\beta) + \frac{4 \cdot \beta \cdot (1+2 \cdot \beta) \cdot M_{y,d}}{f_{h,1,d} \cdot d \cdot t_{2}^{2}}} - \beta \right] \quad \dots \quad \text{(17, GL (G.5b))}
$$
\n
$$
R_{d} = \sqrt{\frac{2 \cdot \beta}{1+\beta}} \cdot \sqrt{2 \cdot M_{y,d} \cdot f_{h,1,d} \cdot d} \quad \dots \quad \text{mit} \quad \dots \quad \gamma_{M} = 1.1 \quad \dots \quad \dots \quad \text{(17, GL (G.6b))}
$$

$$
R_{d} = f_{h,1,d}: t_{1} \text{ d} \text{ ... } \text{ //, Gl. (G.7b)}
$$
\n
$$
R_{d} = 0.5 \cdot f_{h,1,d}: t_{2} \text{ d} \cdot \beta \text{ ... } \text{ //, Gl. (G.8b)}
$$
\n
$$
R_{d} = \frac{f_{h,1,d}: t_{1} \text{ d}}{2 \cdot \beta} \cdot \left[ \sqrt{2 \cdot \beta \cdot (1 + \beta) + \frac{4 \cdot \beta \cdot (2 + \beta) \cdot M_{y,d}}{f_{h,1,d} \cdot d \cdot t_{1}^{2}}} - \beta \right] \text{ ... } \text{ //, Gl. (G.9b)}
$$
\n
$$
R_{d} = \sqrt{\frac{2 \cdot \beta}{1 + \beta}} \cdot \sqrt{2 \cdot M_{y,d} \cdot f_{h,1,d} \cdot d} \text{ ... } \text{ //, Gl. (G.10b)}
$$

# **Ausziehwiderstand**

# **Erhöhung der Tragfähigkeit durch Berücksitigung des Ausziehwiderstands DIN EN 1995-1-1**

In bestimmten Fällen darf die Tragfähigkeit F<sub>v,Rk</sub> (Rk) um einen Anteil ΔF<sub>v,Rk</sub> (ΔRk) erhöht werden. Dieser Anteil resultiert aus dem Ausziehwiderstand des Verbindungsmittels. Der Anteil ΔF<sub>v,Rk</sub> ergibt sich aus dem Term

$$
\frac{F_{ax,Rk}}{4}
$$

der Gleichungen /16/, (8.6) und 8.7.

# **Nägel**

Nach /16/, 8.2.2 (2), darf bei Verwendung metallischer, stiftförmiger Verbindungsmittel der Einfluss der Seilwirkung berücksichtigt werden. Bei runden Nägeln ist er auf 15% vom Scherwiderstand begrenzt.

Die Einschlagtiefe sollte dabei mindestens 8·d betragen.

$$
F_{ax, Rk} = \begin{cases} f_{ax, k} \cdot d \cdot t_{pen} & \dots (a) \\ f_{ax, k} \cdot d \cdot t + f_{head, k} \cdot d_n^2 & \dots (b) \end{cases}
$$
 C5, G1. (8.24)

charakteristischer Wert der Ausziehfestigkeit auf Seite der Nagelspitze  $f_{ax,k}$ 

charakteristischer Wert der Kopfdurchziehfestigkeit  $f_{\mathsf{head}\,k}$ 

d Nageldurchmesser n. 8.3.1.1

Eindringtiefe auf Seite der Nagelspitze oder  $t_{\sf{pen}}$ Länge des profilierten Schaftteils im Bauteil mit Nagelspitze

 $\mathsf{t}$ Dicke des Bauteils auf der Seite des Nagelkopfes

 $d_h$ Kopfdurchmesser des Verbindungsmittels

Bei Verwendung von Fermacellplatten ist gemäß /28/ jedoch eine Erhöhung möglich. Es gilt:

"*Bei einschnittigen Verbindungen mit überwiegend kurzzeitiger Beanspruchung darf die ermittelte charakteristische Tragfähigkeit Rk für eine Beanspruchung parallel zum Rand der Gipsfaserplatte um einen Anteil ΔRk wie folgt erhöht werden.*"

 $\Delta R_k$  = min {0.5 · R<sub>k</sub>, 0.25 · R<sub>ax k</sub>}  $R_{ax,k}$  = min  $\{f_{1k}: d \cdot l_{eff} \}$   $f_{2k}: d^2$ ….nicht für Platten mit TB-Kanten mit Dicken t ≤ 12.5 mm

Der Ausziehparameter f<sub>ax,k</sub> und die Kopfdurchziehfestigkeit f<sub>head,k</sub> werden nach /16/, 8.3.2 Gl.(8.25), bzw. nach /41/, NCI Zu 8.3.2, Tab. NA.16, bestimmt.

Für die Ermittlung des Ausziehwiderstands F<sub>ax,Rk</sub> darf für alle zulässigen Verbindungsmittel der charakteristische Wert des Kopfziehparameters  $f_{\text{head},k} = 15 \text{ N/mm}^2$  angenommen werden.

# **Klammern**

Für Klammern gilt das Gleiche wie für Verbindungen mit Nägeln.

Nach /41/, NCI zu 8.4 (NA.13), können beharzte Klammern wie zwei profilierte Nägel der Tragfähigkeitsklasse 2 des gleichen Durchmessers n. Tab. NA.16 betrachtet werden, wenn sie die Anforderungen nach DIN 1052-10 erfüllen, vorausgesetzt, dass der Winkel zwischen dem Klammerrücken und der Faserrichtung des Holzes mindestens 30° beträgt. Andernfalls sind sie wie glattschaftige Nägel zu betrachten.

Bei Verwendung von Fermacellplatten gilt entsprechend /28/ für den Ausziehwiderstand R<sub>ax, k</sub>

$$
R_{\mathsf{ax},k} = \min\left\{2 \cdot f_{\mathsf{ax},k} \cdot d \cdot l_{\mathsf{ef},i} f_{\mathsf{head},k} \cdot d \cdot b_{r}\right\}.
$$

b, Klammerrückenbreite

# **Sondernägel**

Nach /41/, 8.3.2 (4), darf der Ausziehwiderstand für Nägel mit anderem als glattem Schaft, wie in EN 14592 definiert, wie folgt berechnet werden

$$
F_{ax, Rk} = \begin{cases} f_{ax, k} \cdot d \cdot t_{pen} & \dots (a) \\ f_{head, k} \cdot d_h^2 & \dots (b) \end{cases} \quad \dots \dots \text{EC 5, GL (8.23)}
$$

Nach /41/, NCI Zu 8.3.1.3 (NA.9), darf bei einschnittigen Holzwerkstoff-Holz-Nagelverbindungen mit profilierten Nägeln (Sondernägeln) - außer bei Gipsplatten-Holz-Verbindungen - der charakteristische Wert der Tragfähigkeit Fv,Rk um einen Anteil ΔFv,Rk erhöht werden.

$$
\Delta F_{v, Rk} = \min \left\{ 0.5 \cdot F_{v, Rk} \right\} \quad \dots \text{EC 5 NAD, GI. (NA.125)}
$$

Nach /41/, NCI Zu 8.3.1.4 (NA.4), darf bei einschnittigen Stahlblech-Holz-Nagelverbindungen mit profilierten Nägeln die charakteristische Tragfähigkeit F<sub>v,Rk</sub> nach Gleichung (NA.129) um einen Anteil ΔF<sub>v,Rk</sub> erhöht werden.

$$
\Delta F_{v, Rk} = \min\left\{0.5 \cdot F_{v, Rk}, 0.25 \cdot F_{ax, Rk}\right\} \qquad \dots \text{ EC 5 NAD, GL (NA. 129)}
$$

Nach /41/, NCI Zu 8.3.2 (NA.12), dürfen für Nägel, die nach /18/ einer Tragfähigkeitsklasse zugeordnet wurden, die charakteristischen Werte für die Ausziehparameter und die Kopfdurchziehparameter n. Tab. NA. 16 bestimmt werden.

# **Schrauben**

Nach /16/, 8.7.2 (4) darf für Verbindungen mit Schrauben n. /26/ mit

6mm ≤ d ≤12mm

 $0.6 \le d_4/d \le 0.75$ 

- d Außendurchmesser des Gewindes
- $d_4$ Innendurchmesser des Gew.

der charakteristische Ausziehwiderstand berechnet werden zu

$$
F_{ax,\alpha,Rk} = \frac{n_{ef} \cdot f_{ax,k} \cdot d \cdot l_{ef} \cdot k_d}{1.2 \cdot \cos^2 \alpha + \sin^2 \alpha}
$$
  
\n
$$
f_{ax,k} = 0.52 \cdot d^{-0.5} \cdot l_{ef}^{-0.1} \cdot p_k^{0.8}
$$
 EC 5, GL (8.39)  
\n
$$
k_d = \min \left( \frac{d}{8}, 1 \right)
$$
  
\n
$$
F_{ax,\alpha,Rk}
$$
  
\n
$$
= \text{charakteristischer Wert des Ausziehung in N}
$$
  
\n
$$
f_{ax,k}
$$
  
\n
$$
\dots
$$
  
\n
$$
f_{ax,\alpha,Rk}
$$
  
\n
$$
= \text{charakteristischer Wert des Ausziehung in N}
$$
  
\n
$$
f_{ax,k}
$$
  
\n
$$
\dots
$$
  
\n
$$
f_{ax,k}
$$
  
\n
$$
\dots
$$
  
\n
$$
f_{ax,k}
$$
  
\n
$$
\dots
$$
  
\n
$$
f_{ax,k}
$$
  
\n
$$
\dots
$$
  
\n
$$
f_{ax,\alpha,Rk}
$$
  
\n
$$
f_{ax,\alpha,Rk}
$$
  
\n
$$
\dots
$$
  
\n
$$
f_{ax,\alpha,Rk}
$$
  
\n
$$
\dots
$$
  
\n
$$
f_{ax,\alpha,Rk}
$$
  
\n
$$
\dots
$$
  
\n
$$
f_{ax,\alpha,Rk}
$$
  
\n
$$
\dots
$$
  
\n
$$
f_{ax,\alpha,Rk}
$$
  
\n
$$
\dots
$$
  
\n
$$
f_{ax,\alpha,Rk}
$$
  
\n
$$
\dots
$$
  
\n
$$
\dots
$$
  
\n
$$
\dots
$$
  
\n
$$
\dots
$$
  
\n
$$
\dots
$$
  
\n
$$
\dots
$$
  
\n
$$
\dots
$$
  
\n
$$
\dots
$$
  
\n
$$
\dots
$$
  
\n
$$
\dots
$$
  
\n
$$
\dots
$$
  
\n
$$
\dots
$$
  
\n
$$
\dots
$$
  
\n<math display="block</math>

# **Passbolzen**

Bei Verbindungen mit Bolzen oder Passbolzen darf der charakteristische Wert der Tragfähigkeit F<sub>v,Rk</sub> n. /16/, 8.2.2, um einen Anteil ΔF<sub>v.Rk</sub> erhöht werden.

Gemäß /16/, 8.2.2 (2), ist  $\Delta F_{V, Rk}$  auf 25% von  $F_{V, Rk}$  zu begrenzen.

Maßgebend für ΔF<sub>v.Rk</sub> ist die Querdruckspannung unter der Unterlegscheibe. Die wirksame Fläche unter der Scheibe kann nach /16/, 8.5.2(2), zu A  $\cdot$  3.0  $\cdot$  f<sub>c.90,k</sub> berechnet werden.

# **Bolzen und Gewindestangen**

Sofern nichts anderes festgelegt ist, gelten die Bestimmungen für Verbindungen mit Stabdübeln und Passbolzen sinngemäß.

# **Ring- und Scheibendübel**

Ring- oder Scheibendübel bieten keinen Widerstand gegen Herausziehen.

Da Ring- oder Scheibendübel jedoch immer in Verbindung mit Bolzen ausgeführt werden müssen, wird vom Programm der Herausziehwiderstand des verwendeten Bolzens ermittelt.

Dieser Herausziehwiderstand kann auch gemäß /16/, 8.2.2, oder /1/, 12.3 (8), zur Erhöhung der Schertragfähigkeit herangezogen werden.

# **Erhöhung der Tragfähigkeit durch Berücksichtigung des Auziehwiderstands DIN 1052:2008**

In bestimmten Fällen darf die Tragfähigkeit R<sub>k</sub> um einen Anteil ΔR<sub>k</sub> erhöht werden.

Dieser Anteil resultiert aus dem Ausziehwiderstand des Verbindungsmittels.

# **Nägel**

Bei Verbindung mit glattschaftigen Nägeln sieht DIN 1052 unter Verwendung üblicher Materialien keine Möglichkeit der Erhöhung der Tragfähigkeit vor.

Bei Verwendung von Fermacellplatten ist gemäß /4/ jedoch eine Erhöhung möglich. Es gilt:

"*Bei einschnittigen Verbindungen mit überwiegend kurzzeitiger Beanspruchung darf die ermittelte charakteristische Tragfähigkeit Rk für eine Beanspruchung parallel zum Rand der Gipsfaserplatte um einen Anteil ΔRk wie folgt erhöht werden.*"

 $\Delta R_k$  = min {0.5 · R<sub>k</sub>, 0.25 · R<sub>axk</sub>}

 $R_{ax,k}$  = min {f<sub>1k</sub> d · l<sub>efj</sub> f<sub>2k</sub> · d<sup>2</sup>} …nicht für Platten mit TB-Kanten mit Dicken t ≤ 12.5 mm

Für die Ermittlung des Ausziehwiderstands R<sub>ax,k</sub> darf für alle zulässigen Verbindungsmittel der charakteristische Wert des Kopfziehparameters  $f_{2,k}$  = 15 N/mm<sup>2</sup> angenommen werden.

# **Klammern**

Für Klammern gilt das Gleiche wie für Verbindungen mit Nägeln. Bei Verwendung von Fermacellplatten gilt entsprechend /4/ für den Ausziehwiderstand R<sub>ax,k</sub>.

 $R_{\mathbf{a} \times \mathbf{k}}$  = min  $\{2 \cdot f_{1,\mathbf{k}} \cdot d \cdot l_{\mathbf{e} f}, f_{2,\mathbf{k}} \cdot d \cdot b_r\}$ 

b. Klammerrückenbreite

# **Sondernägel**

Bei einschnittigen Holzwerkstoff-Holz-Nagelverbindungen mit Sondernägeln der Tragfähigkeitsklasse 3 - nicht jedoch bei Gipskarton-Holz-Verbindungen - darf der charakteristische Wert der Tragfähigkeit R<sub>k</sub> n. /1/, Gl. (226), um einen Anteil ΔR<sub>k</sub> erhöht werden.

4H-HOLZ Kehlbalkenanschlüsse

 $\Delta R_k$  = min{0.5 · R<sub>ki</sub> 0.25 · R<sub>axk</sub>} ............. DIN 1052, GI. (227)  $R_{ax,k}$  = min  $\{f_{1,k}: d \cdot l_{efi}, f_{2,k}: d_k^2\}$  ......... DIN 1052, GI. (233)  $f_{4,k}$  charakteristischer Wert des Ausziehparameters  $f_{2,k}$  ... des Kopfdurchziehparameters

- d. Nenndurchmesser des Nagels
- Außendurchmesser des Nagelkopfs  $d_k$
- wirksame Nageleinschlagtiefe ہے ا

Beim Anschluss von Brettsperrholz, Sperrholz, OSB-Platten, kunstharz- oder zementgebundenen Spanplatten dürfen die charakteristischen Werte des Kopfdurchziehparameters f<sub>2,k</sub> n. Tab. 14 nur dann in Rechnung gestellt werden, wenn diese Platten mindestens 20 mm dick sind.

Die charakteristische Rohdichte  $\rho_k$  ist dabei mit 380 kg/m<sup>3</sup> in Rechnung zu stellen.

Für Platten mit einer Dicke zwischen 12 mm und 20 mm darf in allen Fällen nur mit f<sub>2,k</sub> = 8 N/mm<sup>2</sup> gerechnet werden. Bei geringeren Plattendicken als 12 mm darf mit  $R_{ax,k} = 400$  N gerechnet werden.

Bei einschnittigen Stahlblech-Holz-Nagelverbindungen mit Sondernägeln der Tragfähigkeitsklasse 3 darf der charakteristische Wert der Tragfähigkeit R<sub>k</sub> n. Gl. (228) um einen Anteil ΔR<sub>k</sub> erhöht werden.

# **Schrauben**

Bei einschnittigen Verbindungen mit Holzschrauben darf der charakteristische Wert der Tragfähigkeit R<sub>k</sub> um einen Anteil ΔR<sub>k</sub> erhöht werden.

Der charakteristische Wert des Ausziehwiderstands von Holzschrauben, die unter einem Winkel 45° ≤ α ≤ 90° zur Faserrichtung in das Holz eingeschraubt sind, darf wie folgt berechnet werden.

$$
R_{ax,k} = min \left\{ \frac{f_{1,k} \cdot d \cdot I_{ef}}{\sin^2 \alpha + \frac{4}{3} \cos^2 \alpha} \cdot f_{2,k} \cdot d_k^2 \right\}
$$
 DIN 1052, GI. (235)

Für f<sub>1,k</sub> und f<sub>2,k</sub> dürfen die in /1/, Tab. 15, angegebenen Werte in Rechnung gestellt werden.

Holzschrauben mit einem Gewinde n. DIN 7998 dürfen ohne Nachweis in die Tragfähigkeitsklasse 2A eingestuft werden.

Für den Nachweis der Tragfähigkeit einer Holzschraube mit einem Gewinde n. DIN 7998 auf Zug in Schaftrichtung darf die charakteristische Tragfähigkeit der Schraube angenommen werden zu

$$
R_{ax,k} = 300 \cdot \pi \cdot \frac{d_{\text{Kern}}^2}{4} \quad \dots \quad \dots \quad \dots \quad \text{DIN 1052, GI. (236)}
$$

d<sub>Kern</sub> Kerndurchmesser der Schrauben in mm

Beim Anschluss von Brettsperrholz, Sperrholz, OSB-Platten, kunstharz- oder zementgebundenen Spanplatten dürfen die charakteristischen Werte des Kopfdurchziehparameters f<sub>2,k</sub> n. Tab. 14 nur dann in Rechnung gestellt werden, wenn diese Platten mindestens 20 mm dick sind.

Die charakteristische Rohdichte  $\rho_k$  ist dabei mit 380 kg/m<sup>3</sup> in Rechnung zu stellen.

Für Platten mit einer Dicke zwischen 12 mm und 20 mm darf in allen Fällen nur mit f<sub>2,k</sub> = 8 N/mm<sup>2</sup> gerechnet werden. Bei geringeren Plattendicken als 12 mm darf mit  $R_{ax,k} = 400$  N gerechnet werden.

# **Passbolzen**

Bei Verbindungen mit Passbolzen darf der charakteristische Wert der Tragfähigkeit R<sub>k</sub> n. 12.2 um

einen Anteil ΔR<sub>k</sub> erhöht werden.

 $\Delta R_k$  = min{0.25 · R<sub>ki</sub> 0.25 · R<sub>ax, k</sub>} ...... DIN 1052, GI. (209)

Für die Berechnung von R<sub>ax</sub> wird i.d.R. die Querdruckpressung der Unterlegscheibe auf das Holz maßgebend. Die effektive Querdruckfläche ist abhängig vom Unterlegscheiben- und vom Bolzendurchmesser und berechnet sich gemäß /8/, 8.3, zu

$$
A_{ef} = \frac{\pi \cdot d_1^2}{4} + d_2 \cdot (a_1 - d_2) - \frac{\pi \cdot d_2^2}{4}
$$

# **Bolzen und Gewindestangen**

Sofern nichts anderes festgelegt ist, gelten die Bestimmungen für Verbindungen mit Stabdübeln und Passbolzen sinngemäß.

# **Ring- und Scheibendübel**

Ring- oder Scheibendübel bieten keinen Widerstand gegen Herausziehen.

Da Ring- oder Scheibendübel jedoch immer in Verbindung mit Bolzen ausgeführt werden müssen, wird vom Programm der Herausziehwiderstand des verwendeten Bolzens ermittelt.

<span id="page-53-0"></span>Dieser Herausziehwiderstand kann auch gemäß /1/, 12.3(8), zur Erhöhung der Schertragfähigkeit herangezogen werden.

# Verbindungsmittelkräfte unter einem Winkel zur Faserrichtung n. DIN EN 1995-1-1:2010-1

Der Nachweis wird entspr. EC 5, 8.1.4, und Bild 8.1 geführt.

Werden Kräfte in einer Verbindung unter einem Winkel zur Faserrichtung eingeleitet, ist ein Nachweis gegen Querzugversagen zu erbringen. Es gilt

$$
F_{v,Ed} \leq F_{90,Red} \quad ... \text{ mit } ... \quad F_{90,RK} = 14 \cdot b \cdot w \cdot \sqrt{\frac{h_e}{1 - h/h_e}} \quad ... \text{ mit } ...
$$

charakteristischer Wert der Beanspruchbarkeit auf Querzug in N  $F_{90, Rk}$ 

w ......... Modifikationsbeiwert, = 1 für alle Verbindungen außer Nagelplatten

he ........ Abstand des am entferntesten angeordneten Verbindungsmittels oder Nagelplattenrandes vom beanspruchten Holzrand in mm

h ........... Höhe des Holzbauteils in mm

b ........... Dicke des Holzbauteils in mm

Für Verbindungen mit mehreren Verbindungsmittelspalten ist in /41/, NCI zu 8.1.4 ein Verfahren angegeben. Es gilt

$$
F_{90, \text{Rd}} = k_{s} \cdot k_{r} \cdot \left( 6.5 + \frac{18 \cdot h_{e}^{2}}{h^{2}} \right) \cdot \left( t_{\text{ef}} \cdot h \right)^{0.8} \cdot f_{t, 90, \text{d}} \dots \text{ mit } \dots k_{s} = \max \left\{ 1, 0.7 + 1.4 \cdot a_{r} / h \right\}
$$
  
... und ...  $k_{r} = \frac{n}{\sum_{i=1}^{n} \left( h_{i} / h_{i} \right)^{2}}$ 

... mit ... (s.a. /41/ Bild NA.13)

 $F_{\rm v,FA}$ Bemessungswert der Kraftkomponente rechtwinklig zur Faserrichtung in N

Bemessungswert der Querzugtragfähigkeit des Bauteils in N, ermittelt aus der  $F_{90, Rd}$ charakteristischen Querzugträgfähigkeit F<sub>90,Rk</sub> nach 2.4.3

Beiwert zur Berücksichtigung mehrerer nebeneinander angeordneter Verbindungsmittel  $k_{\infty}$  . . . . . . .

Beiwert zur Berücksichtigung mehrerer übereinander angeordneter Verbindungsmittel (für  $k_r$  ....... eingeklebte Stahlstäbe s. NCI, NA. 11.2.3 (NA. 7), gilt sinngemäß auch für profilierte Stahlstäbe)

Abstand des vom beanspruchten Holzrand am weitesten entfernt angeordneten  $h_{\mathbf{e}}$  . . . . . . . Verbindungsmittels in mm

a, ........ Abstand der beiden äußersten Verbindungsmittel in mm (s. Bild NA. 13), der Abstand der Verbindungsmittel untereinander in Faserrichtung des querzuggefährdeten Holzes darf 0.5<sup>-</sup>h nicht überschreiten.

h ......... Höhe des Bauteils in mm

- tet ....... wirksame Anschlusstiefe in mm
- n ........ Anzahl der Verbindungsmittelreihen
- h<sub>i</sub> ........ Abstand der jeweiligen Verbindungsmittelreihe vom unbeanspruchten Bauteilrand in mm (s. Bild NA, 13)

Bei beidseitigem oder mittigem Queranschluss gilt (NA. 8)

 $\mathbf{t}_\text{ef} = \min\left\{\mathbf{b}, 2\cdot\mathbf{t}_\text{pen}, 24\cdot\mathbf{d}\right\} \dots$ für Holz-Holz- oder Holzwerkstoff-Holz-Verbindungen mit Nägeln oder Holzschrauben  $t_{\text{ef}}$  = min  $\{b_i 2 \cdot t_{\text{nen }i} 30 \cdot d\}$  ... für Stahlblech-Holz-Nagelverbindungen  $t_{\text{ref}}$  = min {b, 2·t<sub>nen</sub>, 12·d} ... für Stabdübel- und Bolzenverbindungen  $t_{\text{ef}}$  = min  $\{b_i$ 100 mm $\}$  ......... für Verbindungen mit Dübeln besonderer Bauart  $t_{ef}$  = min  $\{b, 6 \cdot d\}$  ................ für Verb. mit innenliegenden, profilierten Stahlstäben b ......... Dicke des Bauteils in mm d ......... Verbindungsmitteldurchmesser in mm t<sub>nen</sub> ..... Eindringtiefe der Verbindungsmittel in mm

Bei einseitigem Queranschluss gilt (NA. 9)

 $t_{\text{ef}}$  = min  $\{b, 2 \cdot t_{\text{nen}}, 12 \cdot d\}$  ... für Holz-Holz- oder Holzwerkstoff-Holz-Verbindungen mit Nägeln oder Holzschrauben  $t_{\text{ef}}$  = min {  $b_i$  2· $t_{\text{nen }i}$  15·d} ... für Stahlblech-Holz-Nagelverbindungen  $t_{\text{ef}}$  = min  $\{b, 2 \cdot t_{\text{nen}}\}$  6 · d) ... für Stabdübel- und Bolzenverbindungen  $t_{\text{ef}}$  = min  $\{b, 50 \text{ mm}\}$  ........... für Verbindungen mit Dübeln besonderer Bauart

# zur Hauptseite *[4H](file:///C|/MSB/HOMEPAGE/main/progs/details/holz2008/holz74/holz_kehlb_anschl.htm)***[-HKBA](file:///C|/MSB/HOMEPAGE/main/progs/details/holz2008/holz74/holz_kehlb_anschl.htm)**, Kehlbalkenanschlüsse

@ pcae GmbH Kopernikusstr. 4A 30167 Hannover Tel. 0511/70083-0 Fax 70083-99 Mail dte@pcae.de